# **APLICACIÓN MÓVIL PARA LA MEJORA DE LA EFICACIA EN EL DILIGENCIAMIENTO DE SOLICITUDES DE RECONOCIMIENTO DE PUNTAJE ANTE EL CIARP DE LA UNIVERSIDAD PEDAGÓGICA NACIONAL**

# **CAROL VIVIANA CIFUENTES CHAPARRO**

**UNIVERSIDAD PEDAGÓGICA NACIONAL FACULTAD DE CIENCIA Y TECNOLOGÍA DEPARTAMENTO DE TECNOLOGÍA ESPECIALIZACIÓN EN TECNOLOGÍAS DE LA INFORMACIÓN APLICADAS A LA EDUCACIÓN BOGOTÁ, D.C. 2018**

# **APLICACIÓN MÓVIL PARA LA MEJORA DE LA EFICACIA EN EL DILIGENCIAMIENTO DE SOLICITUDES DE RECONOCIMIENTO DE PUNTAJE ANTE EL CIARP DE LA UNIVERSIDAD PEDAGÓGICA NACIONAL**

# **CAROL VIVIANA CIFUENTES CHAPARRO Código: 2016295103**

**Director: Carlos Merchán Basabe**

**UNIVERSIDAD PEDAGÓGICA NACIONAL FACULTAD DE CIENCIA Y TECNOLOGÍA DEPARTAMENTO DE TECNOLOGÍA ESPECIALIZACIÓN EN TECNOLOGÍAS DE LA INFORMACIÓN APLICADAS A LA EDUCACIÓN BOGOTÁ, D.C. AGOSTO 29 2018**

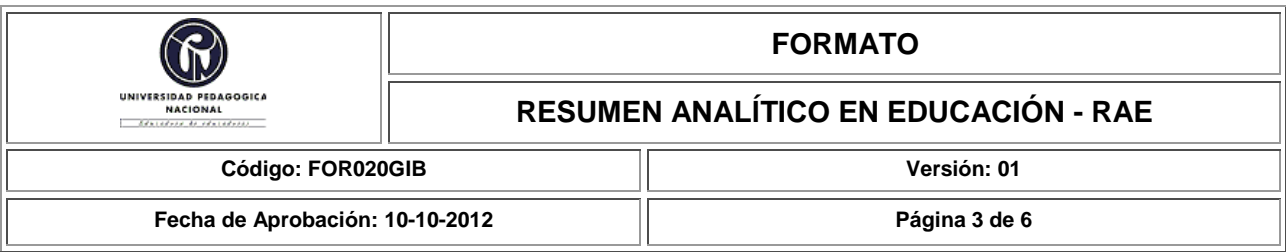

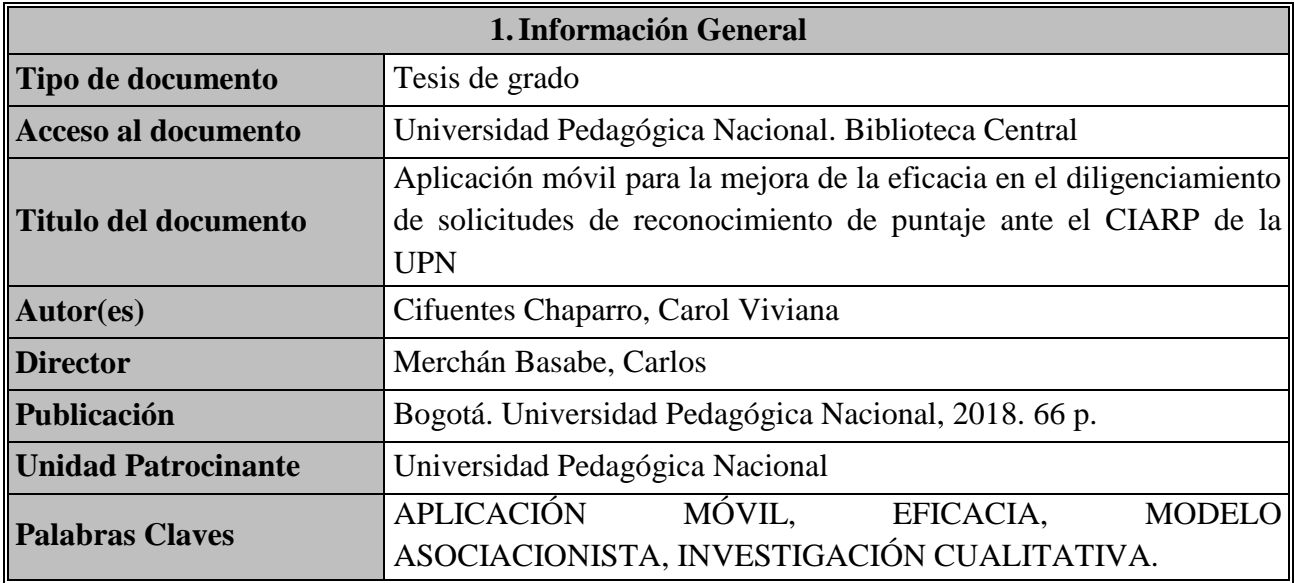

# **2.Descripción**

 Este trabajo de grado tiene como finalidad la elaboración y validación de una aplicación móvil en app inventor 2, basada en un modelo asociacionista, que busca mejorar la eficacia de los profesores de la Universidad Pedagógica Nacional, en la presentación de solicitudes ante el CIARP.

# **3.Fuentes**

Alvarado, A. y López, E. (2017*). Los videos tutoriales como apoyo al proceso de enseñanza aprendizaje y sus implicaciones pedagógicas en el diseño instruccional.* Recuperado de <http://tecnocientifica.com.mx/educateconciencia/index.php/revistaeducate/article/view/330/30 7>

Ávila, C. (2016). *Aprendizaje con dispositivos móviles*. Recuperado de [<http://eduteka.icesi.edu.co/articulos/dispositivos-moviles>](http://eduteka.icesi.edu.co/articulos/dispositivos-moviles)

Blalock H. (2011). *Introducción a la investigación social*. Capítulo 2. Buenos Aires, Argentina: Amorrortu.

- Cobo Romani, C. y Moravec, J.W. (2011). *Aprendizaje invisible. Hacia una nueva ecología de la Educación.* Cl-leccióTransmedia XXI. Publicaciones. Universidad de Barcelona.
- Cózar, R-, Moya, M., Hernández, J.A. & Hernández, J.R. (27 de junio 2015). *Digital EducationReview.* (27). Recuperado de [<http://greav.ub.edu/der>](http://greav.ub.edu/der)
- Cruz Reyes, O.J., Contreras Vega, G. & Ochoa Rivera, C.A. (2012). *Aplicaciones educativas en dispositivos móviles, un espacio para el aprendizaje autónomo.* Recuperado de <https://www.uv.mx/iiesca/files/2013/04/05CA201201.pdf>
- Cuello, J. y Vittone, J. (2017). Diseñando apps para móviles. En: *Aprende a diseñar apps nativas.*  Barcelona, España. Recuperado de [<http://appdesignbook.com/es/contenidos/las-aplicaciones/](http://appdesignbook.com/es/contenidos/las-aplicaciones/) en agosto de 2018>.
- Cuello, J. y Vittone, J. (2017). Diseñando apps para móviles. En: *Aprende a diseñar apps nativas. Barcelona*, España. (Capitulo 8). Recuperado de [<http://appdesignbook.com/es/contenidos/las](http://appdesignbook.com/es/contenidos/las-aplicaciones/)[aplicaciones/](http://appdesignbook.com/es/contenidos/las-aplicaciones/) en agosto de 2018>.
- Enríquez, J.G. (2014). Usabilidad en aplicaciones *móviles*. Publicación ICT (informes científicos técnicos) UNPA. (62), 35 – 37. Recuperado de [<http://secyt.unpa.edu.ar/journal/index.php/ICTUNPA/article/view/71>](http://secyt.unpa.edu.ar/journal/index.php/ICTUNPA/article/view/71)
- Escorsa, Y. H., & Escamilla de los Santos, J. G. (2009). *Perspectivas de latecnología educativa.*  (Vídeos). Recuperado de
	- http://www.educoea.org/portal/La\_Educacion\_Digital/laeducacion\_141/articles/Pers pectivasDeLaTecnolog%C3%ADaEducativa\_YolandaEscorza.pdf
- Escuela de Formación de Nuevas Tecnologías CICE. (2017). Artículos diseño, desarrollo y Apps .En: *Xamarin, desarrollo multiplataforma par iOS y Android*. Recuperado de <https://www.cice.es/noticia/top-5-plataformas-desarrollo-ios-android/>
- Gordon H. Bower, Ernest R. (1989).*Teorías del aprendizaje*. Capítulo 3. Hilgard, Edit. Trillas, México, D.F.
- Ibañez, A. y Jordano M. (2016). *Diseño y evaluación de VISP, una aplicación móvil para la práctica de la competencia oral*. Recuperado de <http://espacio.uned.es/fez/eserv/bibliuned:revistaRied-2016-19-1- 7030/Diseno\_y\_evaluacion\_VISP.pdf
- Mandel, M. (2016). *Seguimiento de la Economía de las aplicaciones en Colombia*. Recuperado de [<http://www.progressivepolicy.org/wp-content/uploads/2016/10/Colombia-SPANISH.pdf>](http://www.progressivepolicy.org/wp-content/uploads/2016/10/Colombia-SPANISH.pdf)
- Merchán, C.A. (2001). Estrategias en evaluación que propicien en los docentes el aprendizaje autónomo. En: *Ficha de conceptualización aplicaciones móviles.* (Tesis de especialización), UNAD, Bogotá, Colombia.
- Mergel, B. (1998). *Diseño instruccional y teoría del aprendizaje*. Recuperado de [www.academia.edu](http://www.academia.edu/)
- Morris, C.G., Sánchez, R.M.N. & Avilés, J.M. (1992). *Psicología: un nuevo enfoque*. Recuperado de [<ucbscz.edu.bo>](http://dspace.ucbscz.edu.bo/dspace/bitstream/123456789/13178/1/2176.pdf)
- Rodríguez Fuentes, J.D. (2017). *Propuesta normativa para aplicaciones móviles en Colombia: derechos y deberes de actores involucrados en la creación y gestión de aplicaciones nativas.*  (Tesis de maestría), Universidad Santo Tomas, Bogotá, Colombia. Recuperado de <http://repository.usta.edu.co/bitstream/handle/11634/4131/Rodr%C3%ADguezjuan2017.pdf?s equence=1>
- Sampieri, R. (2010). *Metodología de la investigación*. Capítulo 1 y 7. Recuperado de <Metodologia\_de\_la\_investigacion\_5ta\_Edicion\_Sampieri.pdf>

Schellenberg, J. (1995). *Los fundadores de la psicología social*. Madrid, España: Alianza. Schunt, D. (2012). *Teorías del aprendizaje*. Naucalpan de Juárez, México: Pearson.

- Umuhoza, E. & Brambilla, M. (2016). *Cross Platform Development, en Mobile WEB and intelligent informations systems*, Eds.M. Younas y C. Strauss.
- Universidad Pedagógica Nacional (s.f.). Comité Interno de Asignación y Reconocimiento de puntaje – CIARP. En: *Cartilla Informativa UPN*. Recuperado de [<http://institucional.pedagogica.edu.co/vercontenido.php?id=291>](http://institucional.pedagogica.edu.co/vercontenido.php?id=291)

Universidad Pedagógica Nacional. (2017). Vicerrectoria Académica. Comité Interno de Asignación y Reconocimiento de puntaje – CIARP. En: *Comunicado 001. Primer semestre 2017. Versión 2.* Recuperado de Comité Interno de Asignación y Reconocimiento de puntaje – CIARP

Venegas, I.L. (diciembre, 2007). Acercamiento al aprendizaje multimedia. *Investigación universitaria multidisciplinaria. (6).* Ciencias Sociales. Recuperado de <http://mc142.uib.es:8080/rid=1LSRTKTS2-Z35XP7- 1Y5/aprendizaje%20multimedia(mayers).pdf>

Villalonga, C. y Marta-Lazo. (2015). *Modelo de integración educomunicativa de 'APPS' móviles para la enseñanza y aprendizaje.* Universidad Nacional de Educación a Distancia (UNED). Facultad de Educación. Madrid, España. Recuperado de <http://docplayer.es/1835888-Modelode-integracion-educomunicativa-de-apps-moviles-para-la-ensenanza-y-aprendizaje.html>.

Wikipedia. (13 de febrero 2015). *App Interventor*. Recuperado de [https://es.wikipedia.org/wiki/App\\_Inventor](https://es.wikipedia.org/wiki/App_Inventor)

# **WEBGRAFIA**

[https://www.waze.com/es-419.](https://www.waze.com/es-419)

https://duolingo-data.s3.amazonaws.com/s3/schools/active/es/Duolingo\_for\_Schools\_Guide.pdf <http://webdesdecero.com/wireframes-que-son-y-como-crearlos/>

<http://mpp.pedagogica.edu.co/index.php>

# **4.Contenidos**

- 1. **Planteamiento de problema-justificación**: En este apartado se da cuenta desde la experiencia de la autora desde el trabajo adelantado en la dependencia, de las inconsistencias que se presentan en las solicitudes que presentan los profesores de la UPN ante el CIARP.
- 2. **Objetivo general**: Elaborar y validar una aplicación móvil basada en el modelo asociacionista, que mejore la eficacia de los profesores de planta, ocasionales y catedráticos de la Universidad Pedagógica Nacional, en el diligenciamiento de las solicitudes ante el CIARP.
- 3. **Objetivos específicos:**
- $\checkmark$  Desarrollar una aplicación móvil a través de app inventor 2 para Android que oriente correcto diligenciamiento de las solicitudes que se presentan ante el CIARP.

 $\checkmark$  Reconocer las dificultades que presentan los profesores al momento de diligenciar los formatos de solicitud ante el CIARP.

# **4. Antecedentes (Estado del Arte)**

No se ha llevado a cabo ningún estudio que dé cuenta de las dificultades que se le presentan a los profesores en el momento de diligenciar correctamente el formato de solicitud ante el CIARP, se considera importante identificarlas como se plantea en uno de los objetivos específicos de este trabajo de grado, tampoco se ha desarrollo algún software o aplicación que oriente a los profesores sobre los diferentes procesos que se deben surtir para la presentación de solicitudes ante el CIARP.

# **5. Marco de referencia**

- **a) Aplicaciones móviles:** En este apartado se da cuenta del diseño y desarrollo de las aplicaciones móviles, de las clases de que existen, del software disponilble, y específicamente de la aplicación App inventor 2 qu fue la empleada para el desarrollo de este trabajo.
- b) **El Condicionamiento clásico de Pavlov:** Se describe en que consiste, principios fundamentales, y como desde la aplicación desarrollada se dará cuenta de la inclusión de modelo.
- c) **Diseño instruccional:** Se incluye su definición, características, principios, ejemplos no ejemplos y usos.
- d) **Comité Interno de Asignación y Reconocimiento de Puntaje (CIARP):** Se incluye su descripción, funciones, y se da cuenta de los procesos desde el marco general que se deben adelantar para la presentación de solicitudes por parte de los profesores.
- **6. Metodología**
- **a) Investigación cualitativa:** Definición y explicación de cómo se llevó a cabo mediante la técnica de recolección de documentos desde una inmersión inicial y un más profunda analizando el diligenciamiento de los formatos previos y posterior a la intervención a través de la aplicación móvil.
- b) **Eficacia:** Concepto y descripción desde Maldonado (2001)
- c) **Validación de la aplicación:** Se da cuenta desde el condicionamiento clásico de Pavlov, de los cuatro (4) principios validados dentro de la aplicación móvil: Adquisición o generación del hábito o conducta, capacidad de aplicar lo aprendido en diferentes contextos, extinción o eliminación de hábito.

**Selección de la muestra:** La muestra fue seleccionada por invitación (Blalock, 1970, pp.22- 43) en donde se identifica un grupo de profesores potenciales de la Facultad de Ciencia y Tecnología, que adelantarán su proceso de solicitud ante el CIARP, razón por la cual se les invita a participar del proceso de simulación anticipándose a la fase de ejecución real, lo que les resulta interesante por la posibilidad de revisión y análisis de la información previa a la radicación del

formato. Los profesores se seleccionaron así:

- $\bullet$  cuatro (4) profesores de planta
- $\bullet$  cuatro (4) profesores ocasionales.
- **d) Diseño de la experiencia de Intervención:** Se da cuenta del grupo de intervención definido y del proceso de diligenciamiento de formato simulado con cada profesor antes y después de la intervención con la aplicación móvil desarrollada.
- 7. **Instrumentos:** FOR001GDU\_ Solicitud de puntos salariales profesores de planta, FOR003GDU\_Solicitud Puntos Adicionales profesores ocasionales, FOR002GDU\_ Solicitud de Puntos por Bonificación, FOR005GDU\_ Solicitud Reclasificación profesores ocasionales y catedrático, registros fotográficos y matriz de registro de los tiempos.
- 8. **Resultados:** Se evidencian los resultados obtenidos desde: el desarrollo de la aplicación móvil, el diseño instruccional desde el modelo asociacionista, las pruebas de entrada y de salida aplicadas y la intervención a través del uso de la aplicación móvil. Así mismo se describen las ocho (8) intervenciones realizadas desde lo evidenciado en la simulación y la retroalimentación recibida sobre el proceso.
- 9. **Conclusiones y Recomendaciones:** Se plantean tres (3) conclusiones que responden a un (1) objetivo general y dos (2) objetivos específicos planteados. Se hacen las recomendaciones que desde el desarrollo de este trabajo se consideran serían pertinentes desarrollar para que el desarrollo computacional pueda ser llevado a un ambiente real.

# **5. Metodología**

A través del análisis cualitativo se adelantó la técnica de recolección de documentos, a partir de los formatos de solicitud actuales sobre los que se presentan los requerimientos al CIARP, revisando para cada uno de los casos la información consignada en un proceso de simulación inicial desde la prueba de entrada y posterior a la intervención en una prueba de salida, así mismo se proyecta un cuadro comparativo que da cuenta en detalle del antes y el después, desde tres (3) preguntas formuladas: ¿diligencia todos los campos según la tipología de la solicitud? ¿Describe los soportes o anexos a entregar? ¿Suministra información de contacto efectiva? Y por último se compara el tiempo que tarda cada profesor en el diligenciamiento del formato.

# **6.Conclusiones**

1) Se percibe una mejora en eficacia de los profesores de la Universidad Pedagógica Nacional participantes del estudio, al momento de diligenciar las solicitudes del CIARP debido al uso de la aplicación móvil ya que esta permite la interiorización de los procesos a seguir para el correcto diligenciamiento del formato y el aprendizaje sobre el error ya que, desde el modelo asociacionista de Pavlov, el aprendizaje es la reducción del error y se da por la automatización de la conducta y el hábito.

Luego del uso de la App por parte de los profesores, el número de intentos en el diligenciamiento de las solicitudes del CIARP disminuye a un solo intento y es exitoso, como se vio en los resultados (casos del 1 al 4 y el 8), aunque la eficiencia disminuye porque se aumenta el tiempo en su diligenciamiento.

- 2) La aplicación móvil desarrollada en app inventor 2, centrada en el modelo asociacionista "condicionamiento clásico" de Pavlov, demostró ser válida en tanto facilitó la adquisición o generación del hábito-conducta deseada o condicionada de los profesores al diligenciar los formatos de manera correcta; ello se puede evidenciar en la información que se incluyó y amplió en el diligenciamiento del formato posterior a la intervención. De otro lado se evidenció la extinción o eliminación del hábito o conducta no deseada o incondicionada al reducir el número de intentos para la ejecución de la misma tarea.
- 3) Se encontró que los profesores fallan en dos aspectos principales: diligenciamiento de la información incompleta y no reparan en su totalidad en los soportes a entregar o anexos que dan cuenta del cumplimiento de los requisitos para que la solicitud pueda ser atendida de manera satisfactoria.

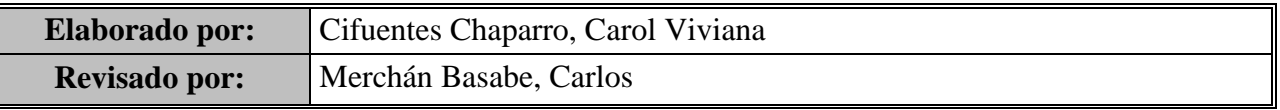

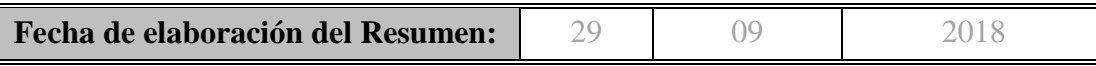

# **TABLA DE CONTENIDO**

# pág.

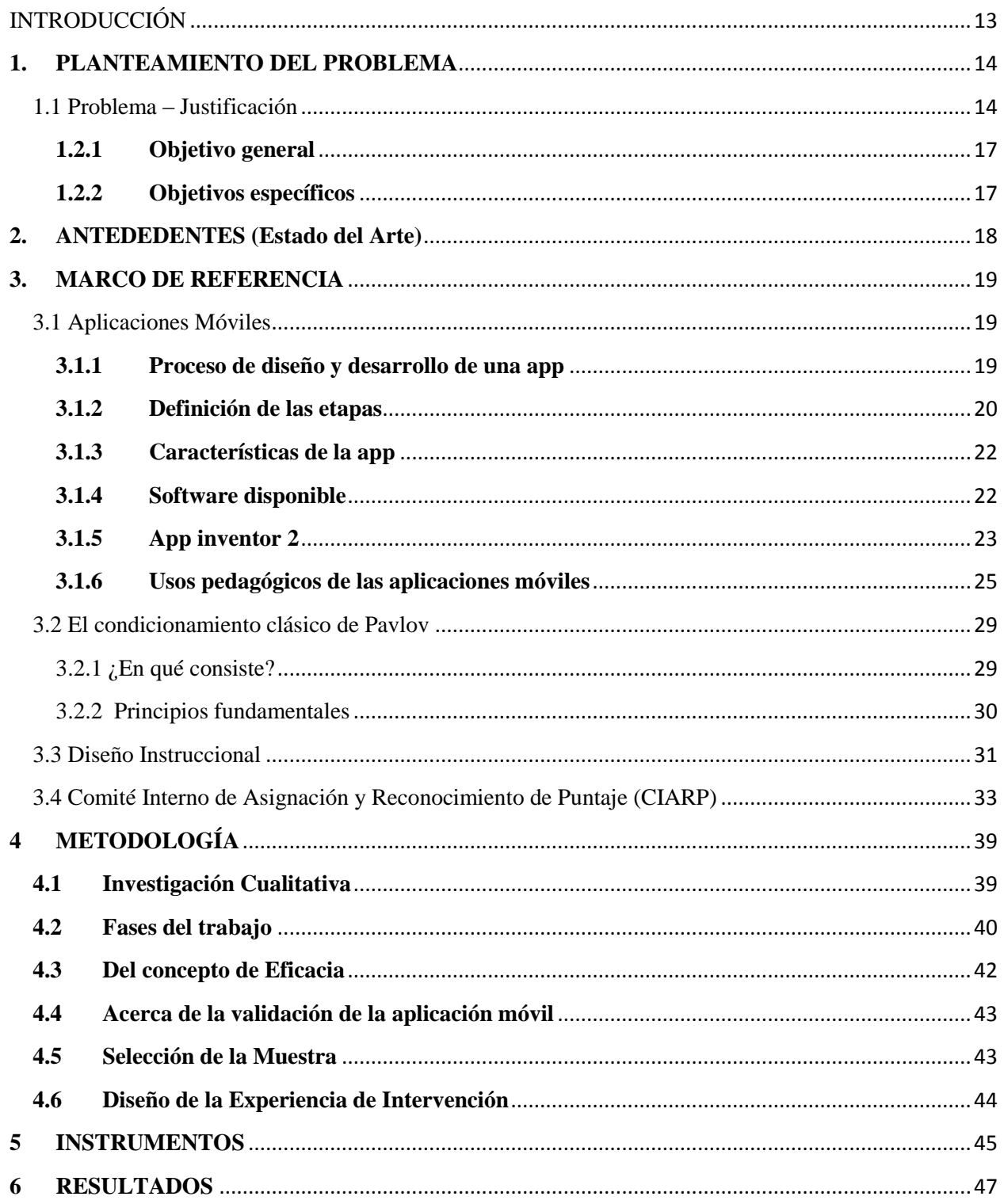

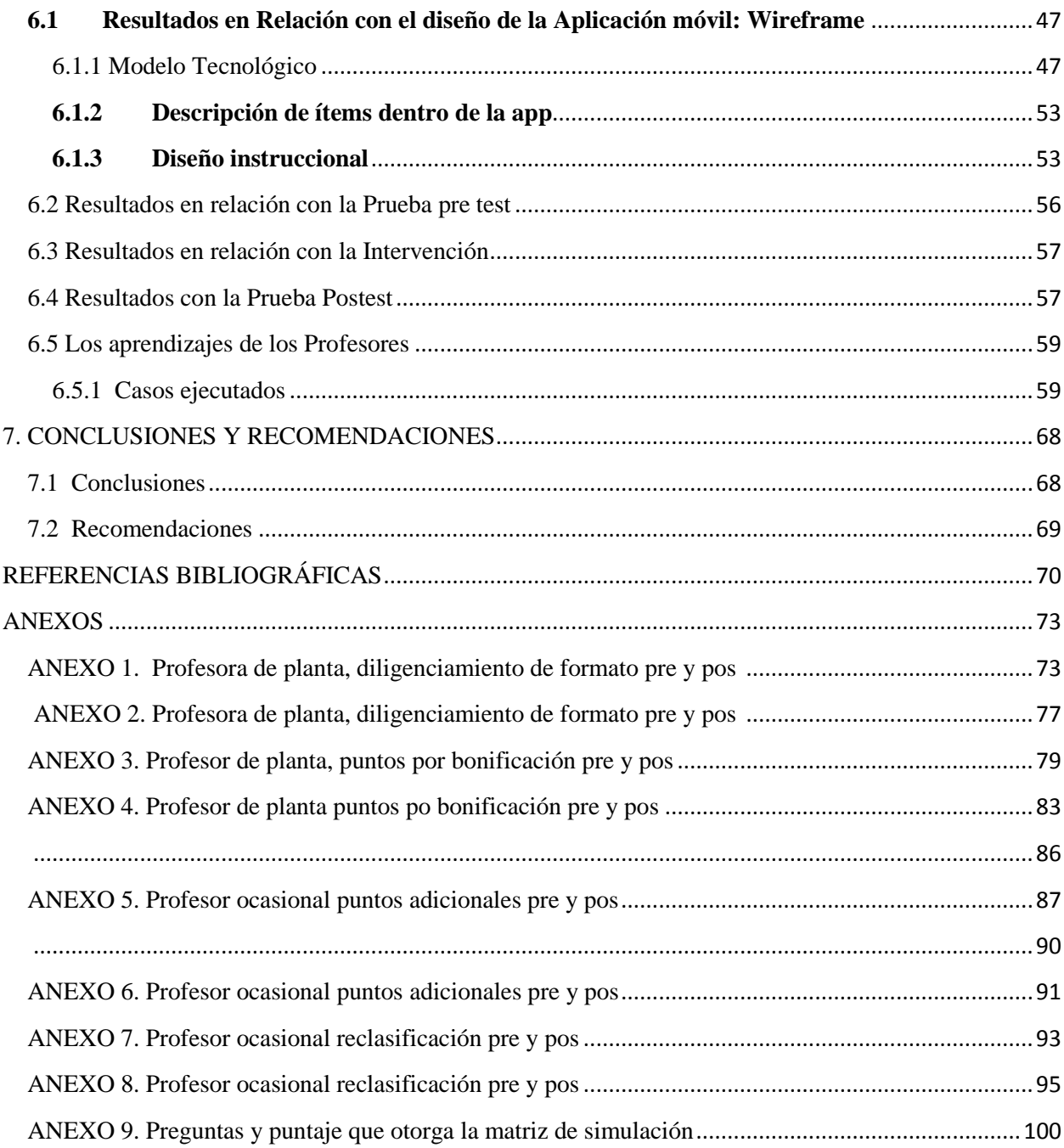

# **LISTA DE FIGURAS**

# pág.

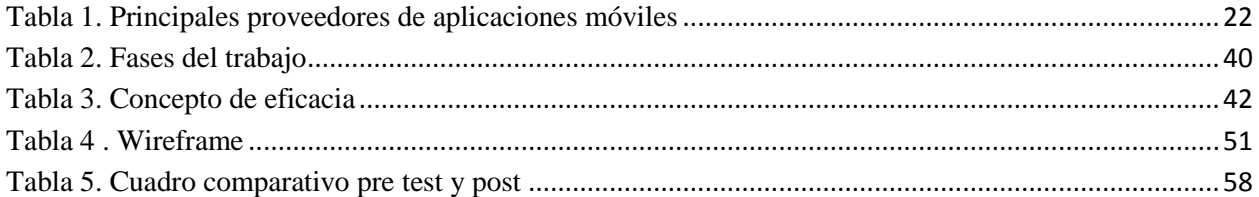

# **LISTA DE FIGURAS**

# **pág.**

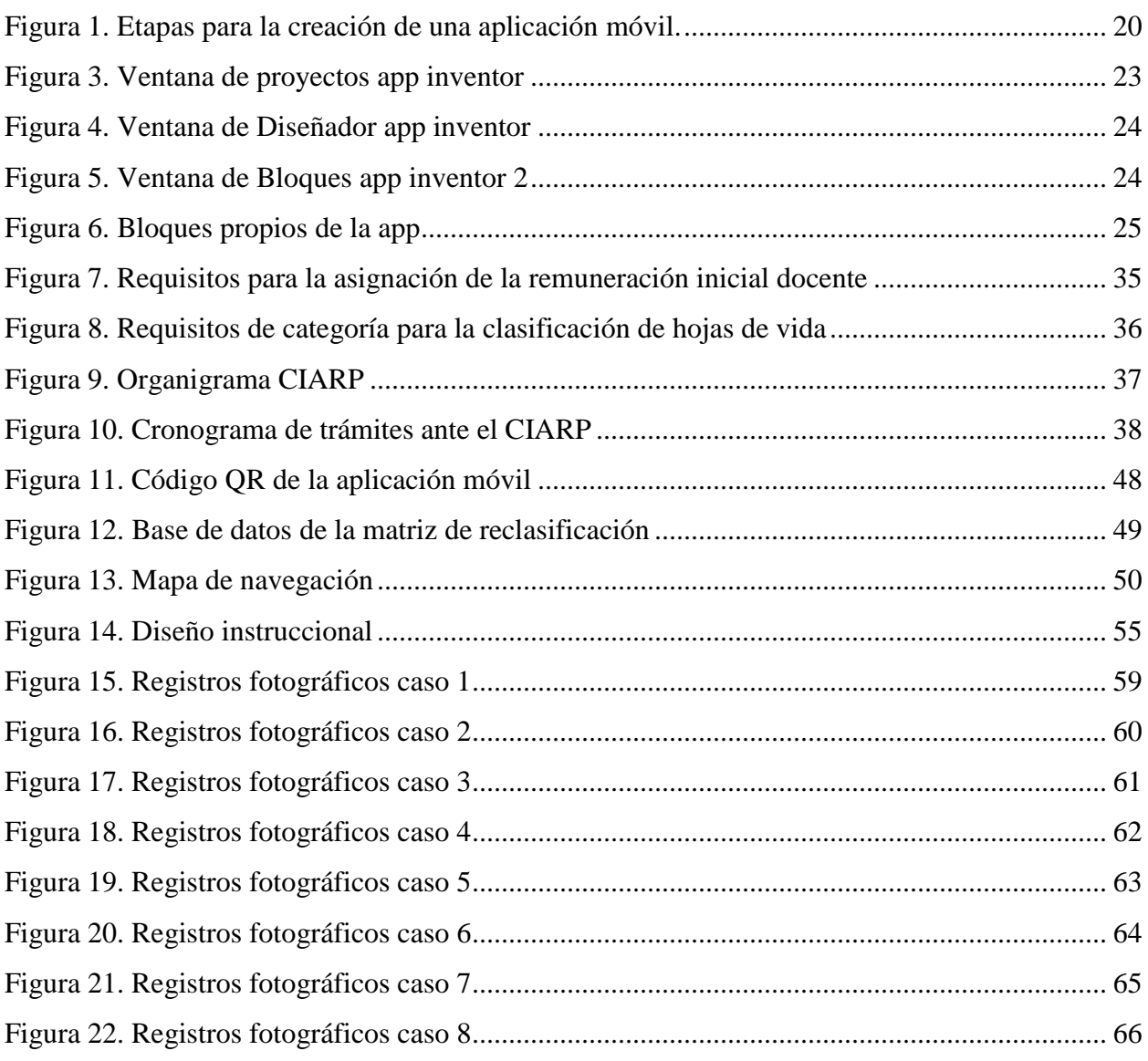

# **INTRODUCCIÓN**

<span id="page-12-0"></span> Este trabajo de grado tiene como finalidad la elaboración y validación de una aplicación móvil en app inventor 2, basada en un modelo asociacionista, que busca mejorar la eficacia de los profesores de la Universidad Pedagógica Nacional, en la presentación de solicitudes ante el CIARP.

 Se realiza el análisis tomando como punto de partida la situación inicial del profesor, en su intención de presentar correctamente su solicitud y obtener el reconocimiento de puntaje deseado en el tiempo de respuesta esperado, posteriormente a partir de la intervención con el uso de la aplicación móvil la cual orientará al profesor sobre los aspectos a tener en cuenta para el diligenciamiento del formato y por último se validará el resultado obtenido en la simulación de un proceso de solicitud posterior a la intervención, lo que permitirá evaluar el desempeño del profesor en razón a la mejora de su eficacia en el proceso.

 Por último se da cuenta de cómo la aplicación móvil demostró ser válida en tanto facilitó la adquisición o generación del hábito-conducta deseada o condicionada de los profesores de la Universidad Pedagógica Nacional simulando el proceso de diligenciamiento del formato de solicitud correctamente lo que en el ámbito real le representará la ejecución de menos acciones para la obtención del logro deseado.

#### **1. PLANTEAMIENTO DEL PROBLEMA**

#### <span id="page-13-1"></span><span id="page-13-0"></span>**1.1 Problema – Justificación**

 $\overline{\phantom{a}}$ 

El Comité Interno para la Asignación y de Reconocimiento de Puntaje (CIARP) ha diseñado diferentes mecanismos para la divulgación de la normatividad y procesos que rige actualmente la asignación de puntaje de los profesores de la Universidad Pedagógica Nacional, como se demuestra en la normatividad de la universidad; sin embargo y pese a que existe el manual de procesos y procedimientos, el micrositio de la dependencia donde está publicada la normatividad como se aprecia en los formatos, de la cartilla informativa expuesta por la UPN en el año 2017 por la Vicerrectoria académica y el CIARP; y así mismo se programan charlas informativas al inicio de cada semestre, no han sido recursos suficientes y los profesores se acercan recurrentemente a la dependencia solicitando información y apoyo, para el diligenciamiento y desarrollo de los diferentes formatos y trámites que deben realizar para solicitar el mejoramiento de sus condiciones salariales. (UPN. Comunicado 001. Primer semestre 2017. Versión 2).

De acuerdo a lo anterior, todos los semestres la universidad recibe un número de profesores nuevos que son vinculados mediante parágrafo único1, por apertura de nuevos cursos, nuevos programas, cubrir la vacancia de algún profesor que se pensiona o renuncia, proyectos de investigación ente otros; que coinciden con esta conducta de desconocimiento de información y procedimientos, requiriendo la asistencia personalizada de la dependencia, desde la explicación de cómo ingresar al micrositio, la realización de los formatos, procesos y tiempos de entrega entre otros; actividades que demandan la asignación de funcionarios del CIARP que acompañen esta tarea durante tiempos significativos, aumentando con ello las responsabilidades de los mismos y restando tiempos para la realización propia de su cargo, situación que es similar con los profesores de planta, ocasionales y catedráticos ya nombrados.

<sup>1</sup>Modalidad de vinculación disponible para los profesores que por primera vez se vinculan a la universidad y no están en lista de elegibles.

De otro lado, durante los procesos de acreditación institucional y de los programas, en la entrevista con maestros, generalmente los profesores de planta, ocasionales y catedráticos señalan a los pares un desconocimiento frente a esa normatividad, el uso de formatos y los procedimientos para el reconocimiento de puntaje (reclasificación, puntos salariales, puntos adicionales, puntos por bonificación y ascensos de categoría), siendo señalado como un aspecto a mejorar tanto para la dependencia como para la institución en sus procesos de calidad, requiriendo mayor capacitación e información a profesores antiguos y nuevos.

Frente a las problemáticas, semestre a semestre se evidencian dificultades tales como: mal diligenciamiento de los formatos, errónea clasificación de los materiales (no identifican tipos ni categorías), solicitudes incompletas, entre otros, que ocasionan que los procesos internos de la dependencia sufran reprocesos, demora en la asignación de pares evaluadores, asignación tardía del puntaje, devolución de las solicitudes sin trámite, lo que a su vez genera molestias recurrentes en los profesores.

Para esto el CIARP ha creado los mecanismos antes mencionados, además de informar a través de Notas Comunicantes cuando las convocatorias están vigentes, las fechas, rutas de proceso e información general de las mismas, sin embargo los profesores continúan presentado esta dificultad y prefieren acercarse a la dependencia para que sea el funcionario quien le brinde la información.

Existe un equipo de apoyo al CIARP cuyas funciones están orientadas a adelantar todos los procesos de carácter administrativo y normativo que se derivan de las diferentes solicitudes que se atienden en la dependencia, no obstante el recurso humano disponible es insuficiente para atender además, en el día a día, los requerimientos individuales de los docentes que se acercan a preguntar sobre su situación específica y necesidad de mejora, esto afecta el desarrollo de las actividades propias del cargo, y hace que información de características similares deban ser brindadas reiteradamente.

Las tecnologías de la información y la comunicación han demostrado ser un ambiente eficiente para el aprendizaje de procesos de carácter técnico, instruccional, directivo y repetitivo, lo cual le ha permitido a las personas hacer un seguimiento secuencial de ciertas instrucciones como el diligenciamiento de formularios, el desarrollo de proceso de evaluación, la identificación de procesos dentro del dominio de una técnica, entre otros. Los ambientes computacionales han demostrado ser eficientes en el sentido que los usuarios pueden consultarlos tantas veces como se requiera, puede ir a su ritmo, en sus tiempos disponibles para dicho proceso y permiten involucrar diferentes tipos de formatos que apoyan esto, pueden ser impresos, fotografías, audios, videos, según los diferentes estilos de aprendizaje.

Dentro de un proceso de control interno que la coordinadora de la dependencia lleva, en la vigencia 2017 se radicaron 595 solicitud de puntos salariales, bonificación, adicionales y reclasificación de los profesores de la Universidad, de los cuales a 59 profesores se les elevó requerimiento de subsanación del formato o anexos a sus solicitudes, en cumplimiento de la resolución 637 de 2017, esto da cuenta de un porcentaje de error del 9,91%. De esta manera el CIARP como unidad académica en su interés por brindar más recursos que orienten al profesor y articulen los procesos derivados de los diferentes tipos de solicitudes que se pueden presentar, ha pensado que una de las alternativas que se puede ofrecer para descongestionar los procesos de la unidad, alivianar la situación de los funcionarios y mejorar la eficacia de los profesores en el momento de presentar sus solicitudes es el desarrollo de un elemento computacional.

De otro lado, los modelos asociacionistas han demostrado ser eficientes en el aprendizaje de procedimientos de orden técnico para la adquisición de dominios y habilidades de carácter instrumental, tales como: resolver un algoritmo, elaborar recetas, practicar algún deporte, diligenciamiento de un formulario, en general realizar actividades repetitivas y de lógica secuencial, hasta automatizar el hábito. Por lo que un modelo asociacionista permitiría un pronto aprendizaje de los procesos de diligenciamiento y entrega de las solicitudes ante el CIARP.

En mi calidad de estudiante de la Especialización en Tecnologías de la información aplicadas a la educación, así como ex funcionaria de la dependencia, es mi *propósito desarrollar*  *una aplicación móvil* que posibilite que los profesores de la Universidad Pedagógica Nacional, logren un dominio adecuado de los procedimientos que se adelantan ante el CIARP.

## **1.2 Objetivos**

### <span id="page-16-0"></span>**1.2.1 Objetivo general**

Elaborar y validar una aplicación móvil basada en el modelo asociacionista, que mejore la eficacia de los profesores de planta, ocasionales y catedráticos de la Universidad Pedagógica Nacional, en el diligenciamiento de las solicitudes ante el CIARP.

#### <span id="page-16-1"></span>**1.2.2 Objetivos específicos**

- Desarrollar una aplicación móvil a través de app inventor 2 para Android que oriente correcto diligenciamiento de las solicitudes que se presentan ante el CIARP.
- Reconocer las dificultades que presentan los profesores al momento de diligenciar los formatos de solicitud ante el CIARP.

#### **2. ANTEDEDENTES (Estado del Arte)**

<span id="page-17-0"></span>No se ha llevado a cabo ningún estudio que dé cuenta de las dificultades que se le presentan a los profesores en el momento de diligenciar correctamente el formato de solicitud ante el CIARP, se considera importante identificarlas como se plantea en uno de los objetivos específicos de este trabajo de grado, tampoco se ha desarrollo algún software o aplicación que oriente a los profesores sobre los diferentes procesos que se deben surtir para la presentación de solicitudes ante el CIARP.

Desde la Vicerrectoría Académica al inicio de cada semestre, se convocan charlas informativas orientadas a los profesores que se vinculan por primera vez a la institución, sin embargo el ausentismo ante estas convocatorias es muy alto, por lo que la desinformación frente a los procesos se aumenta y esto conlleva a que muchos de los profesores que podrían cumplir requisitos en cuanto a estudios pos graduales, productividad académica y experiencia profesional y docente, continúen con las mismas condiciones salariales.

El desconocimiento de la información y el escaso entrenamiento de los profesores en estos procesos, conlleva al poco reconocimiento de la cualificación de los maestros al no obtener la asignación de puntaje que dé cuenta de tal mejoramiento, yendo en detrimento de los procesos de acreditación de calidad del programa, el justo reconocimiento salarial de sus maestros y los procesos de acreditación institucional, así como la afectación al CIARP en el cumplimiento de las metas y logros por alcanzar anualmente.

#### **3. MARCO DE REFERENCIA**

#### <span id="page-18-1"></span><span id="page-18-0"></span>**3.1 Aplicaciones Móviles**

Dado el crecimiento en las tecnologías de la información y la comunicación (TIC) y el cada vez más frecuente uso de dispositivos móviles para el acceso e inmediatez a la información, se incorpora el uso de los teléfonos inteligentes (smartphones) lo que a su vez posibilita un mayor acercamiento a las necesidades del usuario y su capacidad de interacción. "Las pantallas multitáctiles (…) permiten una navegación sencilla e intuitiva. Eliminadas las barreras del teclado y el ratón es posible *tocar* el contenido, facilitando el acceso a los flujos de información y comunicación en una red cada vez más caracterizada por la ubicuidad" (Villonga y Marta-Lazo, 2015, p. 138).

De igual manera y como respuesta a la multiplicidad de información requerida por los usuarios de manera inmediata y de fácil acceso, a través de dispositivos portátiles, nacen las aplicaciones móviles, definidas como un software desarrollado para dispositivos móviles, con una utilización específica y cuya calidad es medida a través de la usabilidad, entendida esta como la facilidad con la que el usuario puede usar la aplicación. (Cuello, Vitone, 2017). Inicialmente surge como una manera de mejorar la productividad personal (alarmas, calendarios, calculadoras, etc), hasta hoy encontrar guías sobre rutas para transportarse (waze $^2$ ), mensajería instantánea (WhatsApp), aprendizaje de idiomas (Duolingo<sup>3</sup>), acceso a entidades bancarias, entre mucha otras, que se pueden descargar según el sistema operativo del celular a través de App Store, Google Play o Windows phoneStore.

#### <span id="page-18-2"></span>**3.1.1 Proceso de diseño y desarrollo de una app**

l

Inicia con la concepción de una idea, se desarrolla posterior una etapa de conceptualización y definición para enmarcar y definir la idea principal y la necesidad que se desea atender, luego

<sup>&</sup>lt;sup>2</sup>Aplicación de tráfico y navegación donde los usuarios que interactúan alimentan la información sobre rutas, atajos o trancones para mejorar la circulación vehicular.

<sup>3</sup> Plataforma disponible para equipos de escritorio o smartphones diseñada para el aprendizaje de nueve (9) idiomas diferentes en línea y que es enriquecida por hablantes nativos.

empieza el ciclo de diseño y desarrollo, evaluando cada una de las pantallas desde la creación del wireframe<sup>4</sup> y mapa de navegación, modificando tantas veces como sea necesario hasta lograr el diseño esperado.

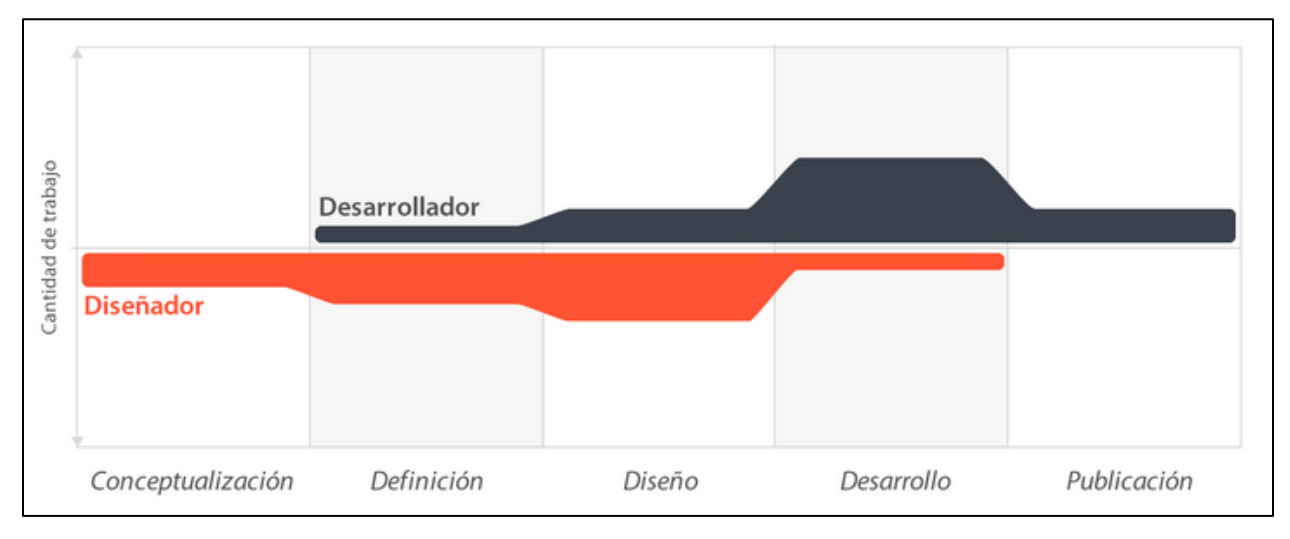

<span id="page-19-1"></span>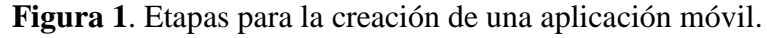

 $\overline{\phantom{a}}$ 

# <span id="page-19-0"></span>**3.1.2 Definición de las etapas**

- **Conceptualización:** Esta etapa corresponde a la identificación de un problema o  $\bullet$ necesidad por parte del usuario y la viabilidad de dar respuesta al mismo, a través de un diseño incorporado dentro de una aplicación móvil.
- **Definición:** En esta parte del proceso se detalla el perfil del usuario, la funcionalidad de  $\bullet$ la aplicación y a su vez se determina el alcance del proyecto y la complejidad que se requiera en su diseño y programación.
- **Diseño:** Se elaboran los wireframes o prototipados y mapa de navegación que trazarán la  $\bullet$ ruta a seguir pantalla a pantalla, las actividades que debe realizar el usuario, los recursos

Fuente: Cuello y Vittone (2017).

<sup>4</sup>Boceto donde se representa de manera visual la estructura de la aplicación móvil.

que deben estar disponibles y demás aspectos del diseño visual que se desea incorporar a través de la aplicación móvil.

- **Desarrollo:** Esta etapa le corresponde al desarrollador, quien recreará el bosquejo elaborado en la etapa de diseño y creará la estructura sobre la cual funcionará la aplicación. Una vez diseñada se somete a una fase de pruebas para corregir errores de programación o diseño.
- **Publicación:** Finalmente, la aplicación móvil es puesta a disposición del usuario final para que posterior a su interacción con la misma, se reciba retroalimentación que permita optimizar el funcionamiento, en caso que haya lugar, corregir fallas y actualizarla según las nuevas necesidades que puedan surgir a partir de su uso.

Existen tres categorías dentro de las aplicaciones móviles:

- **Aplicaciones nativas**: Son las que se desarrollan específicamente con el software del sistema operativo (S*oftware Development Kit* o SDK) de cada dispositivo, acorde a las funcionalidades del mismo, se deben descargar al equipo, pueden hacer uso de las notificaciones del sistema operativo mostrando avisos al usuario, aún sin que se encuentre en uso la aplicación; se puede acceder a ellas sin conexión a internet.
- **Aplicaciones web:** Estas son desarrolladas en lenguajes de programación web**,** HTML, JavaScript, luego el lenguaje empleado es independiente al del sistema operativo del dispositivo, lo que permite su usabilidad en diversas plataformas sin que haya inconvenientes al ser de uso genérico. No deben ser descargadas ya que se acceden vía web, pero esto implica que se necesite una conexión a internet para hacer uso de las mismas.
- **Aplicaciones híbridas:** Combinanlas dos anteriores**,** se desarrollaen lenguaje web, pero se empaqueta en el lenguaje propio del sistema operativo, esto facilita que la app pueda acceder a las librerías y capacidades propias del Smartphone como una app nativa pero que estaría disponible para los diferentes sistemas operativos de cada dispositivo. (Cuello y Vittone, cap. 8, 2017).

## <span id="page-21-0"></span>**3.1.3 Características de la app**

- *Responsitivedesign*: Se adapta al tamaño de la pantalla del móvil del usuario.
- *Didáctico*: El objeto responde al qué, para qué, con qué y quién aprende.
- *Usabilidad*: facilitando el uso intuitivo del usuario interesado
- *Interacción*: Permitiendo retroalimentación por parte del usuario final.
- *Accesibilidad*: Que se garantiza para el usuario según sus intereses
- **Ejemplos de aplicaciones móviles:** Aplicaciones de las entidades bancarias (Davivienda, Bancolombia, Av villas), aplicaciones de entidades educativas (Uni agustiniana, Uni minuto, UPB), aplicaciones de establecimientos de comida (Kokoriko, Surtidora de aves, Domino´s Pizza).
- **No ejemplos de aplicaciones móviles:** Sitios web, Blog, Redes Sociales.
- **Usos**: Necesidades de información específica, Ubicación o dirección de lugares, aprendizaje de idiomas, juegos, entre otros. (Merchán, 2001).

## <span id="page-21-1"></span>**3.1.4 Software disponible**

| <b>Proveedor</b>           | <b>Sistema</b>                       | Lenguaje de       | Año de             | Nombre de la                   |
|----------------------------|--------------------------------------|-------------------|--------------------|--------------------------------|
|                            | Operativo $(OS)$                     | Programación      | <i>lanzamiento</i> | tienda                         |
| <b>Open Handset</b>        | Android                              | Java              | 2008               | Google Play                    |
| <b>Alliance Google</b>     |                                      |                   |                    |                                |
| Apple                      | IOS (iphone)<br>operative<br>system) | Objetive-C        | 2007               | App store                      |
| Microsoft                  | Windows<br>Mobile                    | Visual $C# / C++$ | 2010               | Microsoft store                |
| RIM(research in<br>motion) | <b>Blackberry OS</b><br>$- - -$      | Java              | 2009               | <b>Blackberry APP</b><br>World |

<span id="page-21-2"></span>**Tabla 1**. Principales proveedores de aplicaciones móviles

Fuente: Rodríguez, 2017, p. 55

En la actualidad se usan lenguajes de programación diferentes a través de las herramientas multiplataforma por lo que es común observar la integración en las diferentes plataformas

móviles, Xamarin (para IOS y Android), PhoneGap (plataforma de desarrollo de adobe), Appery.ip (desarrollo en la nube), Appcelerator (apps con JavaScript), AppMachine (IOS, Android y Windows phone) entre muchas otras.(CICE, 2017).

#### <span id="page-22-0"></span>**3.1.5 App inventor 2**

 Es un entorno de desarrollo de software creado por Google Labs para la elaboración de aplicaciones destinadas al sistema operativo [Android.](https://es.wikipedia.org/wiki/Android) El usuario puede, de forma visual y a partir de un conjunto de herramientas básicas, ir enlazando una serie de bloques para crear la aplicación. El sistema es gratuito y se puede descargar fácilmente de la web. Lasaplicaciones creadas con App Inventor están limitadas por su simplicidad, aunque permiten cubrir un gran número de necesidades básicas en un dispositivo móvil. (Wikipedia, 13 de febrero 2015).

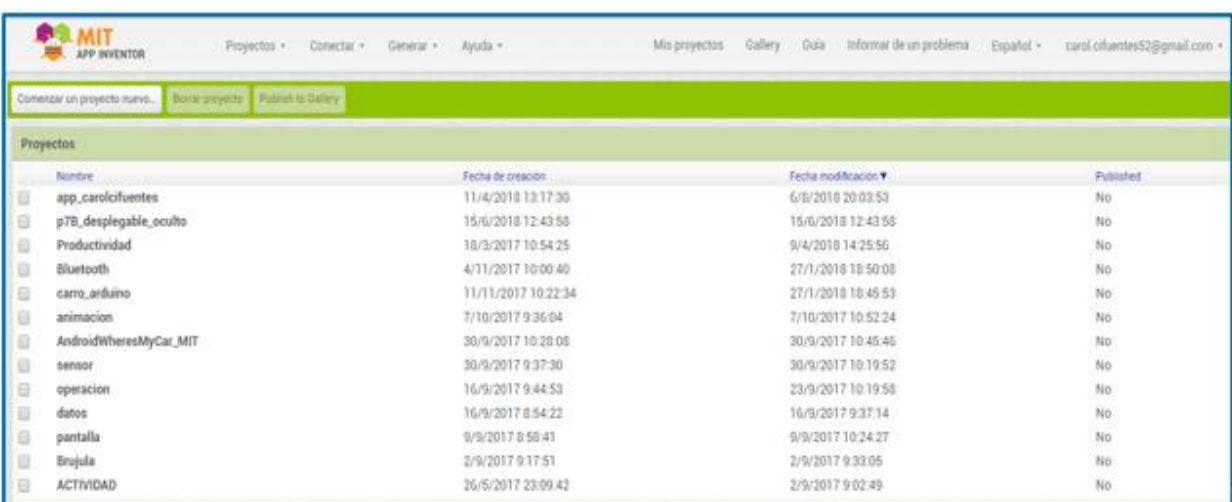

<span id="page-22-1"></span>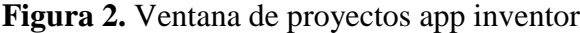

Fuente: Elaboración propia

En esta ventana se puede visualizar el nombre del proyecto, la fecha de creación, de modificación y si el proyecto está publicado o es privado.

<span id="page-23-0"></span>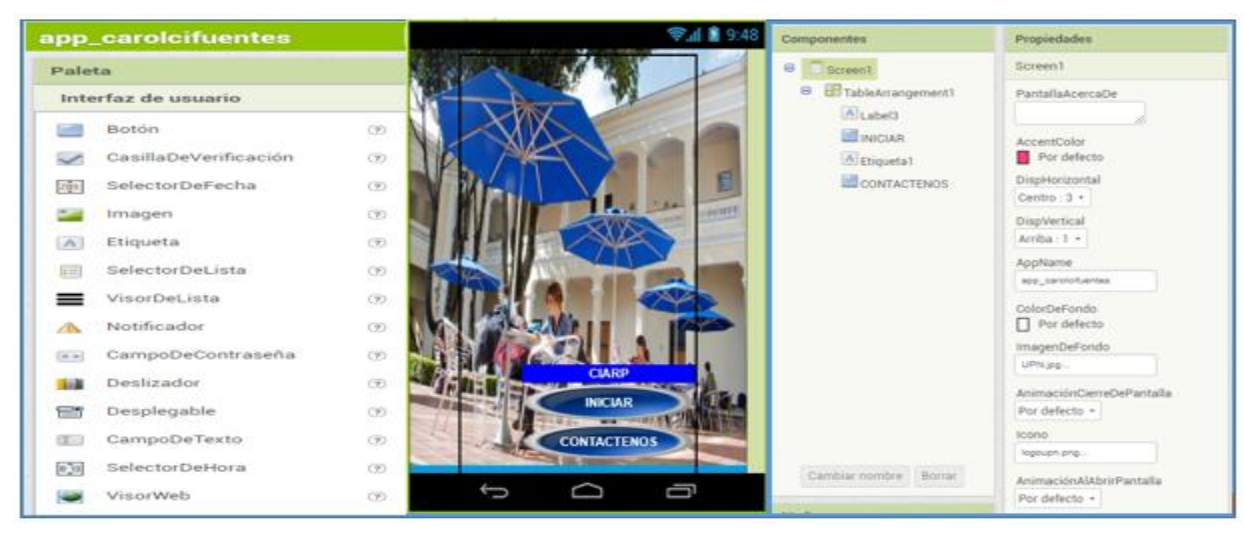

**Figura 3.** Ventana de Diseñador app inventor

Fuente: Elaboración propia

En la ventana de diseño o designer está disponible la paleta en donde se encuentran todos los componentes y elementos que pueden ser insertados en el visor según las necesidades de recursos en la app. El visor es el tablero que permite la visualización previa de los componentes y su distribución, simulada sobre la imagen de una pantalla de celular; de otro lado está el listado de componentes que se han insertado en la app y las propiedades de cada uno, para poderlas modificar según la necesidad de tamaño, color y demás características propias según el tipo de recurso.

<span id="page-23-1"></span>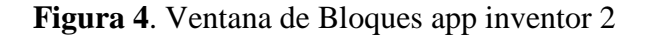

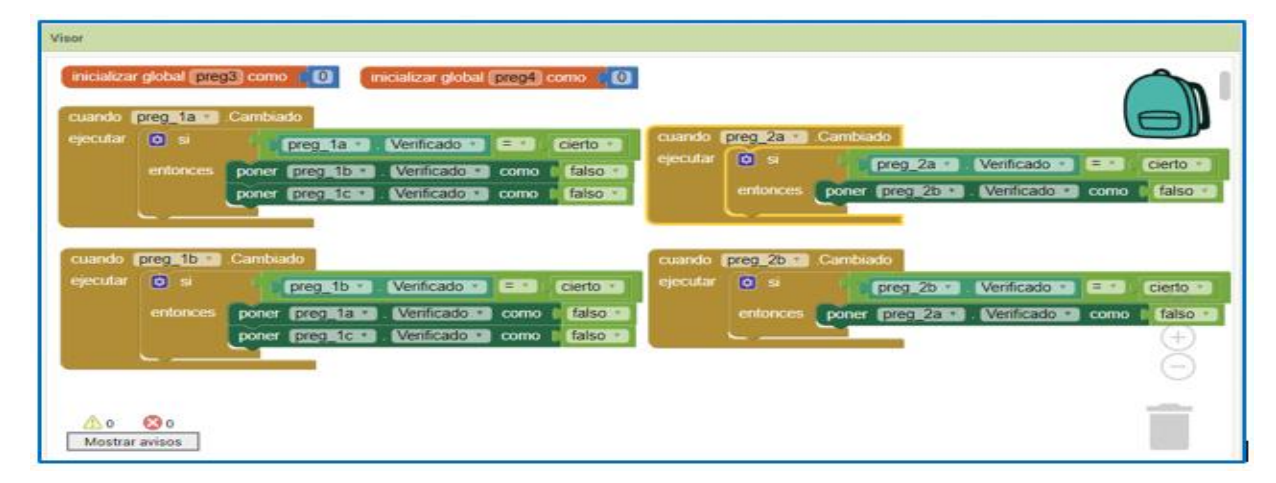

Fuente: Elaboración propia

 En esta ventana hay dos elementos principales los bloques en donde se encontrará el nombre de todos los componentes agregados según el nombre como se hayan identificado dentro de la app y el visor que es el tablero hacia donde se insertan los bloques que permiten programar las acciones que se necesitan entre los componentes y recursos de la app.

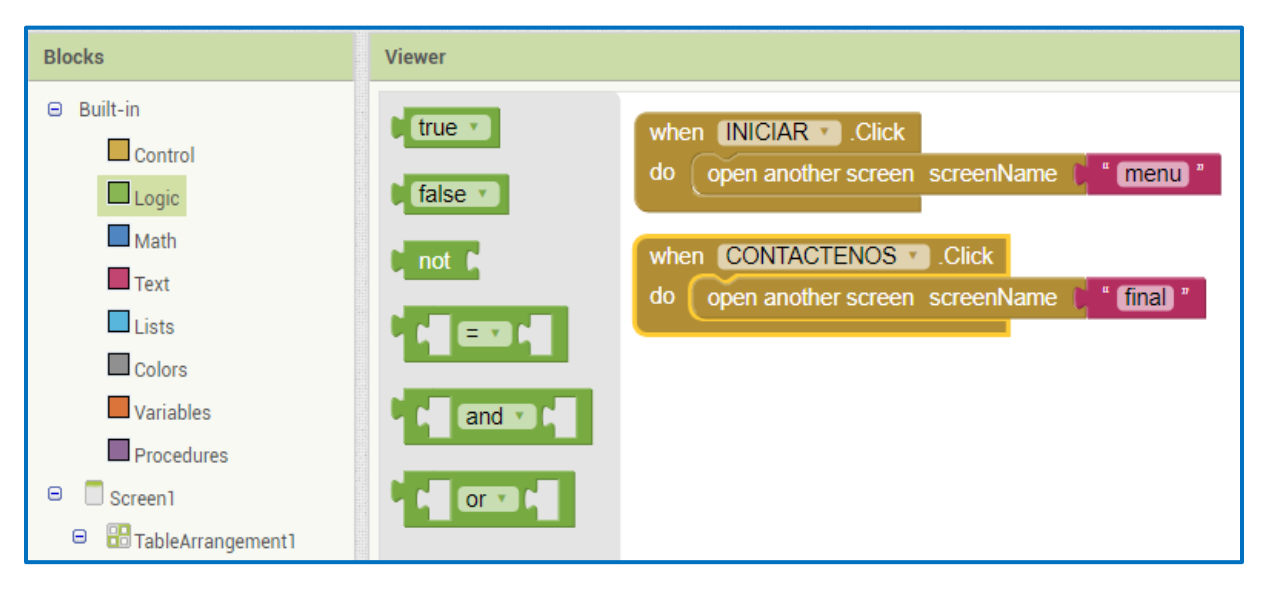

<span id="page-24-1"></span>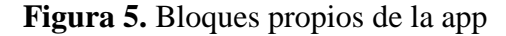

Fuente: Elaboración propia

 Existen bloques integrados propios de la app que se identifican por colores, estos son: control, lógica, matemáticas, texto, listas, colores, variables, procedimientos, con los cuales el usuario se puede guiar sobre la programación que se puede realizar; la forma de estos bloques tiene la estructura de un rompecabezas, luego si la pieza no encaja hay que descartar esa opción y buscar una que concuerde en proceso y forma.

### <span id="page-24-0"></span>**3.1.6 Usos pedagógicos de las aplicaciones móviles**

 **Caso 1: Aplicación para el desarrollo de software, estudiantes de la Licenciatura en Informática, Universidad Veracruzana, México**

Un grupo de tres (3) docentes catedráticos publicó un artículo llamado *"Aplicaciones educativas en dispositivos móviles, un espacio para el aprendizaje autónomo"* en el que sintetizan la experiencia de cómo a partir de una herramienta de software desarrollada para dispositivos móviles, los estudiantes de la Licenciatura en Informática en la Universidad Veracruzana, encontraron apoyo en el proceso de adquisición y reafirmación de conocimiento de algunas experiencias educativas propias de su campo, dada la complejidad de los temas y la abundancia de material, lo que propiciaba la necesidad de autonomía por parte del estudiante en la adquisición del conocimiento.

Por otra lado Cruz, Contreras y Ochoa (2012), tomaron como indicadores las asignaturas cuyo porcentaje de estudiantes reprobados era más alto, redes I y redes II, por lo que diseñaron un simulador que permitiera mediante ejercicios prácticos variar las posibles situaciones de diseño de una red y el comportamiento de las mismas en función de los valores tomados. Este proceso facilitó la adquisición del conocimiento específico para el diseño de redes, disminuyendo los índices de estudiantes reprobados y aumentando el interés para desarrollar nuevas aplicaciones que respondieran a otras necesidades académicas.

# **Caso 2: Tecnologías emergentes para la enseñanza de las Ciencias Sociales. Una experiencia con el uso de la realidad aumentada en la formación inicial de maestros, Universidad de Castilla, España**

La investigación se llevó a cabo con estudiantes del grado de Maestro en educación infantil y primaria, en la Facultad de Educación de Albacete (Universidad de Castilla, España), para el primer trimestre del curso 2014 – 2015, el objeto de la misma era conocer la percepción de los estudiantes sobre la realidad aumentada respecto a su utilización en el proceso enseñanzaaprendizaje y el nivel de conocimiento sobre la herramienta. La Realidad Aumentada (RA) es una tecnología que ofrece un interesante conjunto de aplicaciones y modos de implementación que enriquecen la práctica educativa desde la visualización directa o indirecta de elementos del mundo real combinados (o aumentados) con elementos virtuales generados por un ordenador, dando lugar a una realidad mixta, en tiempo real y en consonancia semántica con objetos del entorno (Cobo y Moravec, 2011). Para el caso de esta investigación trabajaron sobre realidad aumentada de PC o escritorio, cito textualmente del documento:

Su funcionamiento se centra en la combinación de la información virtual sincronizada superpuesta sobre el mundo real que se proyectará en la pantalla del ordenador o del aula. La información se capta a través de un dispositivo de entrada, una webcam, a la que se muestran los markers o marcadores, que son los patrones en blanco y negro que indican al sistema donde debe aparecer la imagen virtual creada previamente. El ordenador a través de un software presenta la información asociada y nos permite, girando los marcadores, ver la imagen en 3D desde diferentes ángulos para apreciar mejor todos sus detalles. (Còzar, et al, 27 de junio 2015).

Una vez explicado el modelo de RA a seguir, los autores comentan que la práctica se llevó a cabo con la asignatura Patrimonio cultural y se buscó que los estudiantes reconocieran los recursos educativos disponibles en el patrimonio cultural de Castilla – La Mancha y la forma como a través de los recursos disponibles y una vez apropiados del conocimiento de los mismos, podrían darlos a conocer en sus prácticas docentes. Los estudiantes debían crear sus propios objetos de RA para lo cual trabajaron con recursos de software libre (layar) en su versión básica y la aplicación Autodesk 123d Catch, un asistente gráfico para crear las fotografías y posteriormente los objetos en 3D, así mismo el profesor elaboró y publicó un guion que orientaba al estudiante sobre las competencias que se desarrollarían, los objetivos por alcanzar, actividades a realizar, así como guías para el uso de las herramientas y software a trabajar.

 Como resultado los estudiantes seleccionaron las imágenes emblemáticas de las colecciones arqueológicas, las diseñaron y proyectaron como objetos 3D, viendo favorablemente el uso de la RA para el estudio y conocimiento de su patrimonio cultural y como herramienta de innovación buscando su aplicación en la educación.

#### **Caso 3: Eduteka – Scratch en la Educación Escolar**

 Proyecto pensado y diseñado para capacitar docentes y estudiantes de Colombia en el uso e implementación de la aplicación Scratch que brinda las nociones y conceptos de la programación de computadores en el aula. Este es un entorno de programación de código abierto pero su desarrollo es cerrado, el código fuente es compartido de manera libre y sin costo, no se necesitan conocimientos previos en programación, su entorno amigable y características hacen que el usuario independientemente de su nivel de conocimiento, entienda y ejecute los procesos conforme a lo que se quiera desarrollar. A través de esta aplicación se puede crear música, animar objetos o personas, historias interactivas, juegos, producciones artísticas, pero a su vez ofrece un entorno de aprendizaje colaborativo ya que permite compartir los contenidos desarrollados por los diferentes usuarios en el sitio web de la herramienta. También propende el desarrollo del pensamiento algorítmico, así como involucra el concepto de metacognición al ser el individuo quien analiza y plantea alternativas de resolución a los problemas que se presentan en la interacción con los diferentes recursos disponibles en la app.

El proyecto se llevó a cabo en diferentes fases que se desarrollaron entre el año 2009 y 2013, la implementación incluyó el diseño del componente curricular de Scrath que inicialmente se puso a prueba con un grupo de profesores de asignaturas como informática, matemáticas y naturales, vinculados a instituciones educativas de Cali (Colombia) y a cargo de poblaciones vulnerables, una vez recibida la retroalimentación por parte de este primer grupo, se organizaron y prepararon otras capacitaciones para llegar distintos departamentos y municipios de Colombia. A continuación se relacionan los resultados que se consideran más relevantes entre la lista de los que los autores dan cuenta en el artículo:

- El componente curricular y los demás trabajos desarrollados durante el tiempo de ejecución del proyectos fueron compartidos en el módulo temático de Eduteka*"Programación de computadores en educación escolar"*
- Se publicaron las traducciones de materiales de apoyo para el manejo de Scratch buscando orientar a profesores de habla hispana en Latinoamérica y España
- Se logró involucrar e interesar a muchos estudiantes en quienes se evidenció un avance significativo en: pensamiento computacional, comunicación efectiva y trabajo colaborativo.
- El grupo de formadores del proyecto "Tolima Digital" de la Universidad de Ibagué, cualificado en el marco de este proyecto (Fases II y III), capacitó 2.190 docentes en 46 municipios del departamento del Tolima.
- Taller "Uso educativo de Scratch" para 258 docentes que laboran en Instituciones Educativas de 6 departamentos de Colombia – Fase IV (2012-2013).
- Capacitación intensiva en el entorno de programación de computadores Scratch a 90 docentes de 73 Instituciones Educativas durante la celebración del *"Scratch Day 2009"* en la Universidad Icesi, Cali, Colombia.
- Celebración del día Mundial de Scratch (Scratch Day) con un evento académico realizado los días 4 y 5 de mayo de 2012 en la Universidad Icesi de Cali. Participaron 467 docentes y directivos, provenientes de 13 departamentos de Colombia representando a más de 45 Instituciones Educativas.

 Para concluir, la lógica computacional y las matemáticas son habilidades que se ejercitan a través de la programación, ya que los estudiantes desarrollan la capacidad de análisis a partir de situaciones problemicas de manera experimental y repetitiva, esto hace que este proceso de formación se convierta en una estrategia para implementar el enfoque educativo STEM (Ciencia, tecnología, ingeniería y matemáticas), a través del cual los países más desarrollados buscan capacitar a profesores y estudiantes para responder a las necesidades cada más mas crecientes en la industria, donde las TIC predominan en los procesos de globalización e innovación. (Ávila, 2016).

#### <span id="page-28-0"></span>**3.2 El condicionamiento clásico de Pavlov**

#### <span id="page-28-1"></span>**3.2.1 ¿En qué consiste?**

 Existen algunas respuestas que se dan de forma natural o fisiológica sobre una situación específica, son propias del individuo dado a partir de la interacción con su entorno y por semejanza de sus iguales, estas son conocidas como *Respuestas Incondicionadas.*

Así como una situación propia de un entorno o ambiente que no tiene intervención ni ha sido manipulada y da como resultado una respuesta emocional o fisiológica, es considerada como un *estímulo incondicionado.*

Ahora bien si se interviene una situación o recurso ajustándolo a una necesidad específica, este pasa a ser un *estímulo condicionado* que dará como resultado una *respuesta condicionada*.

Desde su definición, el condicionamiento clásico de Pavlov es un proceso de aprendizaje mediante el cual un organismo establece una asociación entre un estímulo condicionado (EC) y un estímulo incondicionado (EI), siendo el EC el que ocasiona una respuesta condicionada (RC). El condicionamiento se da a partir de la asociación de respuestas automáticas ante nuevos estímulos, considera que la presentación circunstancial de dos estímulos produce que los mismos sean asociados.

#### <span id="page-29-0"></span>**3.2.2 Principios fundamentales**

- o **Adquisición o generación del hábito-conducta deseada o condicionada:** Proceso dado a partir de la interacción simultánea del individuo con un estímulo incondicionado y un estímulo condicionado, se incorpora como respuesta a esa situación particular.
- o **Generalización o capacidad de aplicar lo aprendido en diversos contextos**: Es la tendencia de un nuevo estímulo similar al estímulo condicionado original que produce una respuesta similar a la respuesta condicionada original.
- o **Extinción o eliminación del hábito o conducta no deseada o incondicionada**: Consiste en perder el condicionamiento y es dado a partir del no reforzamiento de una respuesta.
- o **Diferenciación o discriminación**: El individuo desarrolla la capacidad de distinguir dentro de un grupo de estímulos similares.
- o **Intensidad:** Es el número de veces que se debe llevar a cabo un estímulo condicionado para que se obtenga como resultado la respuesta condicionada o esperada.
- o **Recuperación espontánea:** Es cuando momentáneamente puede aparecer una respuesta que ya se había dado por extinguida.
- o **Repertorio**: Es el número total de respuestas obtenidas.
- o **Refuerzo**: Es el estímulo a partir del cual se puede modificar o fortalecer una conducta.
- o **Latencia**: Tiempo que transcurre entre el estímulo y la respuesta.
- o **Umbral**: Intensidad mínima que requiere un estímulo para producir una respuesta (Gordon y Bower, 1989).

Para el caso específico de este trabajo de grado la aplicación que tiene el modelo en las herramientas desarrolladas e incluidas en la aplicación móvil son:

- a) El formato de solicitud es un *estímulo incondicionado* ya que no existe ninguna instrucción más allá del contenido del mismo.
- b) El diligenciamiento del formato de solicitud por parte del profesor dará cuenta de la *respuesta incondicionada* como resultado de los conocimientos o nociones que tiene el profesor sobre el proceso y desde allí se obtendrán los insumos para determinar el estado inicial del mismo frente a la situación planteada.
- c) La aplicación móvil es el *estímulo condicionado* ya que a través de la intervención se logra que el profesor sea orientado sobre el correcto diligenciamiento del formato de solicitud.
- d) El correcto diligenciamiento del formato es la *respuesta condicionada* teniendo en cuenta que las diferentes herramientas disponibles para que el usuario pueda interactuar con la aplicación móvil, fueron diseñadas con el objetivo de orientar al profesor y crear el hábito para que se produzca la acción esperada.

#### <span id="page-30-0"></span>**3.3 Diseño Instruccional**

La incursión de las nuevas tecnologías específicamente hablando en el ámbito educativo, ha sido un factor determinante para que se involucren cada vez más recursos digitales en el proceso de enseñanza y aprendizaje, así pues en la labor de involucrar la tecnología a la educación, se hizo el primer acercamiento a la instrucción programada dada a partir de la definición y tratamiento del proceso de enseñanza visto de manera lineal, surgen nuevas corrientes de pensamiento y se presentan nuevas propuestas donde la prioridad es comunicar principios y rasgos básicos con un propósito educativo logrando que esto conlleve a la práctica, con estas bases partiendo de la clasificación de los aprendizajes partiendo de la clasificación de los aprendizajes por su nivel de complejidad cognitiva, se crean las bases del diseño instruccional. (Escorsay Escamilla de los Santos, 2009, p.70).

Desde su definición es entendido como la ciencia de creación de especificaciones detalladas para el desarrollo, implementación, evaluación, y mantenimiento de situaciones que facilitan el aprendizaje de pequeñas y grandes unidades de contenidos, en diferentes niveles de complejidad.

- Características
- Se fundamentan en el conductismo
- Es lineal, sistémico y prescriptivo
- Se enfocan en los conocimientos y destrezas académicas
- Se enfoca en los objetivos de aprendizaje, observables y medibles

Con el fin de alcanzar los objetivos propuestos a través del uso de material multimedia es importante saber cómo se realiza en el procesamiento de la información en los individuos, para Meyer la teoría cognitiva del aprendizaje multimedia se basa en la idea de que existen tres (3) tipos de memoria (sensorial, de trabajo y de largo plazo) y que los individuos poseen canales separados para procesar material visual y verbal (Venegas, 2007, p. 8).

A continuación se relacionan los diez (10) principios que para Meyer deben estar presentes en una producción multimedia:

- *Coherencia*: consiste en que todos los elementos presentes en la herramienta sean consistentes con los intereses de aprendizaje.
- *Señalización*: Es fundamental que el usuario entienda la ruta a seguir y lo que obtendrá en cada proceso que realice.
- *Redundancia*: El aprendizaje es más significativo cuando se combina gráficos y narración.
- *Contigüidad espacial*: Consiste en que los elementos o herramientas de funciones o significados similares estén cercanos unos a otros.
- *Contigüidad temporal*: Las imágenes y palabras de un mismo concepto, se deben presentar simultáneamente y no en momentos diferentes.
- *Segmentación*: Que el usuario tenga injerencia sobre el ritmo y los elementos de aprendizaje y no presente como una unidad continua.
- *Formación previa*: conocer previamente nombres y características de los elementos principales.
- *Modalidad*: Se aprende más con imágenes y narración que si se combinan el texto escrito y las imágenes.
- Multimedia: interacción de diversas herramientas tecnológicas y digitales.
- Personalización: El lenguaje que se emplee debe ser de entendimiento universal independientemente al nivel de conocimientos o formación del usuario. (Alvarado y López, 2017).

**Ejemplos:** Montaje de un circuito eléctrico, preparación de una receta de cocina, instrucciones para armar una figura de lego.

**No ejemplos:** Una pintura de arte rupestre, la lectura de un texto, un baile informal.

**Usos**: Para alcanzar resultados estructurados frente a un proceso determinado, para seguir a través de una aplicación móvil los pasos que orienten el resultado esperado, herramientas computacionales como mediadoras de un proceso. (Mergel, 1998 pp. 21-26).

#### <span id="page-32-0"></span>**3.4 Comité Interno de Asignación y Reconocimiento de Puntaje (CIARP)**

 Es un órgano colegiado adscrito a la Vicerrectoría Académica encargado de estudiar la asignación y reconocimiento de puntos salariales y bonificación por los diferentes factores contemplados en el Decreto 1279 de 2002, reglamentado mediante Acuerdo No. 006 de 2003 del Consejo Académico.

#### *Funciones*

*Asignación y reconocimiento de bonificaciones*: Los profesores de planta pueden presentar esta solicitud para obtener un único pago que se reconocerá en los meses de junio y/o diciembre de cada año. Las productividades académicas que están contempladas dentro de este factor son: Producciones de videos, cinematográficas o fonográficas de carácter regional o local, Obras Artísticas, publicaciones impresas universitarias, ponencias en eventos especializados, estudios posdoctorales, reseñas críticas publicadas en revistas especializadas, traducciones de artículos en revistas o libros y dirección individual de tesis de Maestría o Doctorado de la UPN.

- *Asignación y Reconocimiento puntos salariales por títulos, categoría y productividad académica:* Los profesores de planta podrán presentar esta solicitud para mejorar su factor salarial de manera permanente y el reconocimiento económico se realizará en junio y/o diciembre de cada año, presentando títulos de especialización, Maestría o Phd o Doctorado, solicitando cambio de categoría a asistente, asociado o titular (previa verificación y cumplimiento del Acuerdo 038 de 2002, Capítulo IV, Artículo 17, numerales 2, 3 y 4 y por último presentando productividad académica de las siguientes categorías: Revistas Especializadas, indexadas u homologadas por Colciencias, producciones de video, cinematográficas o fonográficas de carácter internacional o nacional, libros o capítulos de libro de investigación, texto o ensayo, premios nacionales o internacionales, patentes, traducciones de libro de investigación o ensayo, obras artísticas, producciones técnicas y/o producción de software.
- *Asignación y Reconocimiento puntos adicionales:* Este proceso aplica para los profesores  $\bullet$ ocasionales quienes recibirán un reconocimiento salarial permanente en junio y/o en diciembre de cada año, al presentar para el reconocimiento de puntaje: títulos de posgrado, experiencia calificada (que puede ser profesional o en docencia universitaria dentro o fuera de la UPN) o productividad académica de las siguientes categorías: Revistas Especializadas, indexadas u homologadas por Colciencias, producciones de video, cinematográficas o fonográficas de carácter internacional o nacional, libros o capítulos de libro de investigación, texto o ensayo, premios nacionales o internacionales, patentes, traducciones de libro de investigación, texto o ensayo, obras artísticas, producciones técnicas y/o producción de software.
- *Asignación y Reconocimiento de puntos salariales por experiencia calificada, cargos académico-administrativos y desempeño en docencia y extensión:*

El equipo de apoyo al CIARP es el encargado de recibir los consolidados que realizan en los departamentos de las evaluaciones que hacen los estudiantes, el jefe inmediato y la autoevaluación por cada profesor (puede ser de planta, ocasional o catedrático), coteja la información y envía propuesta de reconocimiento de puntaje a los consejos de departamento,

luego que estos lo aprueban esta información regresa al CIARP para que se proyecten los actos administrativos correspondientes (resoluciones) para el reconocimiento salarial.

| Ocasionales / catedráticos (art.19, Acuerdo 038 de 2002 Consejo Superior) |                   |                                |                                 |                 |                         |                       |  |  |  |
|---------------------------------------------------------------------------|-------------------|--------------------------------|---------------------------------|-----------------|-------------------------|-----------------------|--|--|--|
|                                                                           | <b>Requisitos</b> |                                |                                 |                 |                         |                       |  |  |  |
| Categorías                                                                | Pregrado          | Posgrado                       | Experiencia                     |                 | <b>Unidades</b>         | Producción            |  |  |  |
|                                                                           |                   |                                | <b>Docente</b><br>universitario | Profesional     | Producción<br>Académica | Evaluación<br>externa |  |  |  |
| <b>Auxiliar</b>                                                           |                   | N/A                            | N/A                             | N/A             | N/A                     | N/A                   |  |  |  |
| <b>Asistente</b>                                                          | √                 | Mínimo<br>J<br>especialización | $\sqrt{2}$ años                 | $\sqrt{5}$ años | N/A                     | N/A                   |  |  |  |
| Asociado                                                                  | √                 | √<br>Mínimo maestría           | $\sqrt{4}$ años                 | $\sqrt{6}$ años | 10 unidades             | N/A                   |  |  |  |
| <b>Titular</b>                                                            | √                 | Mínimo maestría                | $\sqrt{5}$ años                 | $\sqrt{7}$ años | 15 unidades             | N/A                   |  |  |  |

<span id="page-34-0"></span>**Figura 6.** Requisitos para la asignación de la remuneración inicial docente

Fuente: UPN *[http://institucional.pedagogica.edu.co/admin/UserFiles/texto\\_ciarp\\_cartilla\\_2\(1\).pdf](http://institucional.pedagogica.edu.co/admin/UserFiles/texto_ciarp_cartilla_2(1).pdf)*

- *Remuneración inicial de los profesores de planta*: Este proceso se realiza conforme a los requisitos establecidos por cada categoría en el Acuerdo 038 de 2002 del Consejo Superior, artículo 17. Se realiza el análisis de las hojas de vida con los respectivos soportes allegados, para determinar la remuneración inicial de los docentes de planta.
- *Selección por méritos para docentes ocasionales o catedráticos*: Este procedimiento se realiza semestralmente, en donde cada departamento según las necesidades del servicio, define un perfil de profesor que necesitaría contratar para orientar algunas de las asignaturas del programa académico, una vez se realiza la convocatoria y se aplican las pruebas y entrevistas correspondientes, se emite una lista de elegibles, cuyas hojas de vida de estos profesores incluidos en el listado, son enviadas al CIARP para que conforme a los requisitos para cada categoría (Acuerdo 038 de 2002 del Consejo Superior, artículo 17), se asigne una categoría con la cual el profesor podría llegar a ser vinculado.

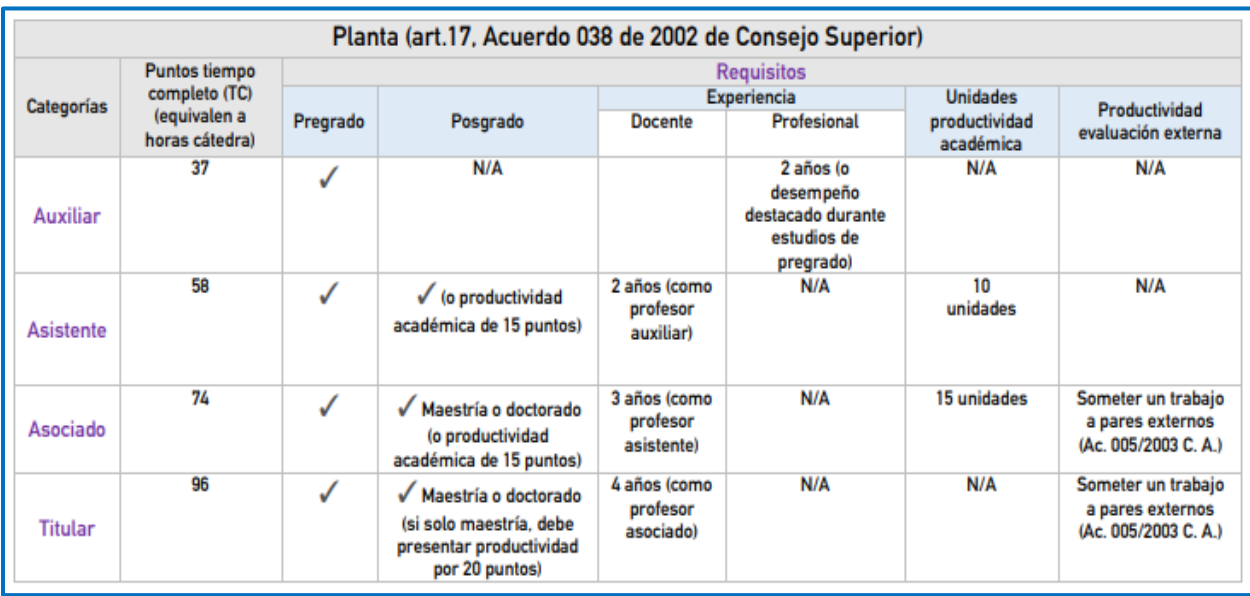

<span id="page-35-0"></span>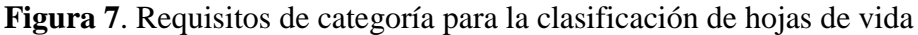

Fuente: UPN. [http://institucional.pedagogica.edu.co/admin/UserFiles/texto\\_ciarp\\_cartilla\\_2\(1\).pdf](http://institucional.pedagogica.edu.co/admin/UserFiles/texto_ciarp_cartilla_2(1).pdf)

- *Registro de carga académica y remuneración docente:* Este proceso se realiza al inicio de cada semestre y durante la ejecución del mismo, el departamento realiza el cargue en el sistema del plan de trabajo de cada profesor de planta, ocasional y catedrático y para el caso de los dos últimos tipos de vinculación, el equipo de apoyo al CIARP envía a la Subdirección de personal la liquidación que determinará el salario de cada docente. Así mismo a lo largo del semestre los departamentos reportan las novedades por renuncias, aumento o disminución de horas, incapacidades, etc., para que se realicen en el sistema los ajustes correspondientes y así mismo se informe a personal para el pago de la nómina.
- *Clasificación y reclasificación:* Este proceso aplica para profesores ocasionales y catedráticos, la clasificación corresponde al proceso adelantado en el marco de la convocatoria de selección por méritos, la reclasificación la pueden solicitar los profesores que ya se encuentren vinculados a la universidad cumpliendo el lleno de los requisitos para cada categoría (figura 5) y conforme a las fechas establecidas por el cronograma.
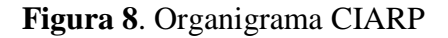

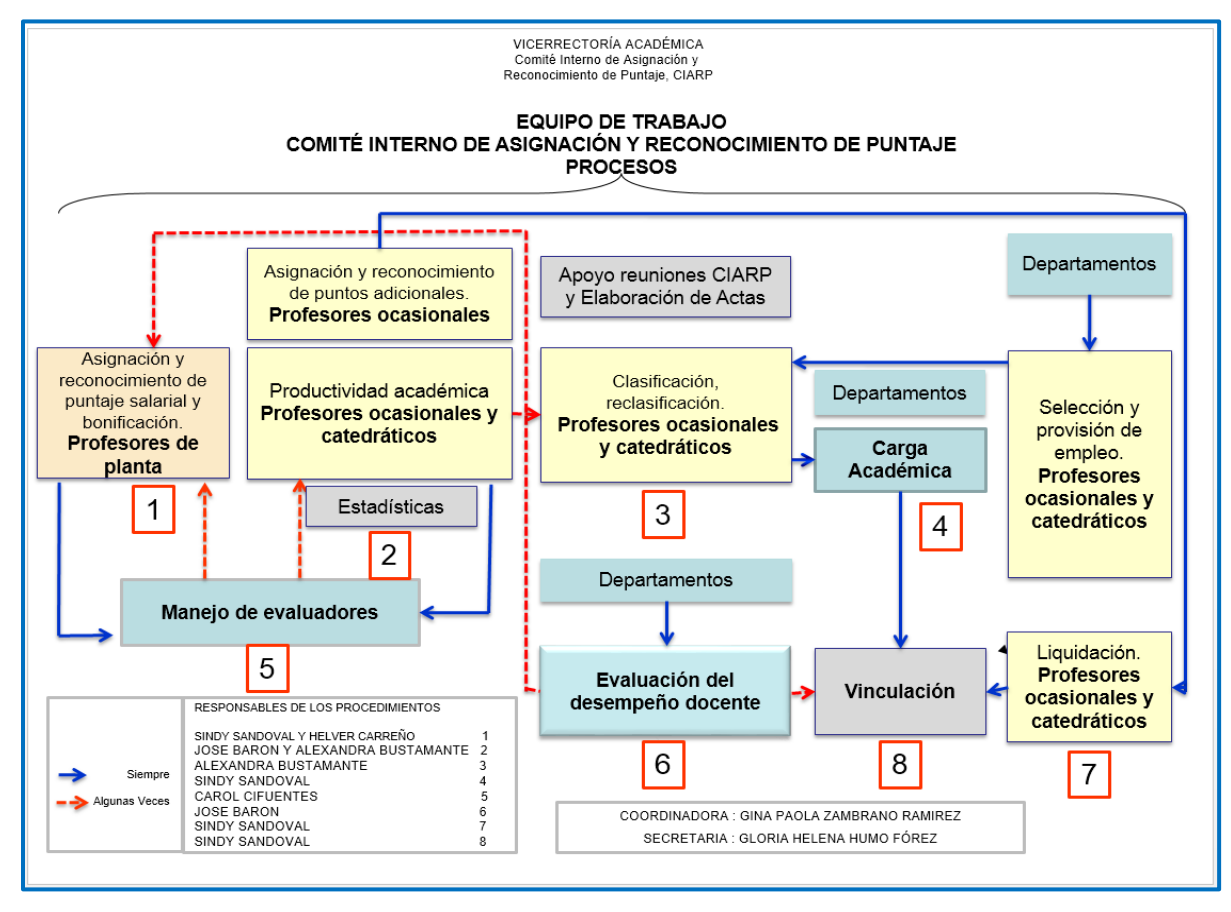

Fuente: UPN.<http://institucional.pedagogica.edu.co/vercontenido.php?id=10033>

| o                                                                                                    |                                                                                                    |                                                     |                                                                                 |
|----------------------------------------------------------------------------------------------------|----------------------------------------------------------------------------------------------------|-----------------------------------------------------|---------------------------------------------------------------------------------|
| COMITÉ INTERNO DE ASIGNACIÓN Y RECONOCIMIENTO DE PUNTAJE<br><b>CRONOGRAMA DE TRÁMITES</b>                                                                                                    |                                                                                                    |                                                     |                                                                                 |
| <b>ACTIVIDAD</b>                                                                                                    | <b>FECHA</b><br><b>DE INICIO</b>                                                                                        | <b>FECHA</b><br>DE TERMINACIÓN                      | <b>RESPONSABLE</b>                                                              |
| Radicación solicitud puntos por bonificación<br>profesores de planta (1)<br>(Acuerdo 045 de 2003 Conseio Superior)                                                                                                    | Inicio de<br>semestre l                                                                                                 | 1.º de abril (inclusive)                            | Docente<br>planta                                                               |
|                                                                                                    | Inicio de<br>semestre II                                                                                                | 1.º de octubre (inclusive)                          |                                                                                 |
| Radicación solicitud puntos salariales<br>profesores de planta (2)<br>(Decreto 1279 de 2002 y Acuerdo 045 de<br>2003 Conseio Superior)                                                                                                    | En cualquier momento por una sola vez en el<br>año calendario toda la productividad académica<br>o factores a solicitar |                                                     | Docente<br>planta                                                               |
| Radicación solicitud puntos adicionales                                                                                                    | 15 de febrero                                                                                                    | 1.º de marzo (inclusive)                            | <b>Docente</b><br>ocasional                                                     |
| profesores ocasionales (3)<br>(Acuerdo 057 de 2003 Consejo Superior)                                                                                                    | 15 de agosto                                                                                                    | 1.º de septiembre<br>(inclusive)                    |                                                                                 |
| Radicación solicitud reclasificación<br>profesores catedráticos y ocasionales (4)<br>(Acuerdo 045 de 2003 Consejo Superior)                                                                                                    | 1.º de junio                                                                                                    | 15 de junio (inclusive)                             | Docente<br>ocasional y catedrático                                              |
|                                                                                                    | $1.9$ de octubre                                                                                                    | 15 de octubre (inclusive)                           |                                                                                 |
| Remisión al CIARP evaluación de<br>desempeño docentes vinculados en primer<br>período académico (5)                                                                                                    | Inicio de<br>semestre II                                                                                                | última semana del mes de<br>agosto                  | <b>Consejo de Departamento</b><br>o en su defecto<br><b>Consejo de Facultad</b> |
|                                                                                                    |                                                                                                    |                                                     | Jefe inmediato                                                                  |
| Remisión al CIARP evaluación de                                                                                                    |                                                                                                    |                                                     | <b>Consejo de Departamento</b><br>o en su defecto                               |
| desempeño docentes vinculados en<br>segundo período académico (5)                                                                                                    | Inicio de<br>semestre l                                                                                                 | última semana del mes de<br>febrero (siguiente año) | <b>Consejo de Facultad</b>                                                      |
|                                                                                                    |                                                                                                    |                                                     | Jefe inmediato                                                                  |
| (1) Presentar en FOR002GDU. Atender límites y soportes cartilla informativa y formato.                                                                                                    |                                                                                                    |                                                     |                                                                                 |
| (2) Presentar en FOR001GDU. Atender límites y soportes cartilla informativa y formato.                                                                                                    |                                                                                                    |                                                     |                                                                                 |
| (3) Presentar en FOR003GDU. Atender límites y soportes cartilla informativa y formato.                                                                                                    |                                                                                                    |                                                     |                                                                                 |
| (4) Presentar en FOR005GDU. Atender cartilla informativa y formato. NO podrá presentarse productividad por la cual se haya recibido puntos<br>adicionales o se pretenda recibir.                                                                                                    |                                                                                                    |                                                     |                                                                                 |
| (5) Atender cartilla informativa. Atender formatos para evaluación cargo académico administrativo. TODO docente de la UPN (planta, ocasional y<br>catedrático) es objeto de evaluación del desempeño (sin tener en cuenta su situación administrativa). PROFESORES EN COMISIÓN DE ESTUDIOS O<br>AÑO SABÁTICO son objeto de cargue de plan de trabajo en sistema de Talento Humano y son objeto de evaluación del desempeño conforme al<br>informe final o producto presentado.<br>NOTA PROFESOR DE PLANTA: No adelantar el proceso de autoevaluación o no remitir oportunamente los consolidados al CIARP afecta la asignación<br>de puntos por experiencia calificada, desempeño destacado y cargo académico-administrativo de su departamento o facultad. |                                                                                                    |                                                     |                                                                                 |

**Figura 9.** Cronograma de trámites ante el CIARP

Fuente: UPN. [http://institucional.pedagogica.edu.co/admin/UserFiles/texto\\_ciarp\\_cartilla\\_2\(1\).pdf](http://institucional.pedagogica.edu.co/admin/UserFiles/texto_ciarp_cartilla_2(1).pdf)

Finalmente el equipo de trabajo para apoyo al CIARP diseño y publicó una cartilla informativa en donde se encuentran descritos cada uno de los procedimiento de la dependencia, la normatividad que los reglamenta, las rutas de acceso a los formatos y los cuadros resumen de las fechas y requisitos según el trámite a realizar.

# **4 METODOLOGÍA**

Este trabajo tiene por objetivo "Elaborar y validar una aplicación móvil basada en el modelo asociacionista, que mejore la eficacia de los profesores de planta, ocasionales y catedráticos de la Universidad Pedagógica Nacional, en la presentación de solicitudes ante el CIARP"; para ello, proponemos los siguientes acciones de trabajo.

## **4.1 Investigación Cualitativa**

El modelo que se implementará en este proyecto es la investigación cualitativa la cual se enfoca en comprender y profundizar los fenómenos, explorándolos desde la perspectiva de los participantes en un ambiente natural y en relación con el contexto. Se busca profundizar en sus experiencias, perspectivas, opiniones y significados, es decir la manera como de manera subjetiva perciben esa realidad (Sampieri, 2010).

Se elige este modelo, teniendo en cuenta que la problemática planteada como objeto de estudio no ha sido explorada ni existen investigaciones sobre el asunto, razón por la cual se pretende plantear la idea que podría dar lugar a un investigación rigurosa que permita dar cuenta del fenómeno desde una perspectiva cuantificable en una fase posterior que no es el objetivo de este trabajo de grado.

Este proceso estará fundamentado en la experiencia e intuición por lo mismo se aplica a una población objetiva pequeña de ocho (8) integrantes y a partir de la valoración de los procesos desarrollados, se dará cuenta de las percepciones del grupo intervenido y del interventor frente al cambio en la situación previo y posterior a la intervención a través de la aplicación móvil.

 Los datos serán obtenidos por medio de la técnica de recolección de documentos a partir del diligenciamiento de los formatos de solicitud, los cuales dentro de la teoría del análisis cualitativo, serán considerados como *"documentos escritos personales"* de la categoría:

documentos preparados para fines profesionales, cuya difusión generalmente es pública; estos formatos serán diligenciados antes (inmersión inicial) y después de la intervención (inmersión profunda) con la aplicación móvil y se adelantará un análisis caso a caso de los resultados obtenidos a partir del desarrollo de tareas analíticas.

# **4.2 Fases del trabajo**

# **Tabla 2.** Fases del trabajo

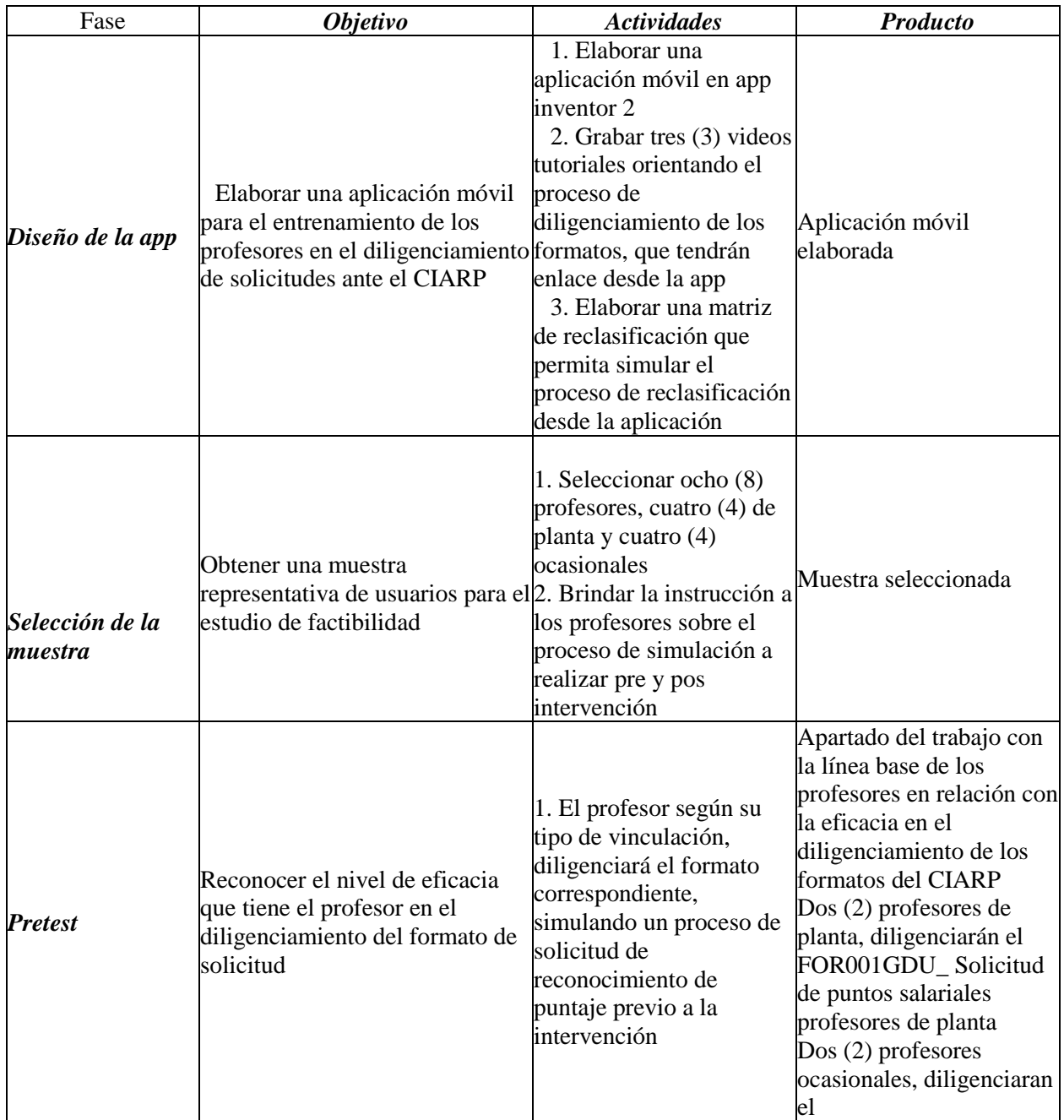

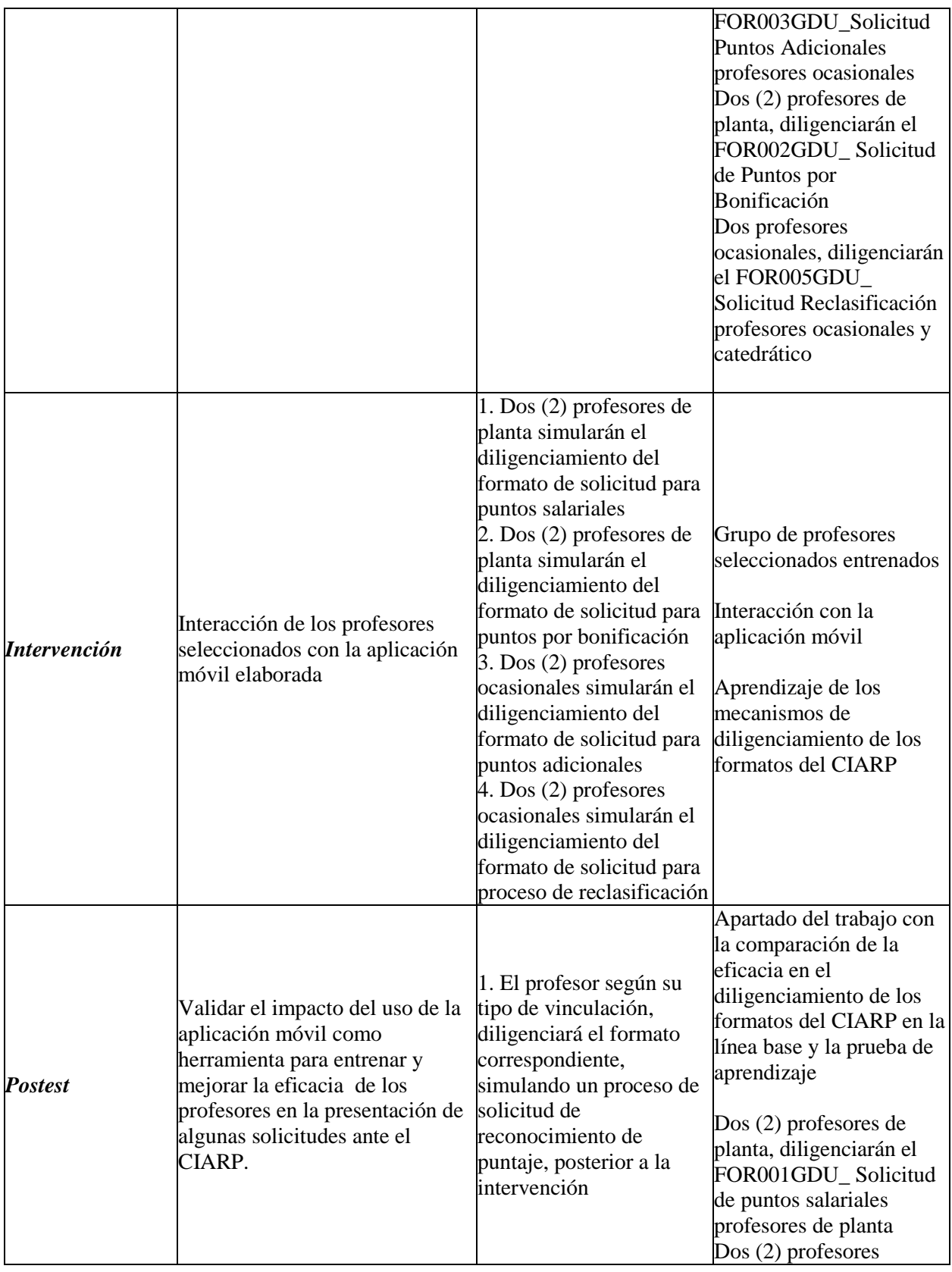

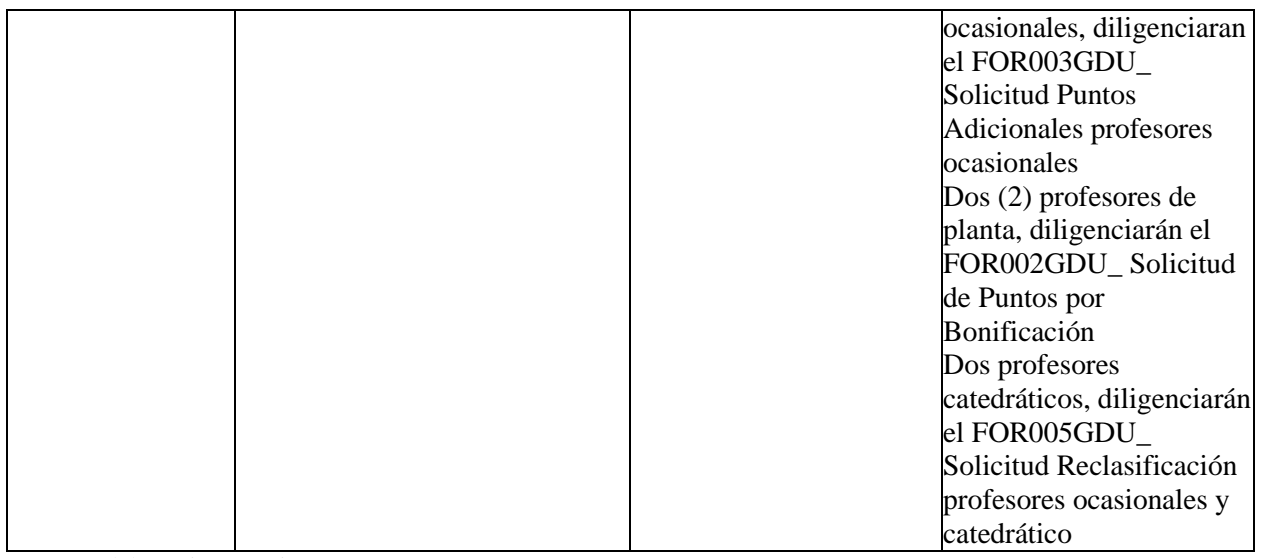

Fuente: Elaboración propia

# **4.3 Del concepto de Eficacia**

De acuerdo con Maldonado (2001) la *Eficacia* es la relación entre la cantidad de eventos exitosos de una tarea sobre la cantidad total de eventos realizados durante la solución de dicha tarea.

**Tabla 3.** Concepto de eficacia

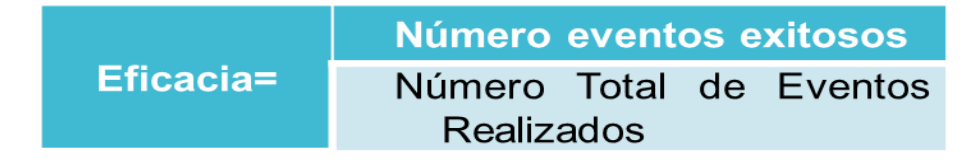

Fuente: Maldonado (2001)

De acuerdo con ello, alguien es eficaz cuando al resolver un problema o tarea, realiza un solo intento y el mismo es exitoso.

Para el caso de este trabajo de grado la eficacia se mide en función del correcto diligenciamiento del formato de solicitud, el profesor es más eficaz en la medida en que necesita adelantar menos acciones para radicar satisfactoriamente su solicitud. El número de acciones a

ejecutar esta dado en función de las solicitudes que se puedan realizar al profesor posterior a la radicación del formato en el CIARP, ante falta de información o soportes que den cuenta de la solicitud realizada, a mayor información brindada y soportes o evidencias entregados, menor será el número de acciones adicionales que se deban ejecutar.

## **4.4 Acerca de la validación de la aplicación móvil**

De acuerdo con el marco de referencia un dispositivo educativo centrado en el modelo asociacionista "*condicionamiento clásico*" es válido si da cuenta de sus principios sin embargo para este estudio sólo tendremos en cuenta los siguientes:

- **Adquisición o generación del hábito-conducta deseada o condicionada:** Se espera que a partir de la ejercitación que hace el profesor con el uso de la aplicación móvil, adquiera la conducta de diligenciar correctamente el formato.
- **Generalización o capacidad de aplicar lo aprendido en diversos contextos**: Desde el  $\bullet$ proceso de aprendizaje acerca de la información complementaria o de apoyo de una solicitud o actividad principal, este concepto se puede trasladar a otras actividades de carácter académico o personal.
- **Extinción o eliminación del hábito o conducta no deseada o incondicionada**: Esta condición estaría dada cuando el profesor reduzca el número de intentos que debe realizar para lograr radicar una solicitud de reconocimiento de puntaje correcta.

El condicionamiento clásico de Pavlov elegido como modelo para este trabajo, tiene otros principios que soportan la teoría, sin embargo para este caso solo se dará cuenta en el proceso de validación de la aplicación de los tres (3) mencionados, que se consideran representativos frente a la metodología planteada para la ejecución de la propuesta.

## **4.5 Selección de la Muestra**

La muestra fue seleccionada por invitación (Blalock, 1970, pp.22-43) en donde se identifica un grupo de profesores potenciales de la Facultad de Ciencia y Tecnología, que adelantarán su proceso de solicitud ante el CIARP, razón por la cual se les invita a participar del proceso de

simulación anticipándose a la fase de ejecución real, lo que les resulta interesante por la posibilidad de revisión y análisis de la información previa a la radicación del formato. Los profesores se seleccionaron así:

- $\bullet$  cuatro (4) profesores de planta
- $\bullet$  cuatro (4) profesores ocasionales.

No fue posible incluir en la muestra profesores catedráticos por la escasa disponibilidad de horas fuera del aula.

## **4.6 Diseño de la Experiencia de Intervención**

Para la obtención de resultados se pedirá a un grupo de profesores diligenciar el formato correspondiente según el tipo de solicitud a simular, a continuación se describen los casos específicos:

- Dos (2) profesores de planta, diligenciarán el FOR001GDU\_ Solicitud de puntos salariales profesores de planta
- Dos (2) profesores ocasionales, diligenciaran el FOR003GDU\_Solicitud Puntos Adicionales profesores ocasionales
- Dos (2) profesores de planta, diligenciarán el FOR002GDU\_ Solicitud de Puntos por Bonificación
- Dos profesores ocasionales, diligenciarán el FOR005GDU\_ Solicitud Reclasificación profesores ocasionales y catedrático

Luego del diligenciamiento del formato, se brindan las instrucciones de cómo usar la app y se les solicita que la utilicen regularmente durante una semana, para posteriormente, diligenciar el formato ejercitando los dominios adquiridos, finalmente, diligencian el formato para su radicado ante el CIARP. Se espera que este proceso de cuenta del mejoramiento de la eficacia de los profesores.

## **5 INSTRUMENTOS**

#### **El FOR001GDU\_ Solicitud de puntos salariales profesores de planta**

En este formato el profesor encontrará cuatro (4) categorías principales: datos del profesor, ascenso de categoría, títulos y factor de productividad académica, los cuales deberá diligenciar en función de la categoría o categorías para las que se vaya a solicitar el reconocimiento de puntaje.

#### **El FOR003GDU\_Solicitud Puntos Adicionales profesores ocasionales**

En este formato el profesor encontrará cuatro (4) categorías principales: datos del profesor, títulos, experiencia calificada y factor de productividad académica. La diferencia de este formato con respecto al anterior es que el profesor podrá solicitar reconocimiento de puntaje por la experiencia como profesor universitario dentro y fuera de la UPN.

## **El FOR002GDU\_ Solicitud de Puntos por Bonificación**

En este formato el profesor encontrará dos (2) categorías principales: datos del profesor y factor de productividad académica, podrá marcar el tipo de productividad con el que cuente y quiera presentar para el reconocimiento de puntaje, que se hará una única vez por semestre.

#### **El FOR005GDU\_ Solicitud Reclasificación profesores ocasionales y catedrático**

En este formato el profesor encontrará cinco (5) categorías principales: datos del profesor, ascenso de categoría, títulos, experiencia calificada y factor de productividad académica, podrá seleccionar las categorías en las que cumpla requisitos o cuente con los materiales que le permitan obtener un reconocimiento de puntaje.

Los formatos anteriormente relacionados, están disponibles para consulta en el siguiente link: <http://mpp.pedagogica.edu.co/verseccion.php?ids=491&idh=519>

# Registro fotográfico

Se tomaron dos (2) registros fotográficos por cada profesor que participó en el proceso de simulación, en un primer momento diligenciando el formato en el pretest y en un momento posterior interactuando con la aplicación móvil. Se incluyen en total 16 fotografías.

# Matriz de registro de los tiempos

Se realizó el conteo del tiempo que le tomo a cada profesor en diligenciar el formato de solicitud durante el pretest y posterior a la intervención en el postest. Se da cuenta de este registro llevado en el cuadro comparativo elaborado entre el pretest y el postest (ver página 55).

## **6 RESULTADOS**

El presente capitulo recoge los resultados del estudio en relación a los objetivos propuestos y los hallazgos que se dieron al usar la App. Para ello, comenzamos presentando los resultados en el diseño de la App (objetivo específico 1), continuamos con los resultados del uso del App por parte de los profesores (objetivo específico 2) y finalmente, damos cuentas de los resultados en relación con la eficacia que es nuestro objetivo general-

#### **6.1 Resultados en Relación con el diseño de la Aplicación móvil: Wireframe**

Nos propusimos desarrollar una aplicación móvil que permita al docente de la UPN interactuar y comprender los instrumentos que el CIARP emplea para validar el correcto diligenciamiento de procesos de asignación de puntaje salarial o de bonificación; en lo que sigue damos cuenta del diseño de dicha App.

## **6.1.1 Modelo Tecnológico**

Se diseñó una aplicación móvil en app inventor 2 y se llamó CIARP, con un entorno amigable y de fácil interacción y entendimiento. La herramienta cuenta con tres (3) videos tutoriales para los procesos de solicitud de puntos salariales, puntos adicionales y puntos por bonificación.

Teniendo en cuenta el acuerdo 038-2002 de la UPN, se elaboró la matriz de reclasificación con el fin de simular el proceso y que mediante un listado de nueve (9) preguntas se indague al profesor sobre los factores que presentaría para el reconocimiento de puntaje, cada opción que elige representa un puntaje cuya suma total le permitirá saber si alcanza a completar el puntaje que corresponde a cada categoría, así: Auxiliar 178 puntos, Asistente 196 puntos, Asociado 215 puntos y Titular 236 puntos.

Si existe una conexión a internet la información viaja al servidor web donde se encuentra alojada la aplicación y la base de datos que permitirá pormenorizar el análisis de la información de los profesores que adelantan su proceso de simulación. La base de datos fue desarrollada en

lenguaje de programación php y Mysql, el almacenamiento de la información se realiza a través de un hosting llamado mi arroba que ofrece entre otros servicios, la posibilidad de guardar información en la nube, así como otra de las ventajas es que el software no tiene problemas de licenciamiento y los recursos empleados para este proyecto son gratuitos.

Existen dos (2) formas de acceder e instalar la aplicación en celulares con sistema operativo android:

# *Opción:*

Ingresando a la url:

<https://drive.google.com/file/d/1r9jIHkve6nWWE5HyMndBxiEREZqssTWn/view?usp=sharing>

- Una vez se realiza el cargue de la página, esta brinda acceso a un archivo .apk cuya extensión corresponde al instalador de Android, se debe descargar al celular, no se puede acceder al archivo si el sistema operativo es diferente.
- Una vez se descarga, se abre y se inicia con la interacción de la aplicación móvil.

# *Opción*

- Se descarga a través de la playstore cualquier aplicación para leer códigos QR
- Se escanea el siguiente código QR de aplicación móvil
- Se instala y abre la aplicación, por último se inicia la interacción.

# **Figura 10**. Código QR de la aplicación móvil

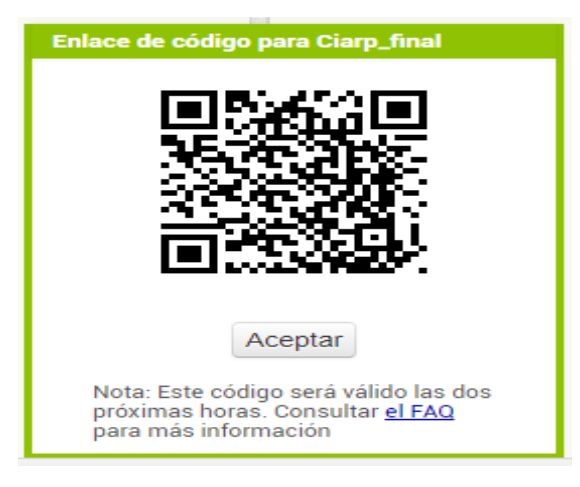

Fuente: La autora

La matriz de reclasificación diseñada en la app se encuentra enlazada con una base de datos alojada en el hosting que ofrece de manera gratuita la compañía Miarroba a través del siguiente sitio web de:<https://ciarp.webcindario.com/>

## **Figura 11**. Base de datos de la matriz de reclasificación

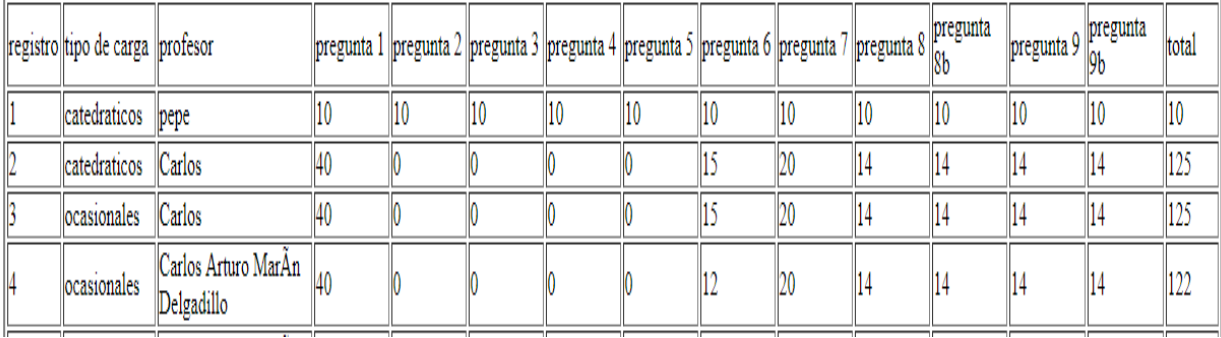

## REGISTROS SIMULACION PUNTAJE CIARP

Fuente: La autora

A través de ese enlace se pueden consultar los puntajes obtenidos en cada pregunta por los usuarios que se registren y hagan click en enviar para que la información viaje a la base de datos; la ponderación de puntaje en esta base de datos se realizó conforme a lo establecido en la Resolución 637 del 25 de mayo de 2017, normatividad del CIARP donde se establece el número de puntaje máximo que se podría llegar a obtener por cada factor o tipo de productividad.

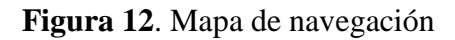

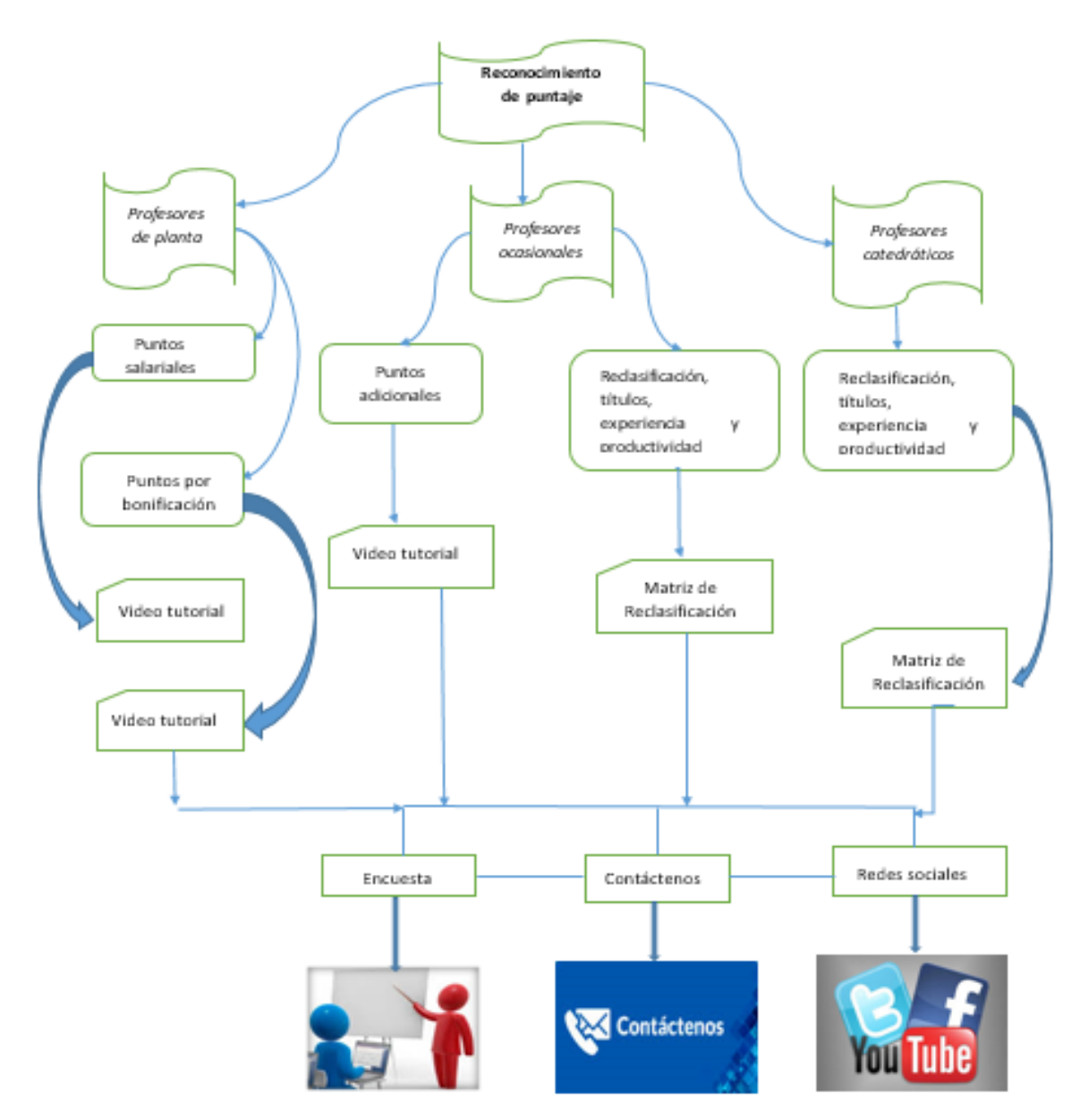

Fuente: Elaboración propia

# **Tabla 4 .** Wireframe

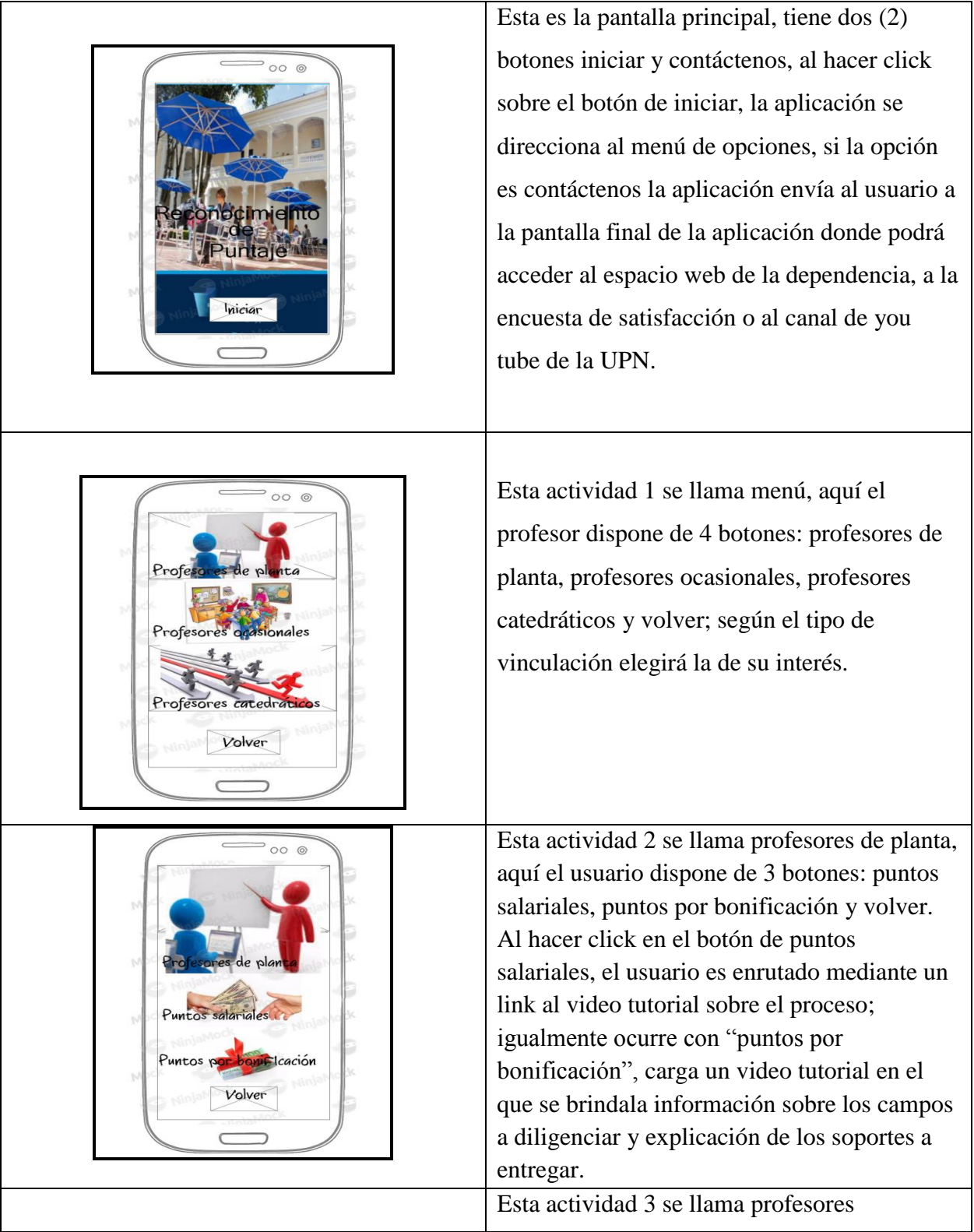

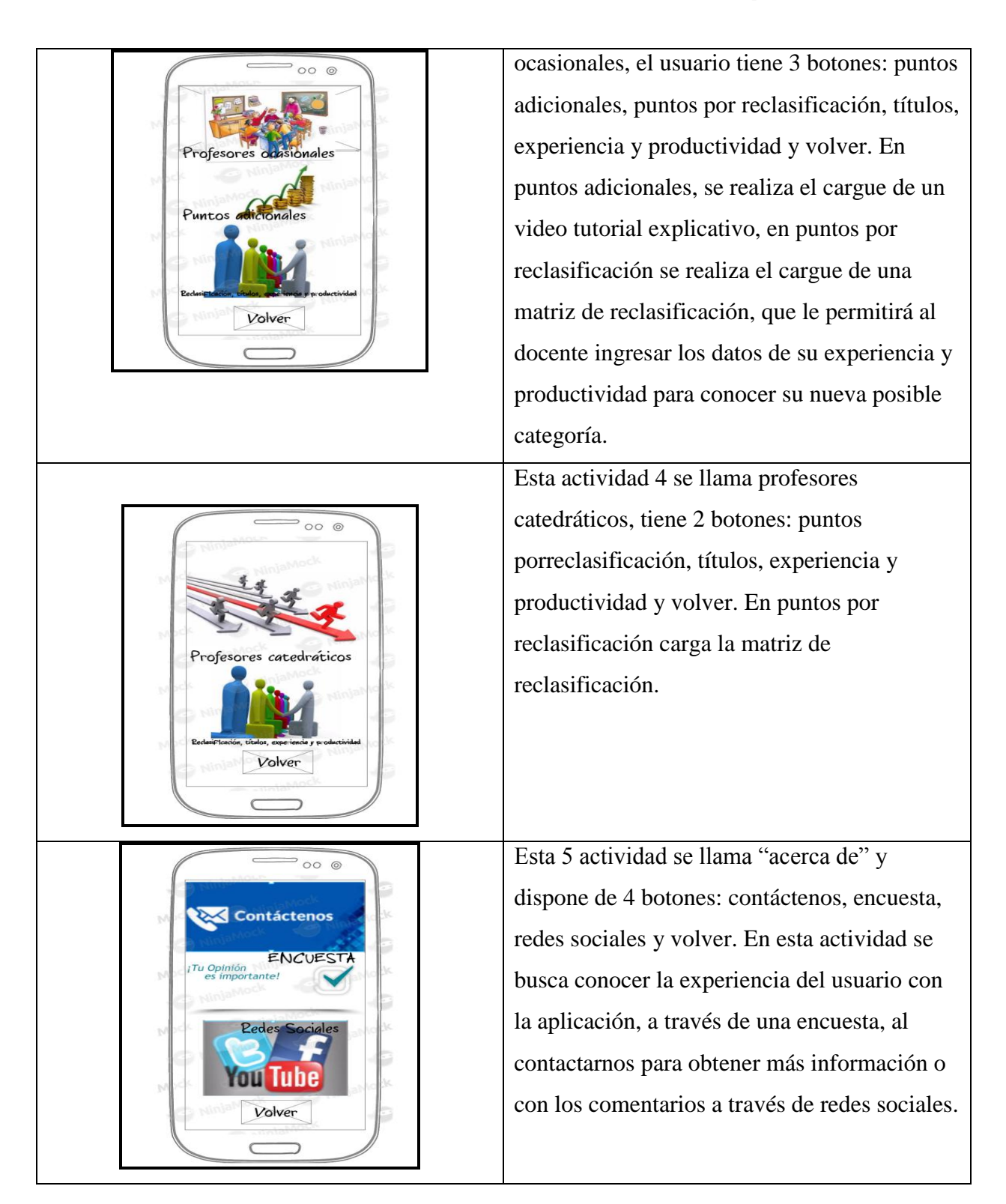

Fuente: Elaboración propia

## **6.1.2 Descripción de ítems dentro de la app**

*CIARP***:** Esel inicio de la aplicación, la actividad principal, desde allí el usuario podrá acceder al menú haciendo click en *"iniciar"* posteriormente podrá seleccionar según su tipo de vinculación, también puede hacer click en "contáctenos" acción que lo llevará a la pantalla final de la app.

*Profesores de planta*: En esta opción el profesor podrá elegir entre dos (2) botones: puntos salariales o puntos por bonificación que son las dos alternativas disponibles para este tipo de vinculación.

*Profesores ocasionales*: En esta opción el profesor podrá elegir entre dos (2) botones: puntos adicionales o Reclasificación, títulos, experiencia y productividad, son las dos alternativas disponibles para este tipo de vinculación.

*Profesores catedráticos*: En esta opción el profesor podrá elegir una única opción disponible, reclasificación, títulos, experiencia y productividad.

*Video tutorial*: Orientará al profesor mediante un paso a paso sobre las rutas de acceso a los formatos, los campos a diligenciar y la información y soportes que debe contener la solicitud.

*Matriz de reclasificación*: Permitirá simular un proceso de reclasificación en donde el profesor responderá a unas preguntas de selección múltiple y cada ítem le da un puntaje cuya suma total representará la categoría asignada.

*Encuesta***:** Busca conocer a través de un formulario la experiencia del usuario con la aplicación móvil, mediante una corta encuesta.

*Contáctenos*: Enlace con la urldel micrositio de la dependencia a través del portal institucional de la UPN, donde podrá acudir a las herramientas de consulta disponibles, e-mails y teléfonos de contacto del equipo de apoyo.

*Redes Sociales***:** Enlace con la url del canal institucional de youtube de la UPN.

## **6.1.3 Diseño instruccional**

El diseño instruccional de la App se centra en el condicionamiento clásico de Pavlov, el cual señala cuatro acciones de trabajo: Estimulo Incondicionado (Ei), Respuesta incondicionada (Ri), ejercitación, refuerzo, Respuesta condicionada (Rc) y por último evaluación de la conducta adquirida.

El formato de solicitud es un estímulo incondicionado que da como resultado una respuesta incondicionada a partir de la simulación en el diligenciamiento del mismo (pre test) previo a la intervención y desde los conocimientos con los que cuenta el profesor sobre el proceso, así como la interacción con la aplicación móvil es el estímulo condicionado o reforzador que una vez interiorizado da lugar a una respuesta condicionada o esperada, que para el caso de este trabajo de grado será el correcto diligenciamiento y radicación de las solicitudes ante el CIARP (desde la simulación del proceso).

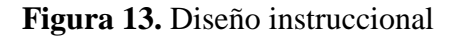

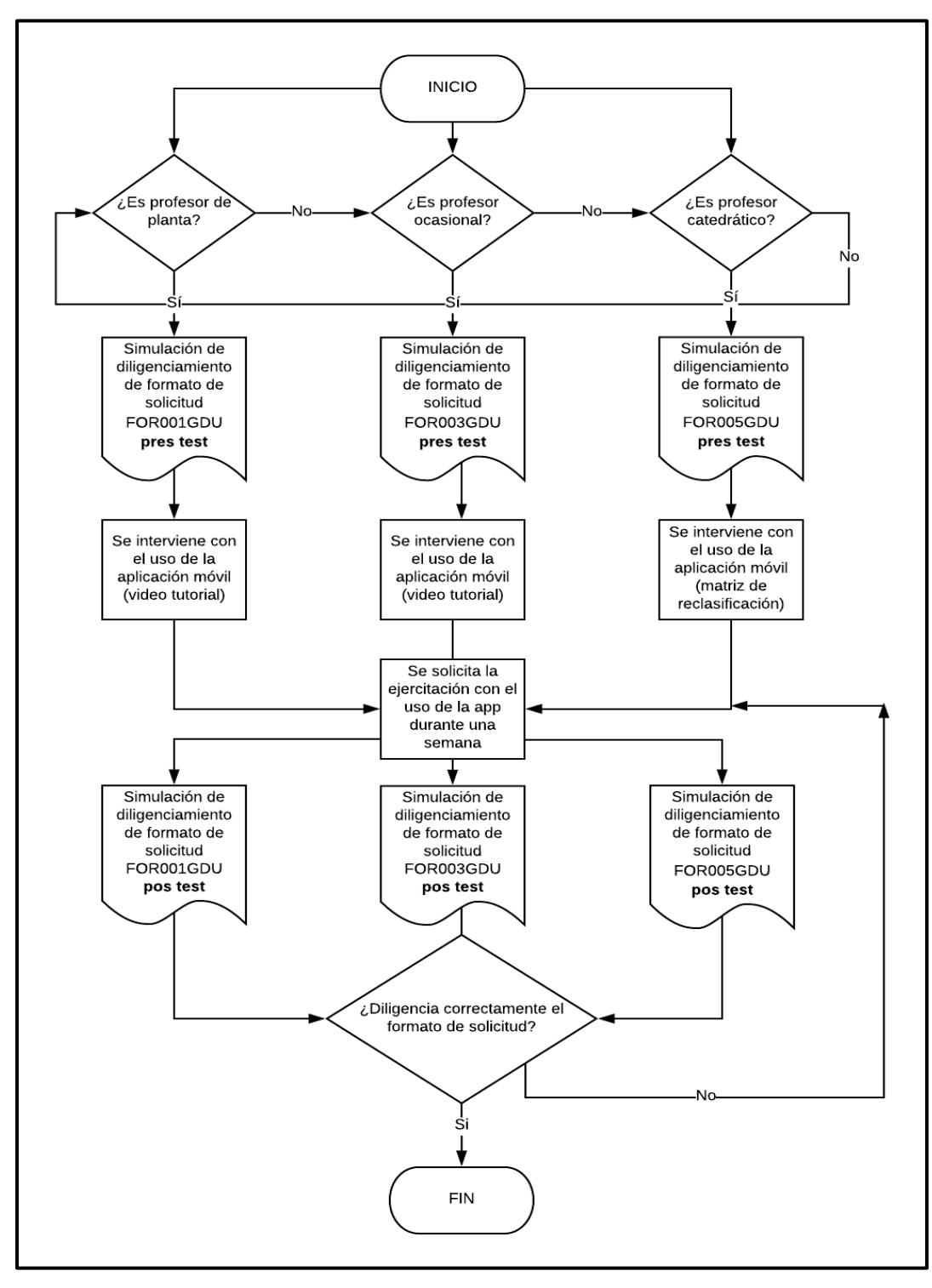

Fuente: La autora

Los elementos que intervienen en este diseño instruccional son:

- 1. Los formatos de solicitud como estímulos incondicionados que en la fase inicial buscan dar cuenta del nivel de conocimiento del profesor sobre el proceso
- 2. El diligenciamiento del formato en el pretest da cuenta de la respuesta incondicionada ya que el profesor desde su conocimiento o experiencia simula un proceso de solicitud sin orientación o intervención alguna
- 3. El uso de la aplicación móvil mediante la ejercitación sistemática, se considera un estímulo condicionado que busca como respuesta condicionada el correcto diligenciamiento del formato
- 4. El diligenciamiento del formato en el postest da cuenta de la respuesta condicionada, ya que los profesores brindar información más completa o diligencian campos que antes habían omitido y que son necesarios para que la solicitud pueda ser atendida satisfactoriamente.

La matriz de simulación como herramienta dentro de la aplicación móvil será un estímulo condicionado permitiendo al usuario simular su proceso tantas veces como sea necesario hasta obtener el resultado esperado, para nuestro caso de estudio la respuesta condicionada. Así como los videos tutoriales disponibles en la aplicación móvil, también servirán como estímulos condicionados para determinar si se llega o no a la respuesta condicionada o esperada.

#### **6.2 Resultados en relación con la Prueba pre test**

En la generalidad de la simulación del diligenciamiento de los formatos de solicitud para diferentes casos o factores de reconocimiento de puntaje, se encontró que los profesores fallan en dos aspectos principales: diligenciamiento de la información incompleta y no reparan en su totalidad en los soportes a entregar o anexos que dan cuenta del cumplimiento de los requisitos para que la solicitud pueda ser atendida de manera satisfactoria.

Algunas de las dificultades que se evidenciaron y que afectan que el profesor sea eficaz en el proceso de solicitud son: el diligenciamiento del formato les resulta poco amigable por lo extenso y explícito de la información que se debe suministrar en algunos casos, manifiestan dificultad para leer e interpretar al detalle la normatividad específica que se debe consultar según la naturaleza y clasificación de la solicitud, lo que desanima un poco porque se considera el proceso largo y dispendioso.

## **6.3 Resultados en relación con la Intervención**

Una vez se brindan las instrucciones sobre el uso y funcionalidades de la app y se les solicita interactuar con ella durante una semana, se evidencia mayor interés y motivación por conocer e identificar que situaciones de solicitud podrían favorecer más la necesidad de un reconocimiento de puntaje mayor o asignación de categoría.

El uso de la aplicación móvil de manera recurrente, facilita el proceso de aprendizaje sobre el correcto diligenciamiento de los formatos y la manera correcta de radicar las solicitudes ante el CIARP lo cual se evidencia en la prueba pos test aplicada.

#### **6.4 Resultados con la Prueba Postest**

Luego de la intervención, se solicita nuevamente la simulación del diligenciamiento del formato de solicitud, en este nuevo proceso se evidencia que los tiempos de ejecución aumentaron lo que se entiende como un mejoramiento en la eficacia de los profesores ya que reparan más en la totalidad de campos a diligenciar y los soportes o anexos a entregar, dando cumplimiento al objetivo general de este trabajo. Así mismo los profesores se percatan de discriminar los anexos en la parte final del formato. En lo que respecta a la matriz de simulación se evidencia que el poder ingresar diferentes alternativas que les permita simular el cambio de categoría, hace que el profesor pueda elegir la mejor opción que le posibilitaría obtener un puntaje mayor y por ende una categoría superior, si se radica la solicitud sin analizar diferentes alternativas, es probable que el profesor espere el semestre que tarda la respuesta a su solicitud y que muy posiblemente esta no sea favorable. La simulación lo acerca más a la situación más favorable para obtener la categoría deseada.

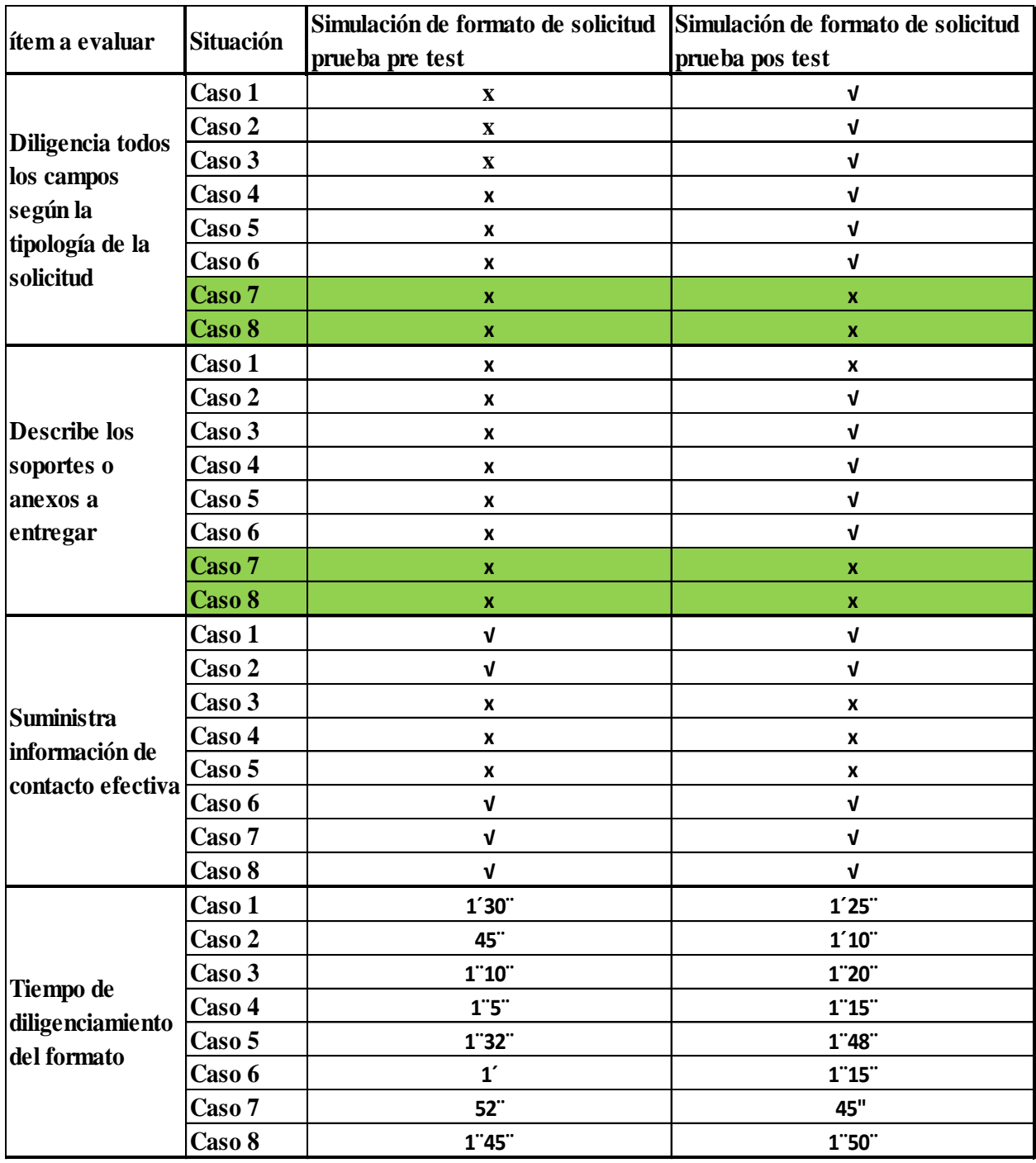

# **Tabla 5.** Cuadro comparativo pre test y post

Fuente: La autora

# **6.5 Los aprendizajes de los Profesores**

# **6.5.1 Casos ejecutados**

**Caso N°1**: Profesora de planta, simulación de diligenciamiento de formato de solicitud de puntos salariales pre y pos intervención (ver anexo N° 1)

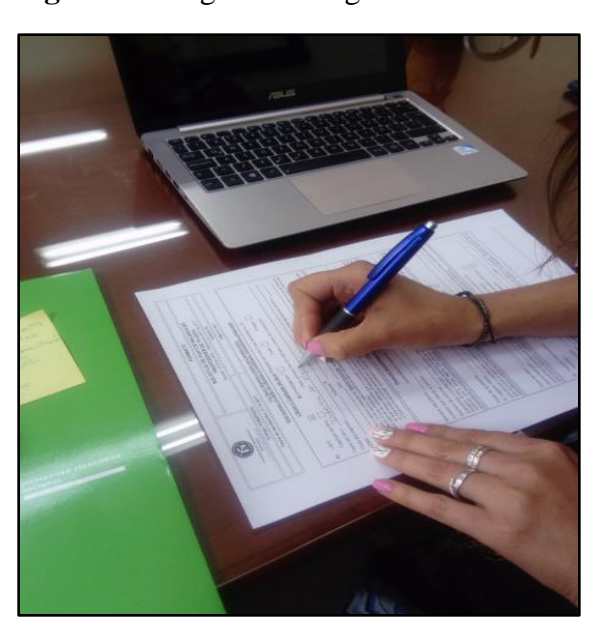

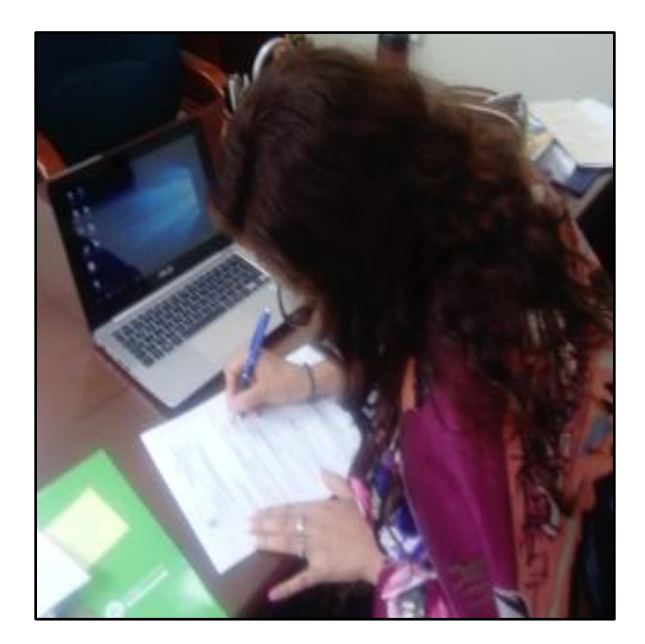

 *Análisis de resultados:* Se realizó la simulación del diligenciamiento del formato de puntos salariales para el reconocimiento de puntaje por un libro, antes de la intervención no se marcó la clasificación del libro si correspondía a investigación, texto o ensayo, una vez se realiza la intervención con el reforzador definido como el video tutorial, se evidencia un cambio en la conducta y se incluye en el nuevo diligenciamiento la clasificación del libro como texto, luego se refuerza la conducta del diligenciamiento de los formatos de manera completa.

*Retroalimentación por parte del docente:* La velocidad del video tutorial al inicio en donde se muestra la ruta para acceder a través del portal web institucional, al lugar donde están publicados los formatos, se considera muy rápida.

# **Figura 14**. Registros fotográficos caso 1

 Gustan aspectos como resaltar texto y casillas en el paso a paso del proceso, se sugiere que de llevarse a la práctica para casos reales de solicitudes de puntaje ante el CIARP, la visualización del video sea previa al diligenciamiento de los formatos.

**Caso N° 2:** Profesora de planta, simulación de diligenciamiento de formato de solicitud de puntos salariales pre y pos intervención (ver anexo N°2)

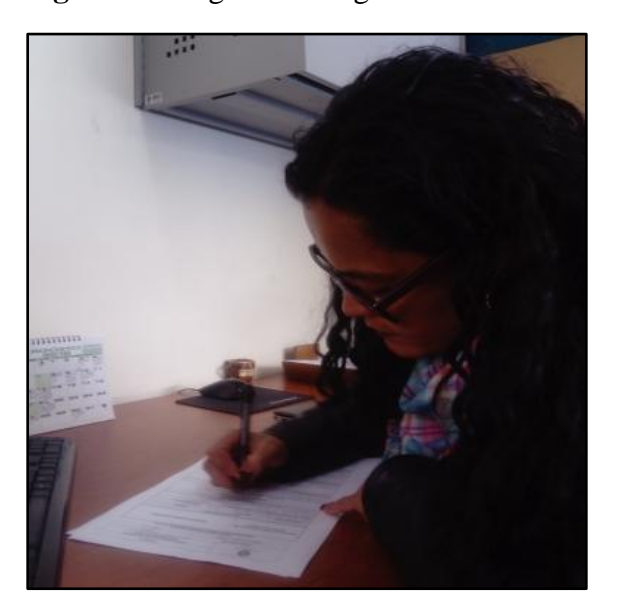

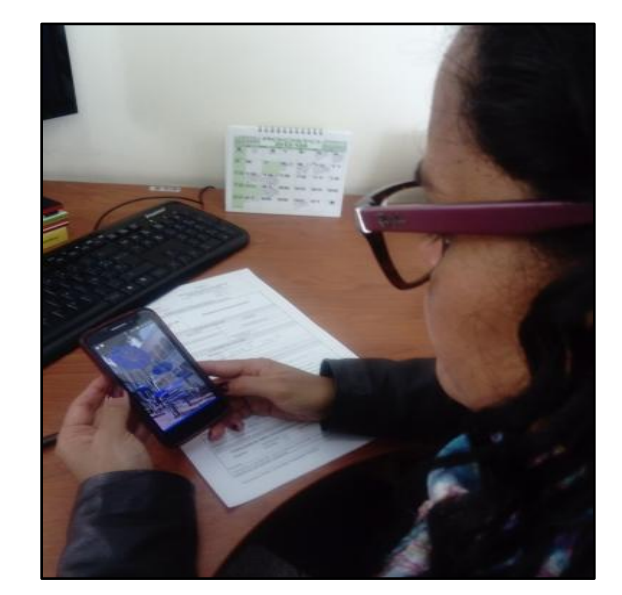

 *Análisis de resultados*: Se realiza la simulación del diligenciamiento del formato de puntos salariales para el reconocimiento de puntaje por una producción de video, en los datos que se incluyen previa intervención no se repara en los soportes a entregar, posterior a la intervención en el nuevo diligenciamiento se detallan los soportes que se entregarán junto con el formato. Por lo anterior se evidencia como resultado la respuesta esperada o condicionada.

*Retroalimentación docente:* El volumen del video tutorial dificulta el proceso de escucha activa, se sugiere mejorarlo para que otros sonidos que estén presentes propios del entorno, no distraigan o afecten la atención que se requiere.

Gusta la sencillez y fácil usabilidad de la aplicación, las imágenes y colores empleados.

# **Figura 15.** Registros fotográficos caso 2

**Caso N° 3**: Profesor de planta, simulación de diligenciamiento de formato de solicitud de puntos por bonificación pre y pos intervención (ver anexo N°3)

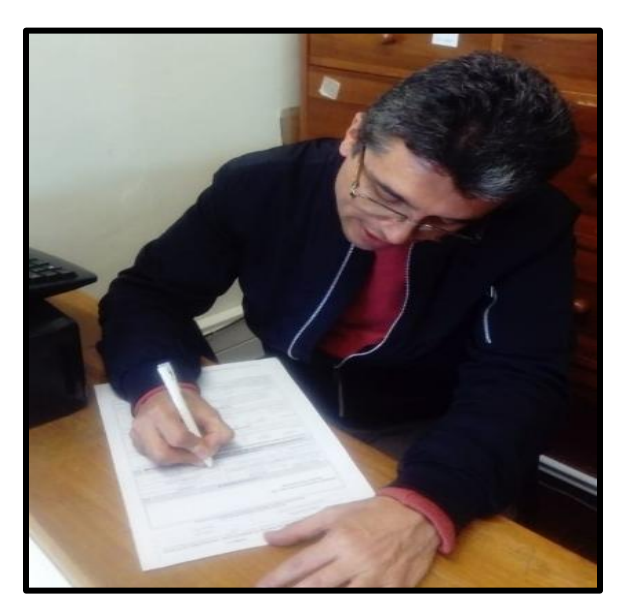

**Figura 16.** Registros fotográficos caso 3

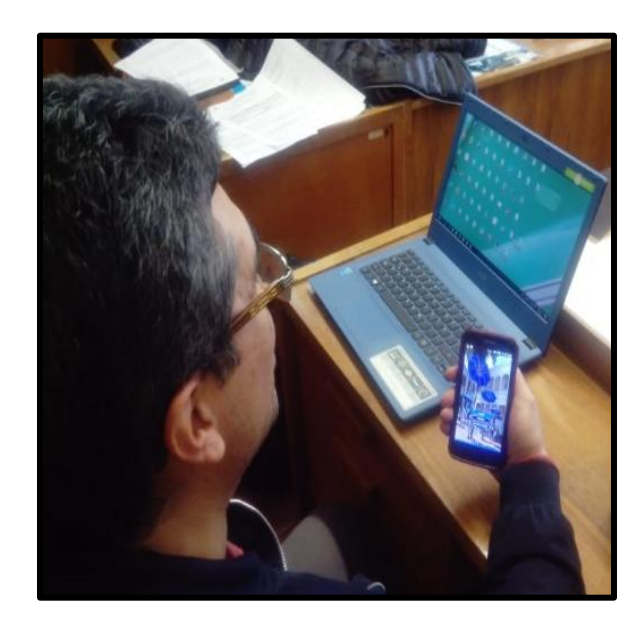

 *Análisis de resultados*: En el diligenciamiento del formato previo a la intervención, la información de los soportes a entregar y anexos no fue tenida en cuenta; posterior a la intervención se incluye en el diligenciamiento en el campo de anexos, "*componentes a y b de las ponencias*", es decir memorias del evento y documento impreso. Para este caso, ocurre un cambio en la conducta y el video tutorial como reforzador hace que se tenga en cuenta la importancia de los anexos para que la solicitud esté completa y el trámite sea exitoso.

*Retroalimentación docente***:** Se sugiere que para futuras versiones de la aplicación móvil se tengan en cuenta otros sistemas operativos distintos a Android, así como realizar el diseño de imágenes propias para los diferentes escenarios de la app.

**Caso N° 4**: Profesor de planta, simulación de diligenciamiento de formato de solicitud de puntos por bonificación pre y pos intervención (ver anexo N°4)

**Figura 17.** Registros fotográficos caso 4

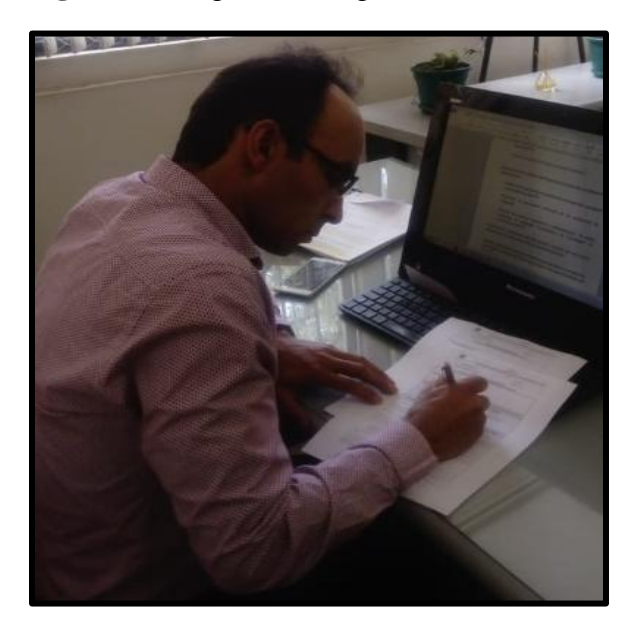

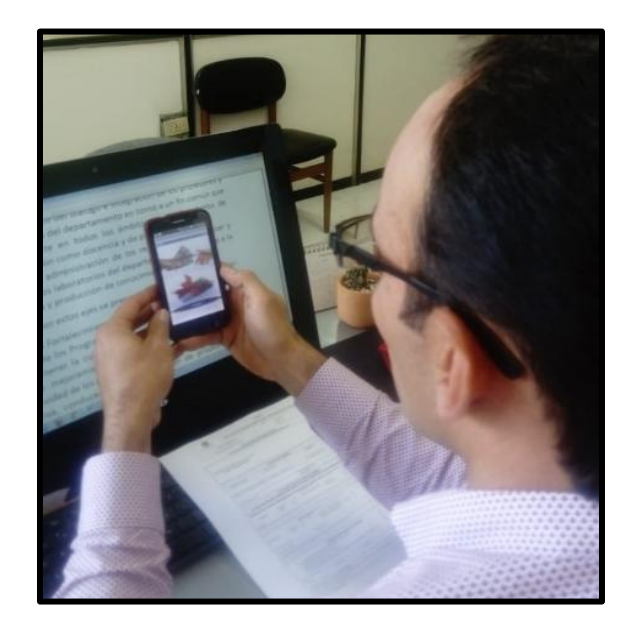

 *Análisis de resultados:* Se simula un proceso para el reconocimiento de puntaje de una dirección de tesis de Maestría, solo se percibe un cambio en el diligenciamiento del formato pre y pos y es que se incluye como número de anexos (2) sin embargo no se hace explicito el detalle de los anexos. Para este caso se considera que el video tutorial no fue una herramienta efectiva para que se presentará la extinción de la conducta no deseada, el diligenciamiento del formato incompleto.

*Retroalimentación docente*: Se encuentra pertinencia en la propuesta y en la herramienta desarrollada (aplicación móvil) desde lo funcional, sería importante plantear la virtualización de algunos trámites ante el CIARP.

Caso N° 5: Profesor ocasional, simulación de diligenciamiento de formato de solicitud de puntos adicionales pre y pos intervención (ver anexo  $N^{\circ}$  5)

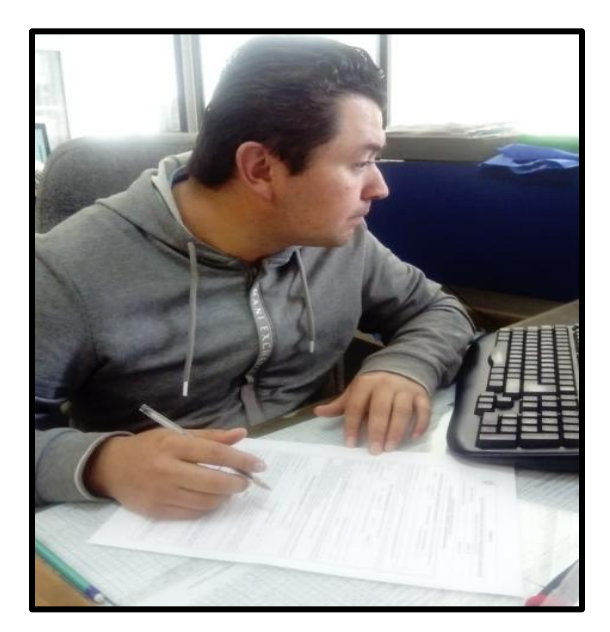

**Figura 18.** Registros fotográficos caso 5

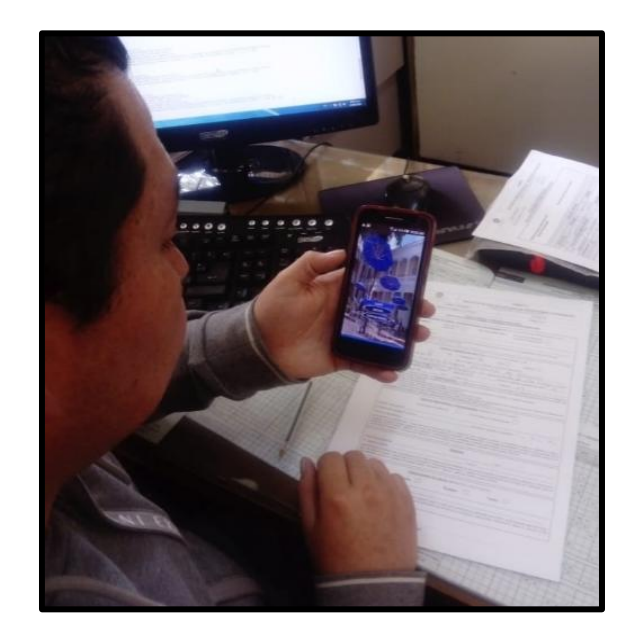

 *Análisis de resultados*: Esta solicitud corresponde al reconocimiento de puntaje por título de posgrado, experiencia calificada y productividad académica, un capítulo de libro de investigación. Posterior a la intervención, en el diligenciamiento del formato se incluye como anexo la copia del diploma o acta de grado, así como se incluye para el caso del capítulo de libro, el certificado de libro publicado como producto de investigación. El video tutorial permite la ejercitación e interiorización del proceso lo que finaliza con de la respuesta condicionada.

*Retroalimentación docente:* Se considera la aplicación de utilidad y fácil usabilidad, sin embargo se sugiere trabajar más en los recursos de apoyo (imágenes, entorno, botones). De otro lado se destaca el manejo de la información en el video tutorial orientando el proceso para el correcto diligenciamiento.

**Caso N° 6:** Profesor ocasional, simulación de diligenciamiento de formato de solicitud de puntos adicionales pre y pos intervención (ver anexo  $N^{\circ}$  6)

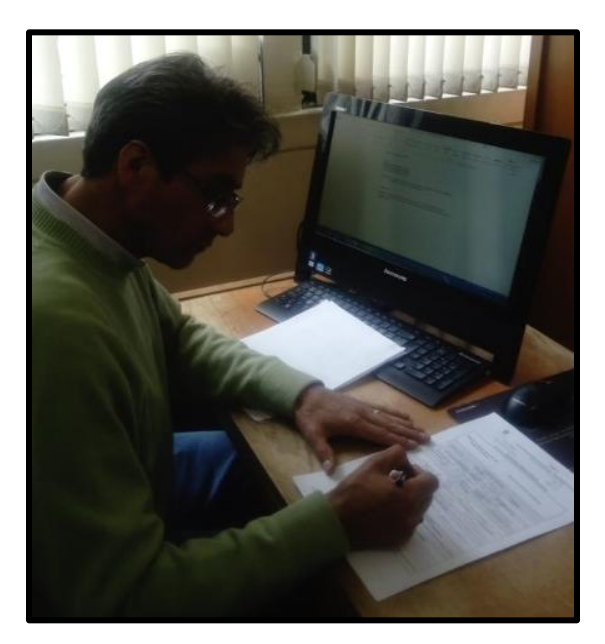

**Figura 19**. Registros fotográficos caso 6

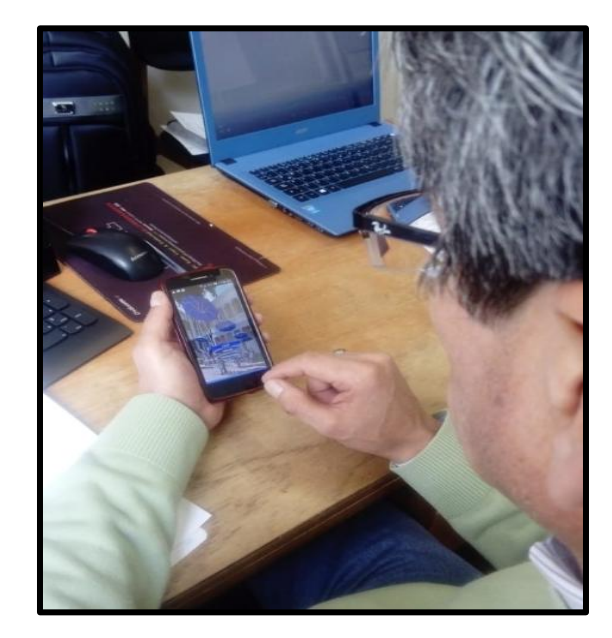

 *Análisis de resultados:* En esta simulación se solicitará el reconocimiento de puntaje por título de especialización y dos (2) años de experiencia calificada (como profesor de la UPN), posterior a la intervención se incluye en el nuevo diligenciamiento la información de *"solicitar a la Subdirección de personal"* para el caso de la experiencia en la UPN y se relacionan los anexos del factor 2 que corresponde a los títulos de posgrado. Se evidencia un cambio de conducta, en donde la aplicación móvil es un elemento reforzador para la obtención de la respuesta condicionada.

*Retroalimentación docente:* El profesor sugiere que las imágenes sean diseñadas y no copiadas, hace algunas sugerencias específicas en el diseño, sobre tamaños, tonos y ubicación desde su experiencia como docente de diseño tecnológico; considera la aplicación funcional y de fácil entendimiento.

Caso N° 7: Profesor ocasional, simulación de diligenciamiento de formato de solicitud proceso de reclasificación pre y pos intervención (ver anexo  $N^{\circ}$  7)

**Figura 20.** Registros fotográficos caso 7

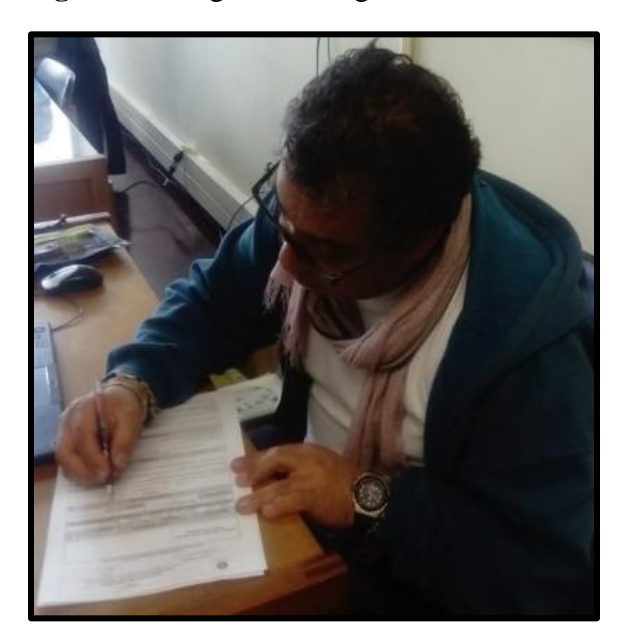

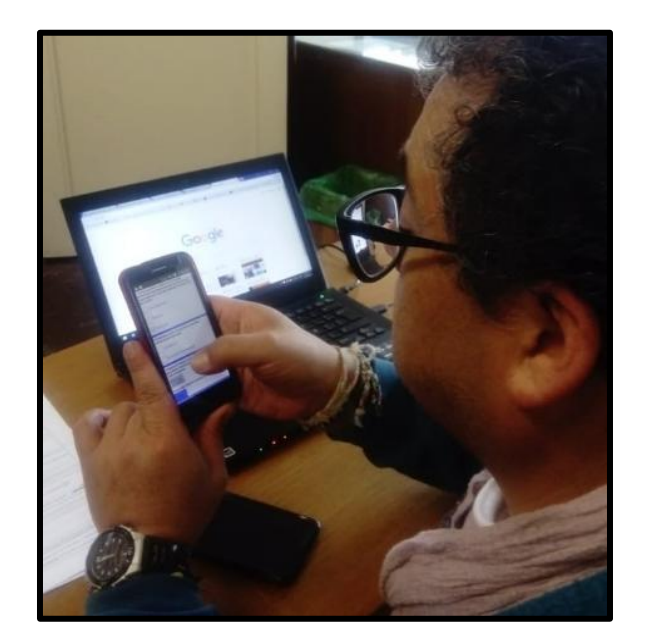

 *Análisis de resultados*: La simulación de solicitud corresponde al reconocimiento de puntaje por el doctorado, para este caso el reforzador es la matriz de reclasificación en donde se formulan nueve (9) preguntas y cada selección que haga el docente le otorga un puntaje, lo que al final le arroja la sumatoria de los puntos que obtendría y la categoría equivalente. Lo que se busca con esta matriz a través del uso de la aplicación móvil es que el profesor pueda simular las posibles situaciones que le darían lugar a un puntaje específico y elegir cuál de las opciones simuladas le permitía obtener la categoría deseada. Es por esto que la matriz de reclasificación se considera un elemento reforzador ya que su uso sistemático, dará como resultado la respuesta condicionada o esperada.

Para el caso específico de este profesor, no se evidenció un cambio en la conducta y la información incluida en el diligenciamiento del formato en el pre y pos, fue la misma.

*Retroalimentación docente*: No se consideró la matriz de reclasificación intuitiva, se sugiere incluir textos emergentes que den cuenta de lo que se obtendrá si se realiza determinada acción,

en la pregunta 5 se debe corregir que no sea una única opción porque hay profesores que presentan diferentes tipos de productividad.

**Caso N° 8:** Profesor ocasional, simulación de diligenciamiento de formato de solicitud proceso de reclasificación pre y pos intervención (ver anexo N° 8)

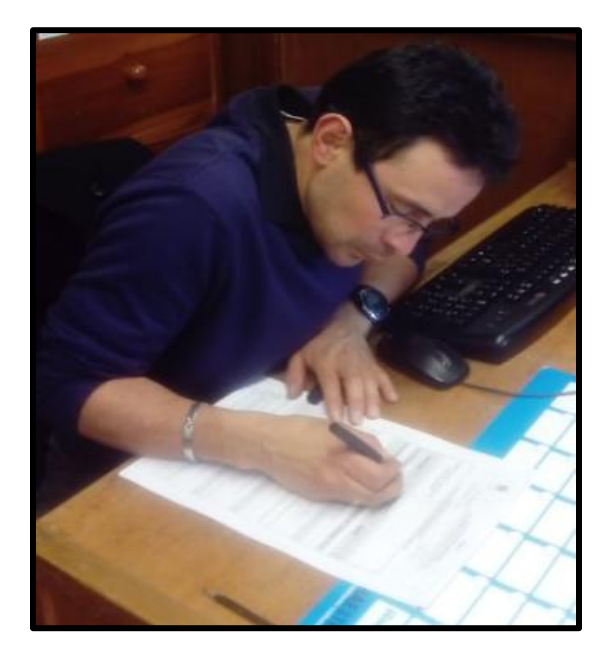

**Figura 21.** Registros fotográficos caso 8

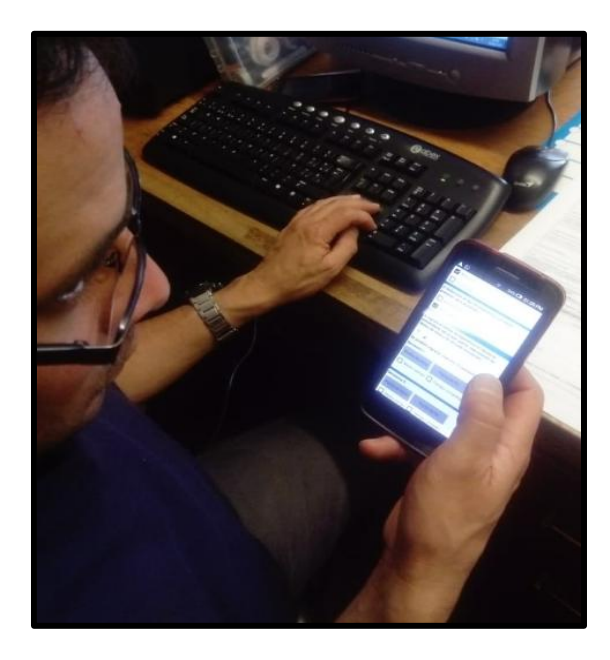

 *Análisis de resultados:* Se realizó la simulación de un proceso de reclasificación para pasar de categoría de asociado a titular, presentando título de Maestría, experiencia calificada (como profesor en la UPN) y en el factor de productividad académica, se incluyó una obra artística de impacto nacional y tipo creación original artística, una vez se realiza la intervención a través de la matriz, el profesor simula tres (3) diferentes situaciones en las que cambia el tipo de productividad a presentar, determinando que le es más favorable presentar un libro de texto que le otorga mayor puntaje que la obra artística (3 puntos más), esto sujeto a que el par evaluador de la puntuación máxima al material. Este resultado hace que en el diligenciamiento del formato posterior a la intervención, se cambie la productividad de obra artística a libro de ensayo. Este ejercicio da cuenta de la utilidad del proceso de simulación, ya que el profesor puede elegir cual

es la mejor alternativa que le permite lograr el cambio de categoría, antes de radicar la solicitud ante el CIARP.

*Retroalimentación docente*: El profesor gustó mucho de la matriz de reclasificación, le parece muy pertinente que este proceso se pudiera llevar a la práctica, ya que en la realidad un profesor debe esperar todo un semestre para saber si lo que presentó le permitió cumplir el lleno de los requisitos, mientras que la simulación, aunque no garantiza que sea la respuesta del CIARP, simula un proceso que de ejecutarse tal cual como se ingresan los datos en la matriz, permitirá obtener la reclasificación.

## **7. CONCLUSIONES Y RECOMENDACIONES**

# **7.1 Conclusiones**

En este trabajo de grado nos propusimos elaborar y validar una aplicación móvil basada en el modelo asociacionista, que mejore la eficacia de los profesores de la Universidad Pedagógica Nacional, en la presentación de solicitudes ante el CIARP. Luego de las acciones realizadas podemos concluir que:

1) Se percibe una mejora en eficacia de los profesores de la Universidad Pedagógica Nacional participantes del estudio, al momento de diligenciar las solicitudes del CIARP debido al uso de la aplicación móvil ya que esta permite la interiorización de los procesos a seguir para el correcto diligenciamiento del formato y el aprendizaje sobre el error ya que, desde el modelo asociacionista de Pavlov, el aprendizaje es la reducción del error y se da por la automatización de la conducta y el hábito.

Luego del uso de la App por parte de los profesores, el número de intentos en el diligenciamiento de las solicitudes del CIARP disminuye a un solo intento y es exitoso, como se vio en los resultados (casos del 1 al 4 y el 8), aunque la eficiencia disminuye porque se aumenta el tiempo en su diligenciamiento

2) La aplicación móvil desarrollada en app inventor 2, centrada en el modelo asociacionista "condicionamiento clásico" de Pavlov, demostró ser válida en tanto facilitó la adquisición o generación del hábito-conducta deseada o condicionada de los profesores al diligenciar los formatos de manera correcta; ello se puede evidenciar en la información que se incluyó y amplió en el diligenciamiento del formato posterior a la intervención. De otro lado se evidenció la extinción o eliminación del hábito o conducta no deseada o incondicionada al reducir el número de intentos para la ejecución de la misma tarea.

3) Se encontró que los profesores fallan en dos aspectos principales: diligenciamiento de la información incompleta y no reparan en su totalidad en los soportes a entregar o anexos que dan cuenta del cumplimiento de los requisitos para que la solicitud pueda ser atendida de manera satisfactoria.

## **7.2 Recomendaciones**

La universidad debe propiciar espacios que viabilicen la incursión de las TIC en los ejercicios propios de los procesos administrativos y académicos. Desde este punto de vista, la aplicación móvil sería un primer acercamiento a la posibilidad de que las solicitudes para el reconocimiento de puntaje ante el CIARP se puedan ir redirigiendo a lo virtual. Se propone que los videos tutoriales elaborados sean publicados como material de apoyo a los docentes en el minisitio de la dependencia, así como la url que permite descargar la app en el celular con sistema operativo Android.

Finalmente todos los recursos de software libre y sin problemas de licenciamiento requieren de mayores aprovechamientos para partes de las comunidades académicas y administrativas, la inclusión de las TIC es un hecho imprescindible y determinante para mejorar la ejecución de los procesos y los tiempos de respuesta, por lo mismo la importancia de que el personal a cargo se preocupe por su actualización constante y progresiva de manera tal que se propenda al mejoramiento continuo tanto del individuo como de las actividades propias de su entorno y cotidianidad.

# **REFERENCIAS BIBLIOGRÁFICAS**

- Alvarado, A. y López, E. (2017*). Los videos tutoriales como apoyo al proceso de enseñanza aprendizaje y sus implicaciones pedagógicas en el diseño instruccional.* Recuperado de [<http://tecnocientifica.com.mx/educateconciencia/index.php/revistaeducate/article/view/330/3](http://tecnocientifica.com.mx/educateconciencia/index.php/revistaeducate/article/view/330/307)  $07$
- Ávila, C. (2016). *Aprendizaje con dispositivos móviles*. Recuperado de [<http://eduteka.icesi.edu.co/articulos/dispositivos-moviles>](http://eduteka.icesi.edu.co/articulos/dispositivos-moviles)
- Blalock H. (2011). *Introducción a la investigación social*. Capítulo 2. Buenos Aires, Argentina: Amorrortu.
- Cobo Romani, C. y Moravec, J.W. (2011). *Aprendizaje invisible. Hacia una nueva ecología de la Educación.* Cl-leccióTransmedia XXI. Publicaciones. Universidad de Barcelona.
- Cózar, R-, Moya, M., Hernández, J.A. & Hernández, J.R. (27 de junio 2015). *Digital EducationReview.* (27). Recuperado de [<http://greav.ub.edu/der>](http://greav.ub.edu/der)
- Cruz Reyes, O.J., Contreras Vega, G. & Ochoa Rivera, C.A. (2012). *Aplicaciones educativas en dispositivos móviles, un espacio para el aprendizaje autónomo.* Recuperado de <https://www.uv.mx/iiesca/files/2013/04/05CA201201.pdf>
- Cuello, J. y Vittone, J. (2017). Diseñando apps para móviles. En: *Aprende a diseñar apps nativas.* Barcelona, España. Recuperado de [<http://appdesignbook.com/es/contenidos/las](http://appdesignbook.com/es/contenidos/las-aplicaciones/)[aplicaciones/](http://appdesignbook.com/es/contenidos/las-aplicaciones/) en agosto de 2018>.
- Cuello, J. y Vittone, J. (2017). Diseñando apps para móviles. En: *Aprende a diseñar apps nativas. Barcelona*, España. (Capitulo 8). Recuperado de [<http://appdesignbook.com/es/contenidos/las-aplicaciones/](http://appdesignbook.com/es/contenidos/las-aplicaciones/) en agosto de 2018>.
- Enríquez, J.G. (2014). Usabilidad en aplicaciones *móviles*. Publicación ICT (informes científicos técnicos) UNPA. (62), 35 – 37. Recuperado de [<http://secyt.unpa.edu.ar/journal/index.php/ICTUNPA/article/view/71>](http://secyt.unpa.edu.ar/journal/index.php/ICTUNPA/article/view/71)
- Escorsa, Y. H., & Escamilla de los Santos, J. G. (2009). *Perspectivas de latecnología educativa.*  (vídeos). Recuperado de http://www.educoea.org/portal/La\_Educacion\_Digital/laeducacion\_141/articles/Pers pectivasDeLaTecnolog%C3%ADaEducativa\_YolandaEscorza.pdf
- Escuela de Formación de Nuevas Tecnologías CICE. (2017). Artículos diseño, desarrollo y Apps .En: *Xamarin, desarrollo multiplataforma par iOS y Android*. Recuperado de <https://www.cice.es/noticia/top-5-plataformas-desarrollo-ios-android/>
- Gordon H. Bower, Ernest R. (1989).*Teorías del aprendizaje*. Capítulo 3. Hilgard, Edit. Trillas, México, D.F.
- Ibañez, A. y Jordano M. (2016). *Diseño y evaluación de VISP, una aplicación móvil para la práctica de la competencia oral*. Recuperado de [<http://e](http://e-spacio.uned.es/fez/eserv/bibliuned:revistaRied-2016-19-1-7030/Diseno_y_evaluacion_VISP.pdf)[spacio.uned.es/fez/eserv/bibliuned:revistaRied-2016-19-1-](http://e-spacio.uned.es/fez/eserv/bibliuned:revistaRied-2016-19-1-7030/Diseno_y_evaluacion_VISP.pdf) [7030/Diseno\\_y\\_evaluacion\\_VISP.pdf](http://e-spacio.uned.es/fez/eserv/bibliuned:revistaRied-2016-19-1-7030/Diseno_y_evaluacion_VISP.pdf)
- Mandel, M. (2016). *Seguimiento de la Economía de las aplicaciones en Colombia*. Recuperado de [<http://www.progressivepolicy.org/wp-content/uploads/2016/10/Colombia-](http://www.progressivepolicy.org/wp-content/uploads/2016/10/Colombia-SPANISH.pdf)[SPANISH.pdf>](http://www.progressivepolicy.org/wp-content/uploads/2016/10/Colombia-SPANISH.pdf)
- Merchán, C.A. (2001). Estrategias en evaluación que propicien en los docentes el aprendizaje autónomo. En: *Ficha de conceptualización aplicaciones móviles.* (Tesis de especialización), UNAD, Bogotá, Colombia.
- Mergel, B. (1998). *Diseño instruccional y teoría del aprendizaje*. Recuperado de [www.academia.edu](http://www.academia.edu/)
- Morris, C.G., Sánchez, R.M.N. & Avilés, J.M. (1992). *Psicología: un nuevo enfoque*. Recuperado de [<ucbscz.edu.bo>](http://dspace.ucbscz.edu.bo/dspace/bitstream/123456789/13178/1/2176.pdf)
- Rodríguez Fuentes, J.D. (2017). *Propuesta normativa para aplicaciones móviles en Colombia: derechos y deberes de actores involucrados en la creación y gestión de aplicaciones nativas.*  (tesis de maestría), Universidad Santo Tomas, Bogotá, Colombia. Recuperado de <http://repository.usta.edu.co/bitstream/handle/11634/4131/Rodr%C3%ADguezjuan2017.pdf?sequenc  $e=1>$
- Sampieri, R. (2010). *Metodología de la investigación*. Capítulo 1 y 7. Recuperado de <Metodologia\_de\_la\_investigacion\_5ta\_Edicion\_Sampieri.pdf>
- Schellenberg, J. (1995). *Los fundadores de la psicología social*. Madrid, España: Alianza.
- Schunt, D. (2012). *Teorías del aprendizaje*. Naucalpan de Juárez, México: Pearson.
- Umuhoza, E. & Brambilla, M. (2016). *Cross Platform Development, en Mobile WEB and intelligent informations systems*, Eds.M. Younas y C. Strauss.
- Universidad Pedagógica Nacional (s.f.). Comité Interno de Asignación y Reconocimiento de puntaje – CIARP. En: *Cartilla Informativa UPN*. Recuperado de [<http://institucional.pedagogica.edu.co/vercontenido.php?id=291>](http://institucional.pedagogica.edu.co/vercontenido.php?id=291)
- Universidad Pedagógica Nacional. (2017). Vicerrectoria Académica. Comité Interno de Asignación y Reconocimiento de puntaje – CIARP. En: *Comunicado 001. Primer semestre 2017. Versión 2.* Recuperado de Comité Interno de Asignación y Reconocimiento de puntaje – CIARP

Venegas, I.L. (diciembre, 2007). Acercamiento al aprendizaje multimedia. *Investigaciones universitaria multidisciplinaria. (6).* Ciencias Sociales. Recuperado de [<http://mc142.uib.es:8080/rid=1LSRTKTS2-Z35XP7-](http://mc142.uib.es:8080/rid=1LSRTKTS2-Z35XP7-1Y5/aprendizaje%20multimedia(mayers).pdf) [1Y5/aprendizaje%20multimedia\(mayers\).pdf>](http://mc142.uib.es:8080/rid=1LSRTKTS2-Z35XP7-1Y5/aprendizaje%20multimedia(mayers).pdf)

Villalonga, C. y Marta-Lazo. (2015). *Modelo de integración educomunicativa de 'APPS' móviles para la enseñanza y aprendizaje.* Universidad Nacional de Educación a Distancia (UNED). Facultad de Educación. Madrid, España. Recuperado de [http://docplayer.es/1835888-Modelo](http://docplayer.es/1835888-Modelo-de-integracion-educomunicativa-de-apps-moviles-para-la-ensenanza-y-aprendizaje.html)[de-integracion-educomunicativa-de-apps-moviles-para-la-ensenanza-y-aprendizaje.html>](http://docplayer.es/1835888-Modelo-de-integracion-educomunicativa-de-apps-moviles-para-la-ensenanza-y-aprendizaje.html).

Wikipedia. (13 de febrero 2015). *App Interventor*. Recuperado de [https://es.wikipedia.org/wiki/App\\_Inventor](https://es.wikipedia.org/wiki/App_Inventor)

# **WEBGRAFIA**

[https://www.waze.com/es-419.](https://www.waze.com/es-419)

[https://duolingo-data.s3.amazonaws.com/s3/schools/active/es/Duolingo\\_for\\_Schools\\_Guide.pdf](https://duolingo-data.s3.amazonaws.com/s3/schools/active/es/Duolingo_for_Schools_Guide.pdf) <http://webdesdecero.com/wireframes-que-son-y-como-crearlos/> <http://mpp.pedagogica.edu.co/index.php>
## **ANEXOS**

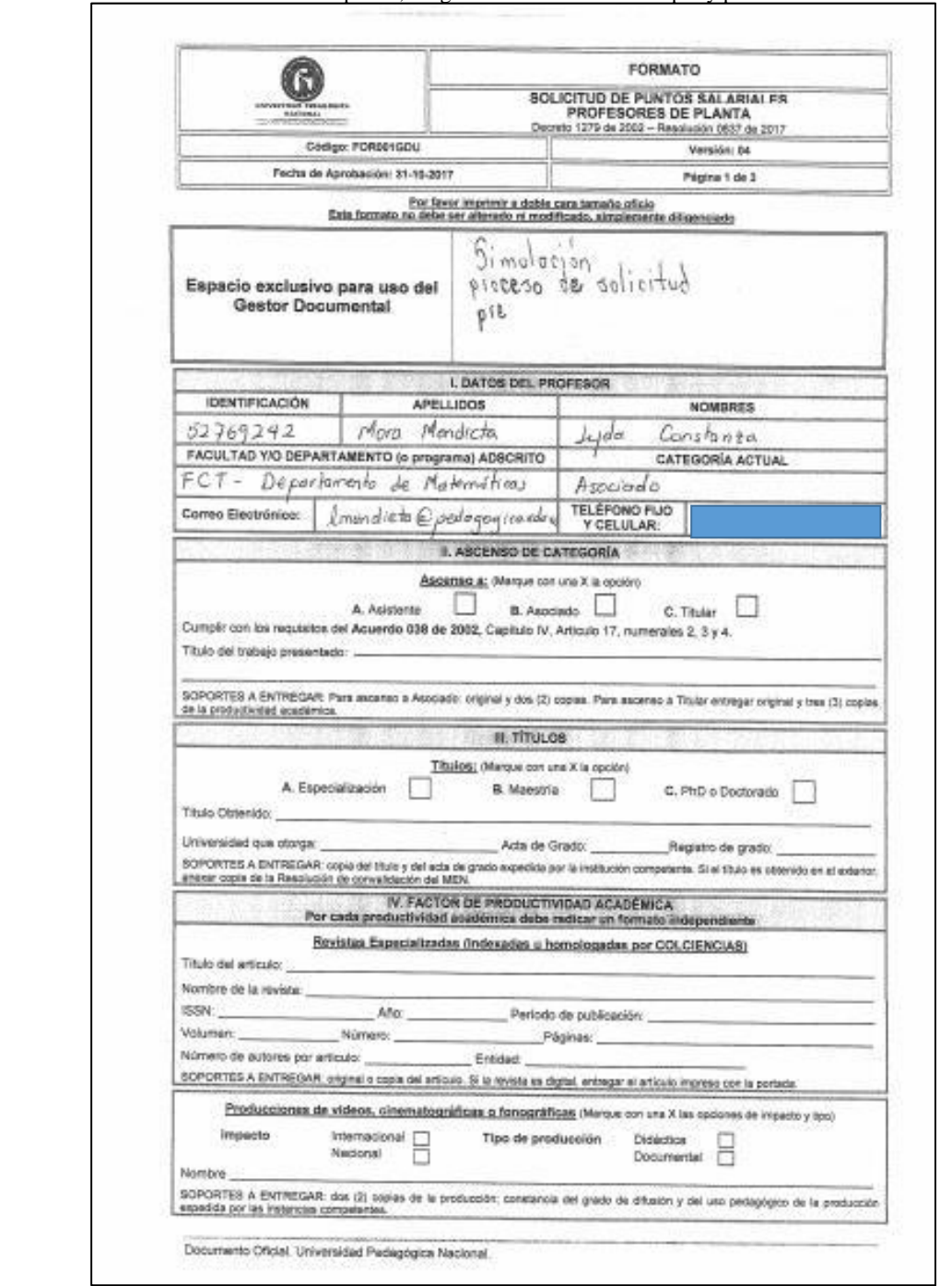

# **ANEXO 1**. Profesora de planta, diligenciamiento de formato pre y pos intervención

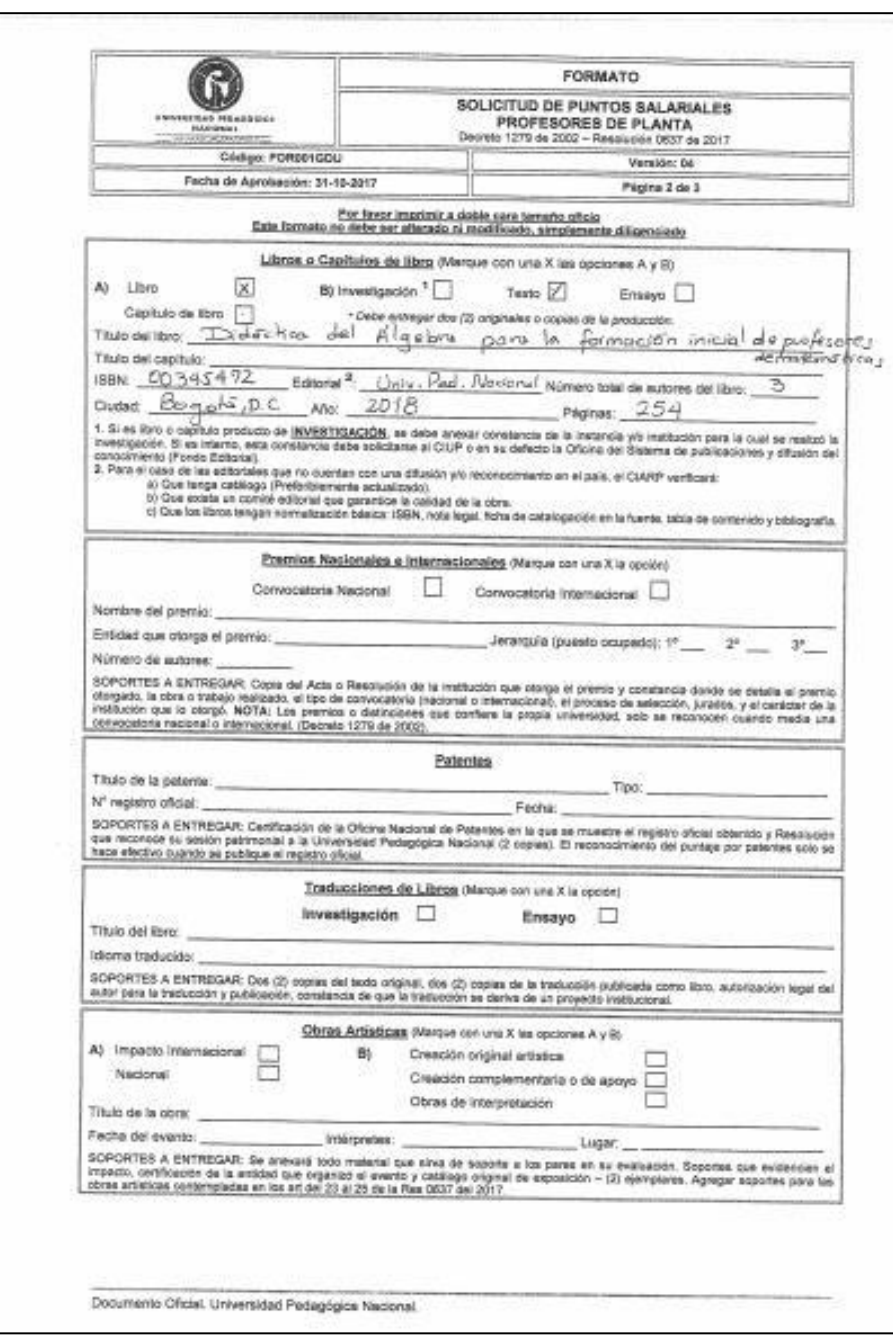

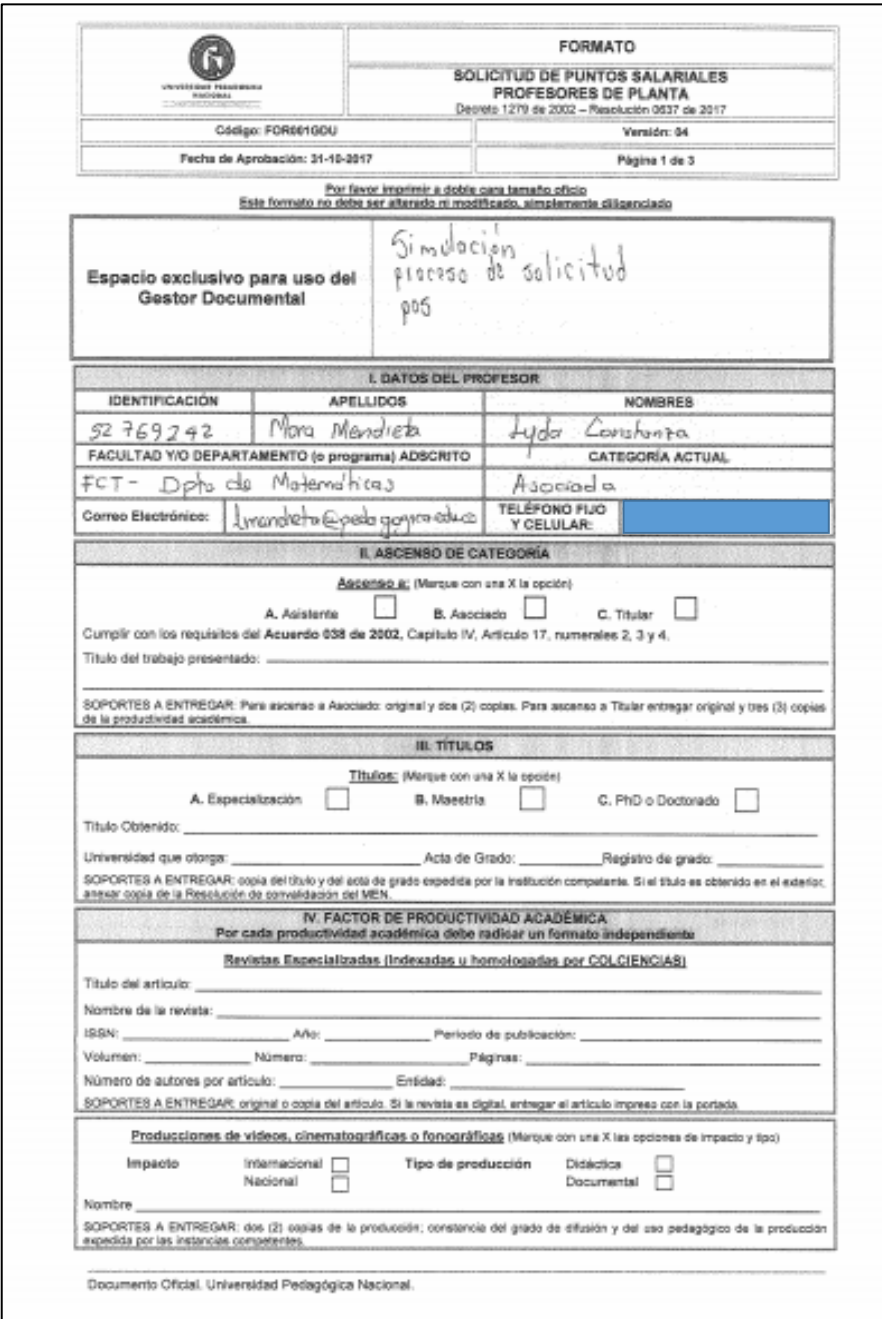

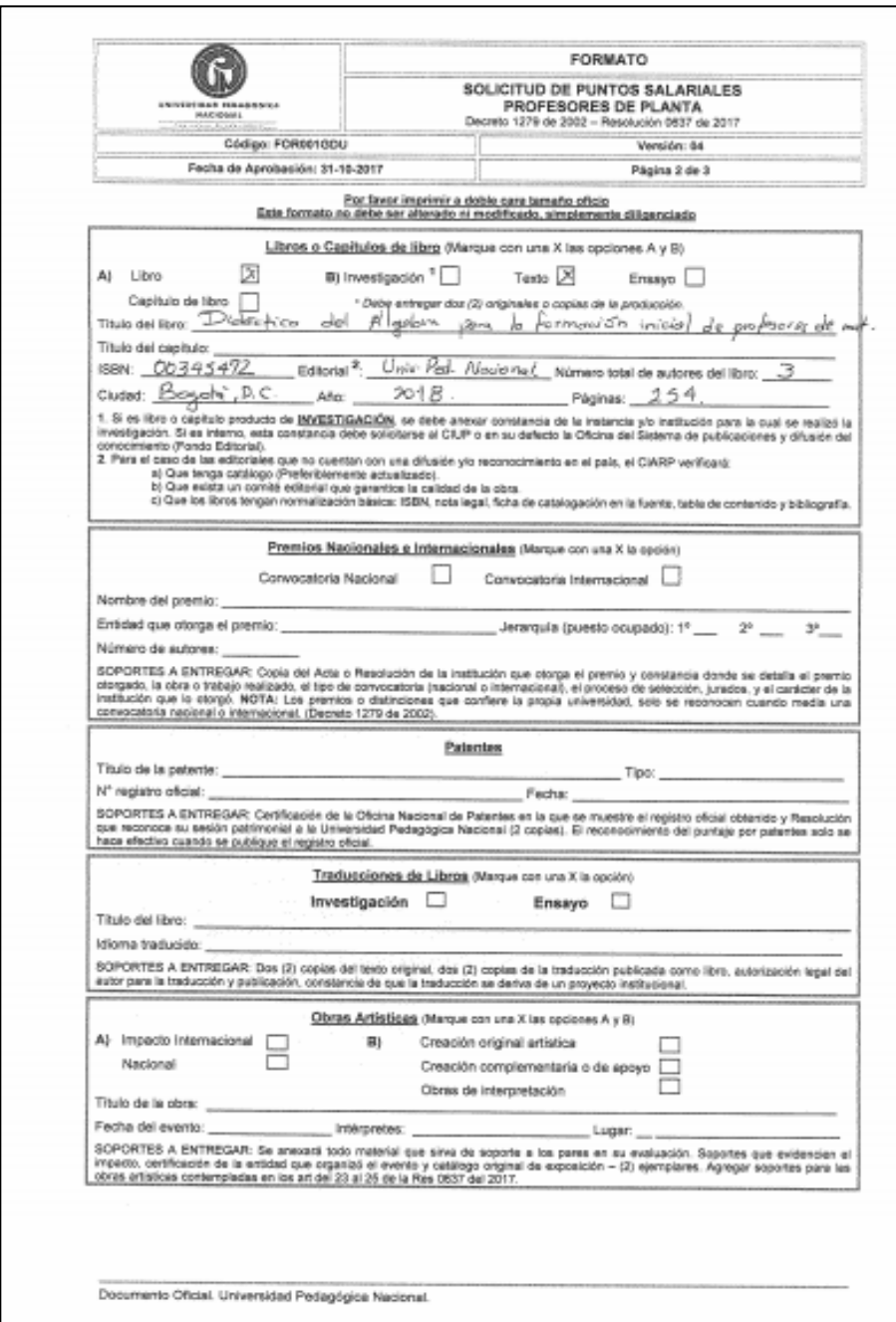

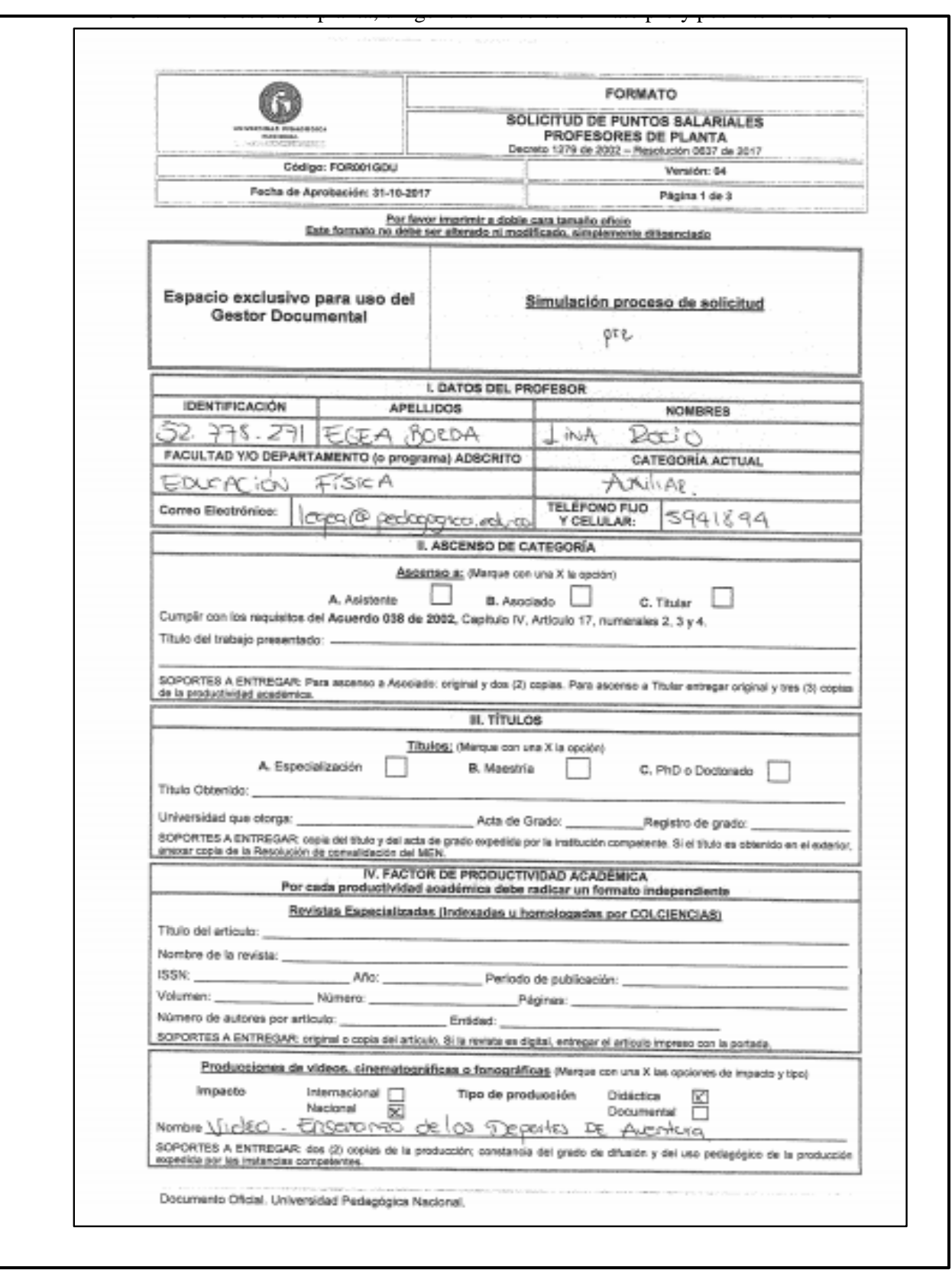

**ANEXO 2**. Profesora de planta, diligenciamiento de formato pre y pos intervención

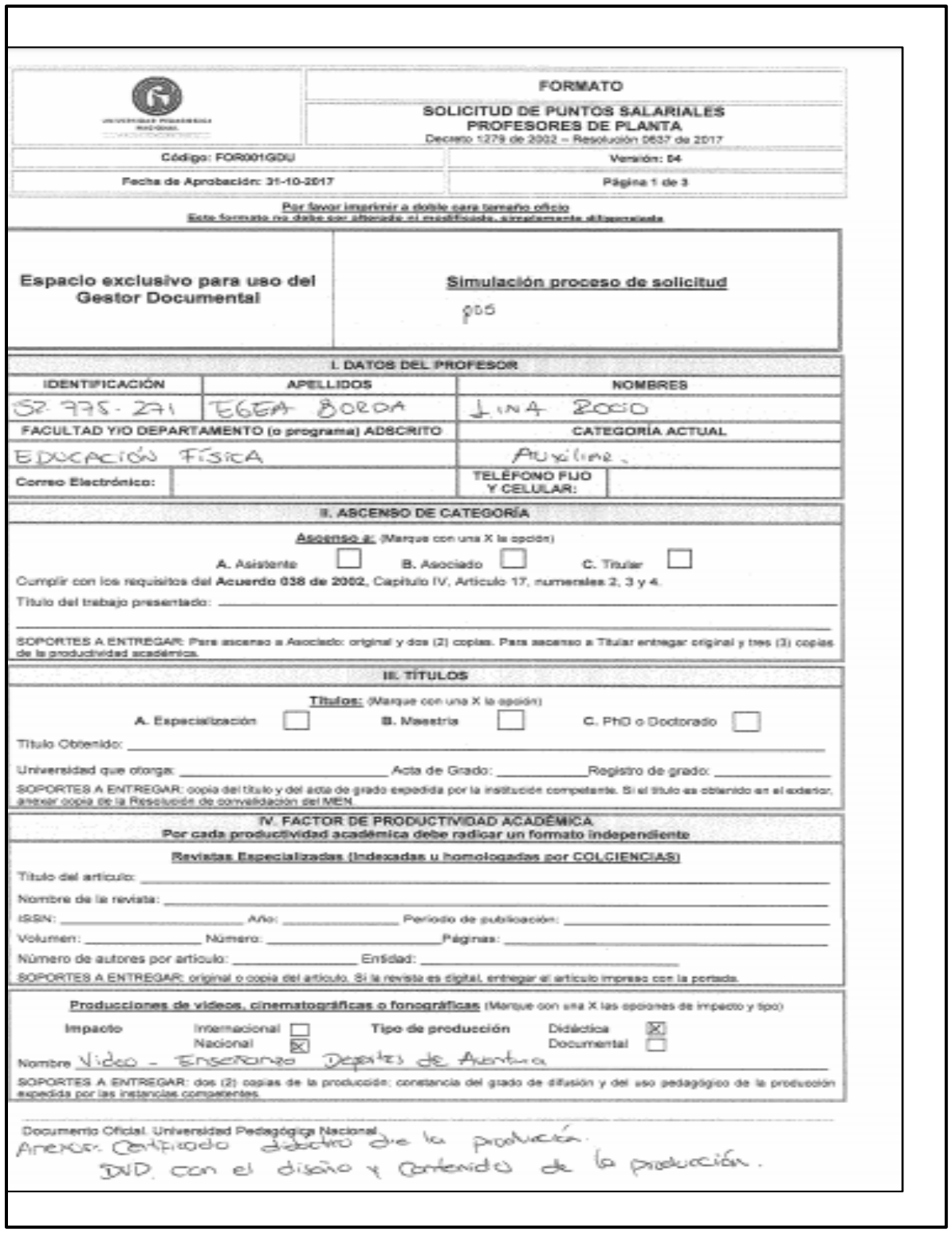

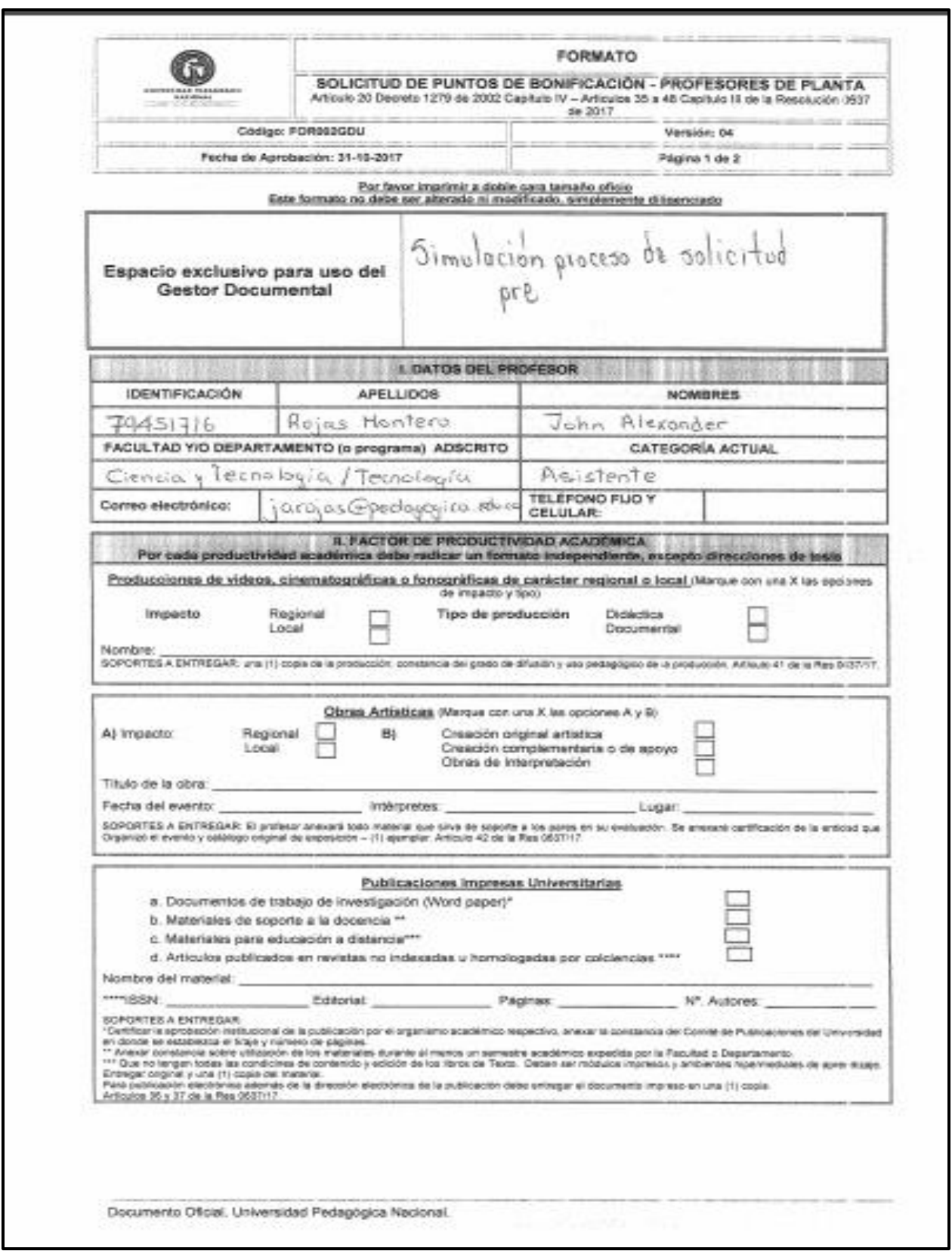

## **ANEXO 3**. Profesor de planta, puntos por bonificación pre y pos

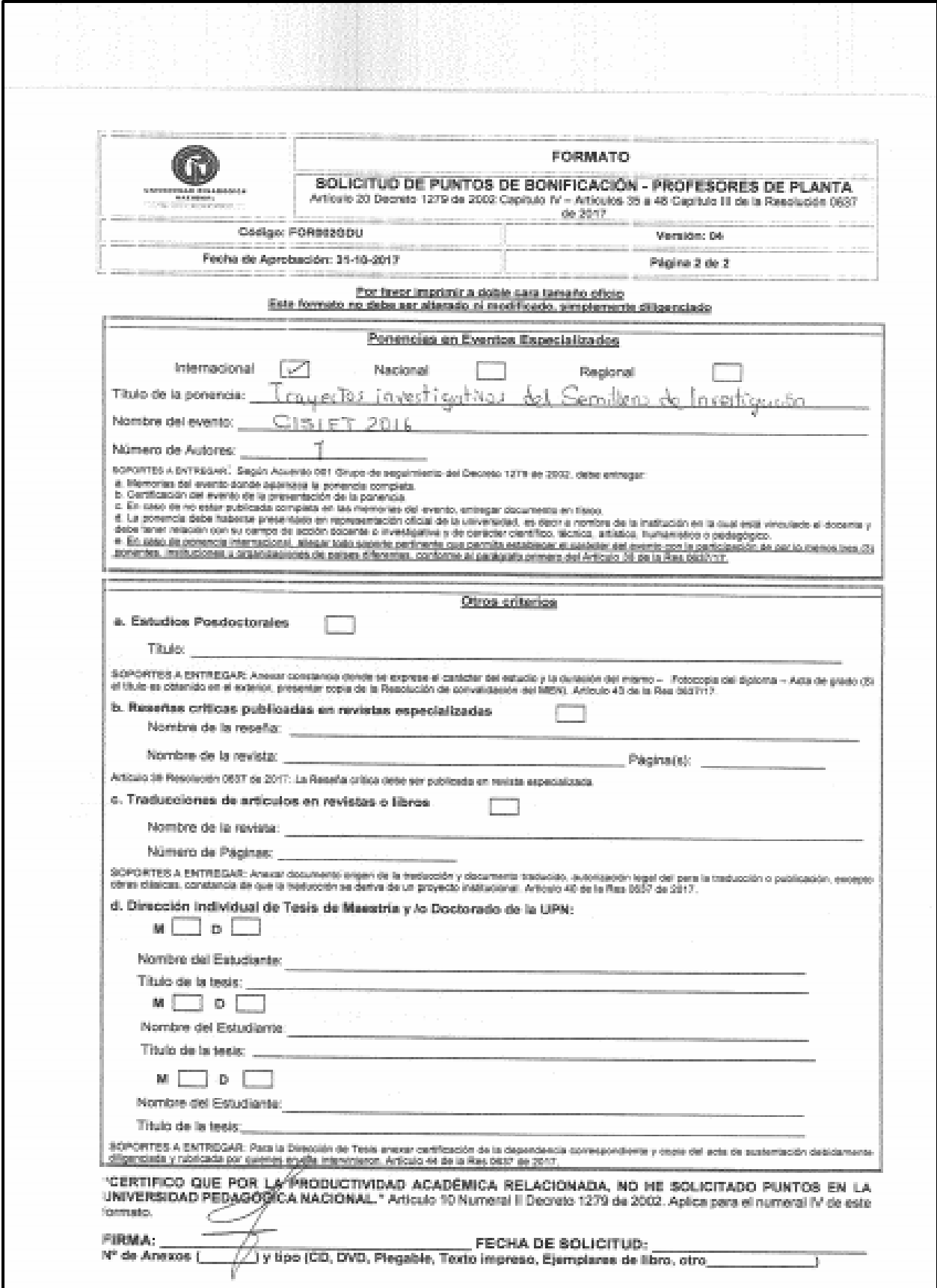

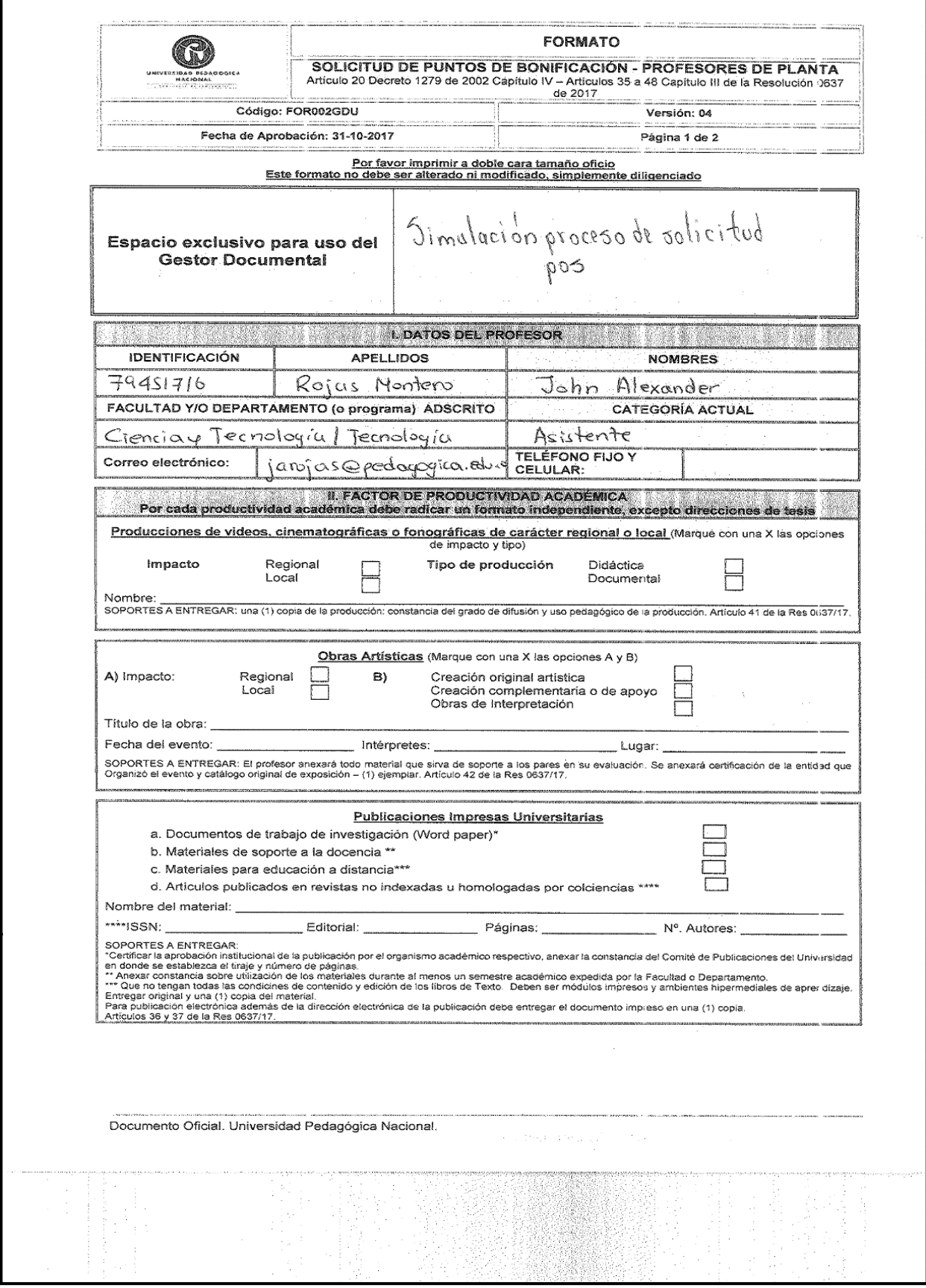

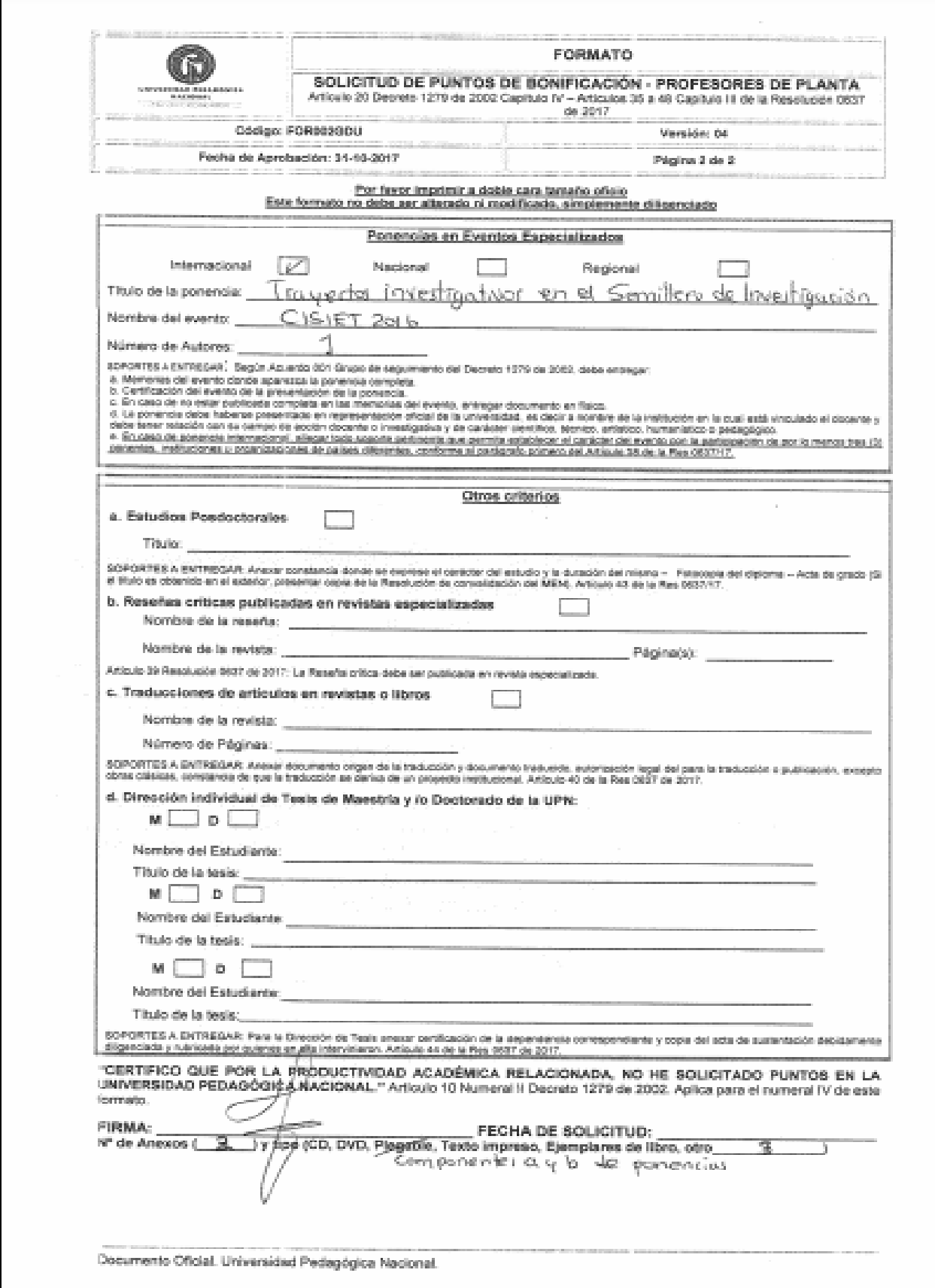

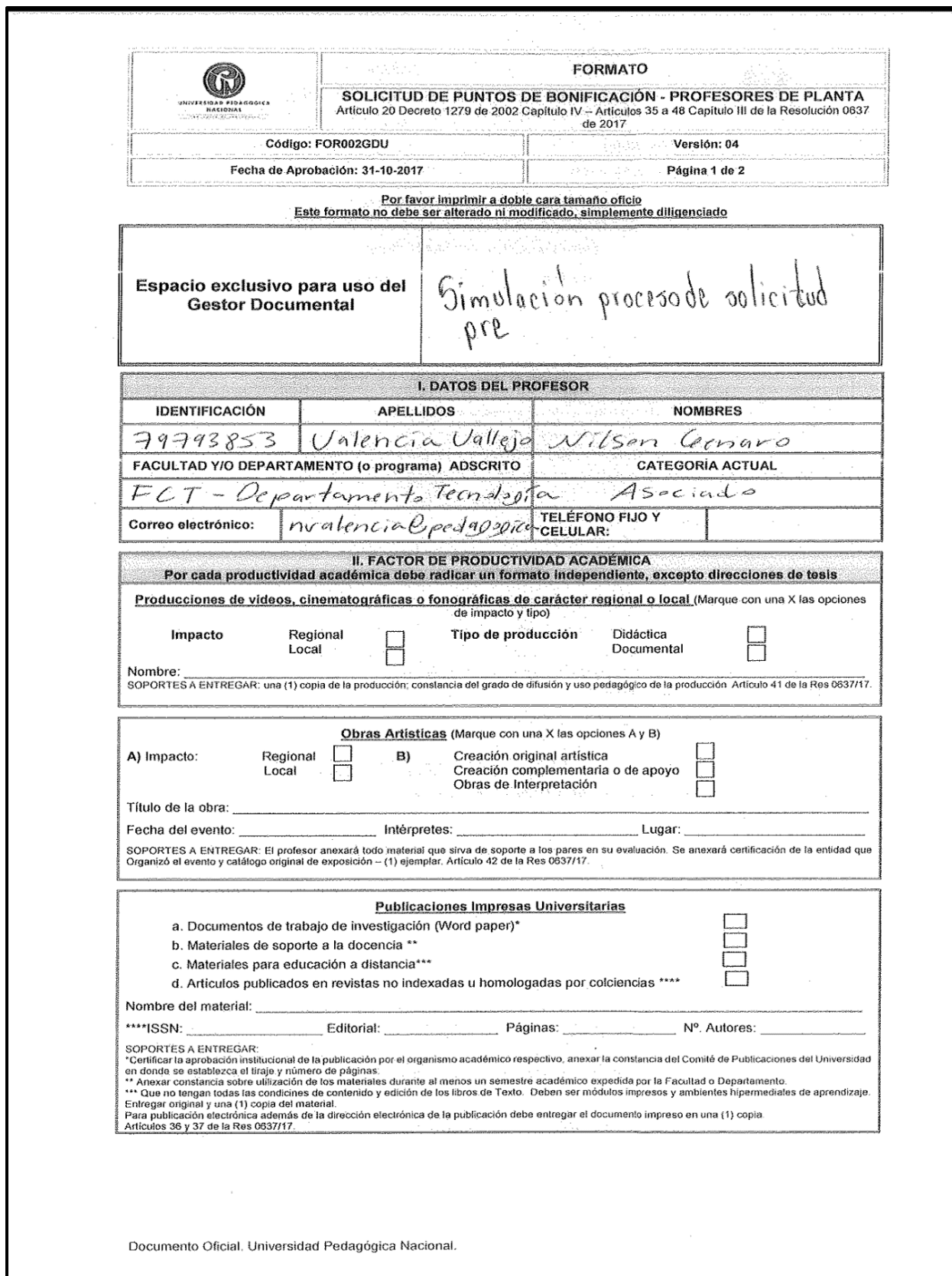

**ANEXO 4.** Profesor de planta puntos po bonificación pre y pos

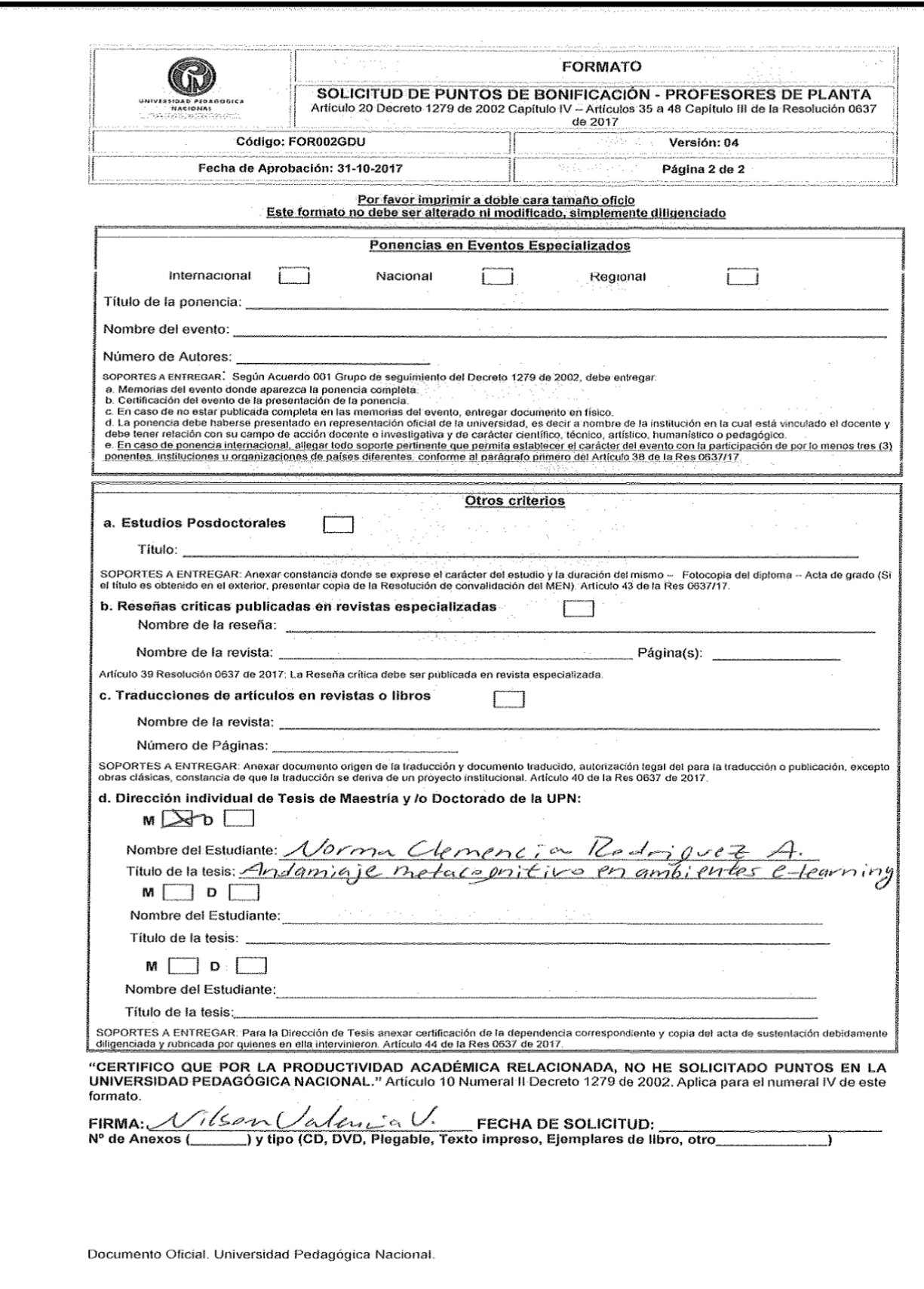

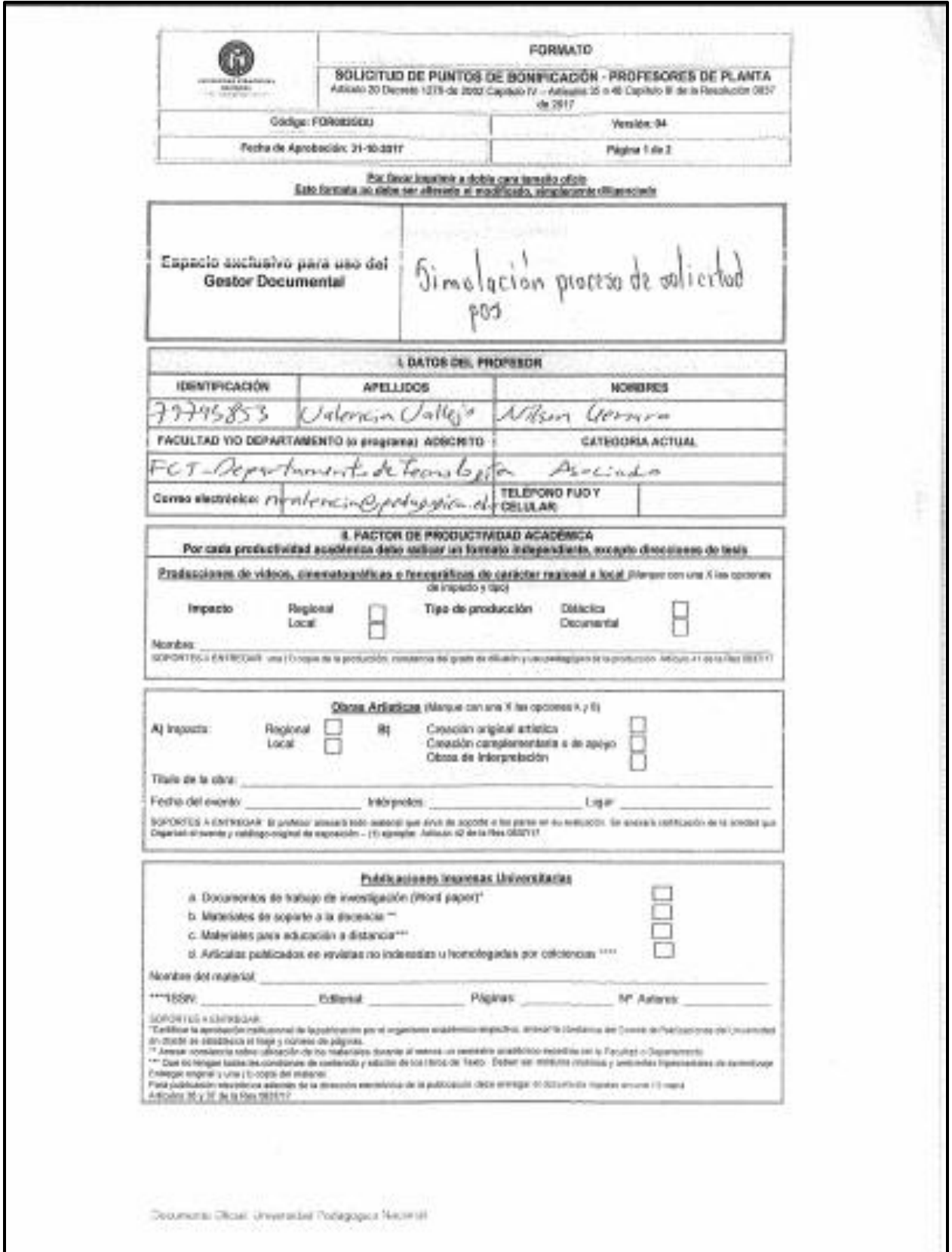

 $\overline{\phantom{a}}$ 

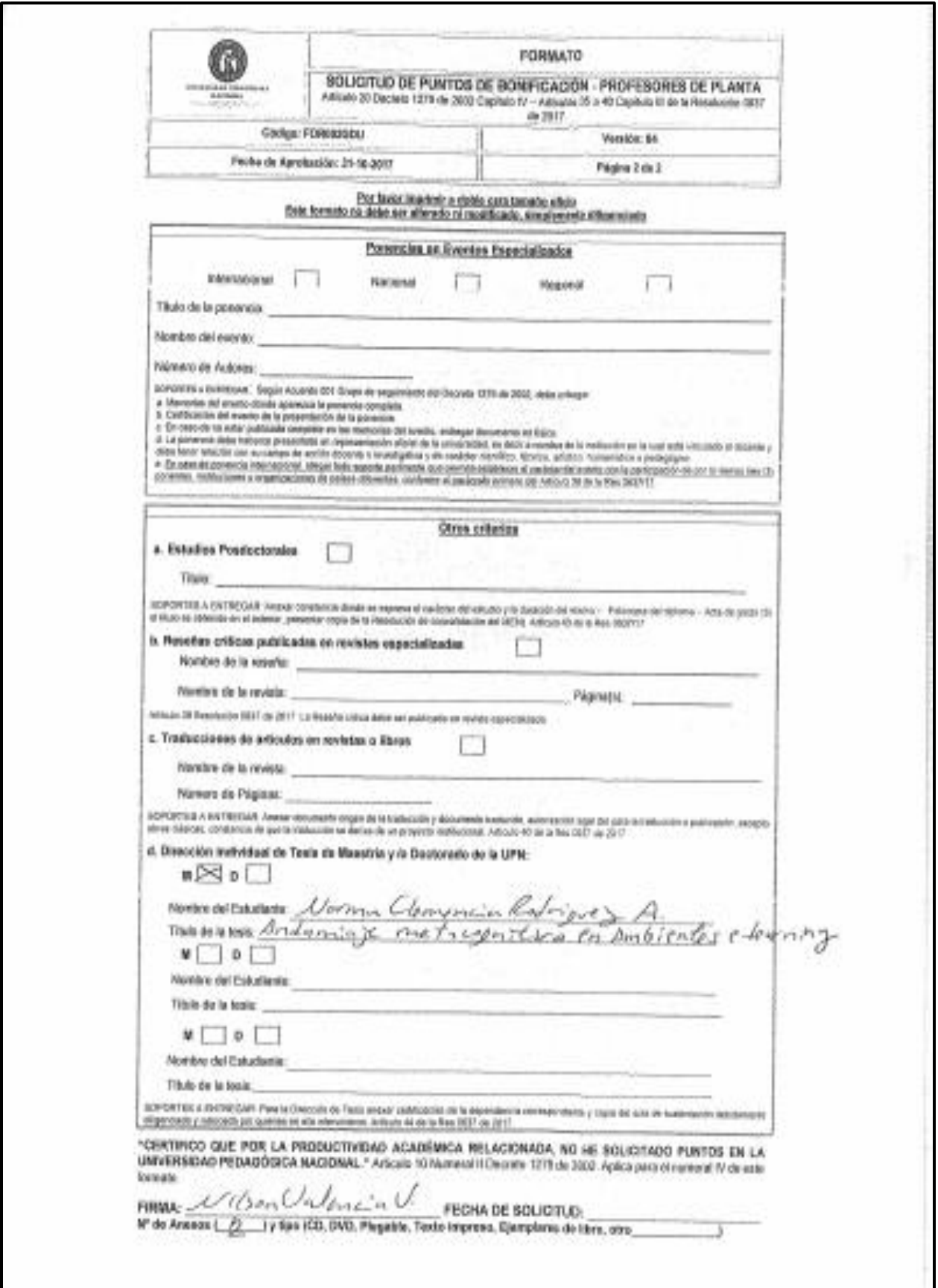

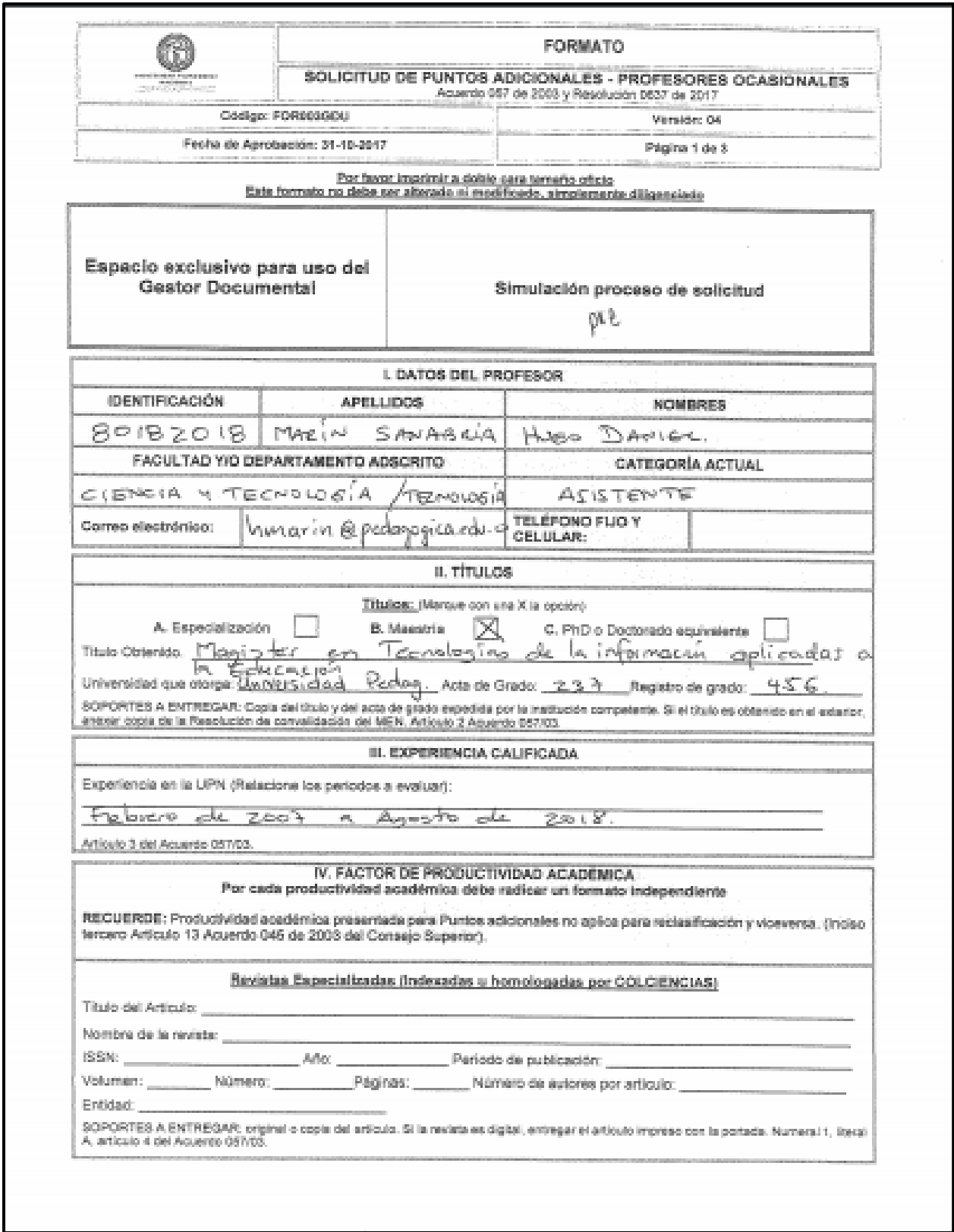

## **ANEXO 5.** Profesor ocasional puntos adicionales pre y pos

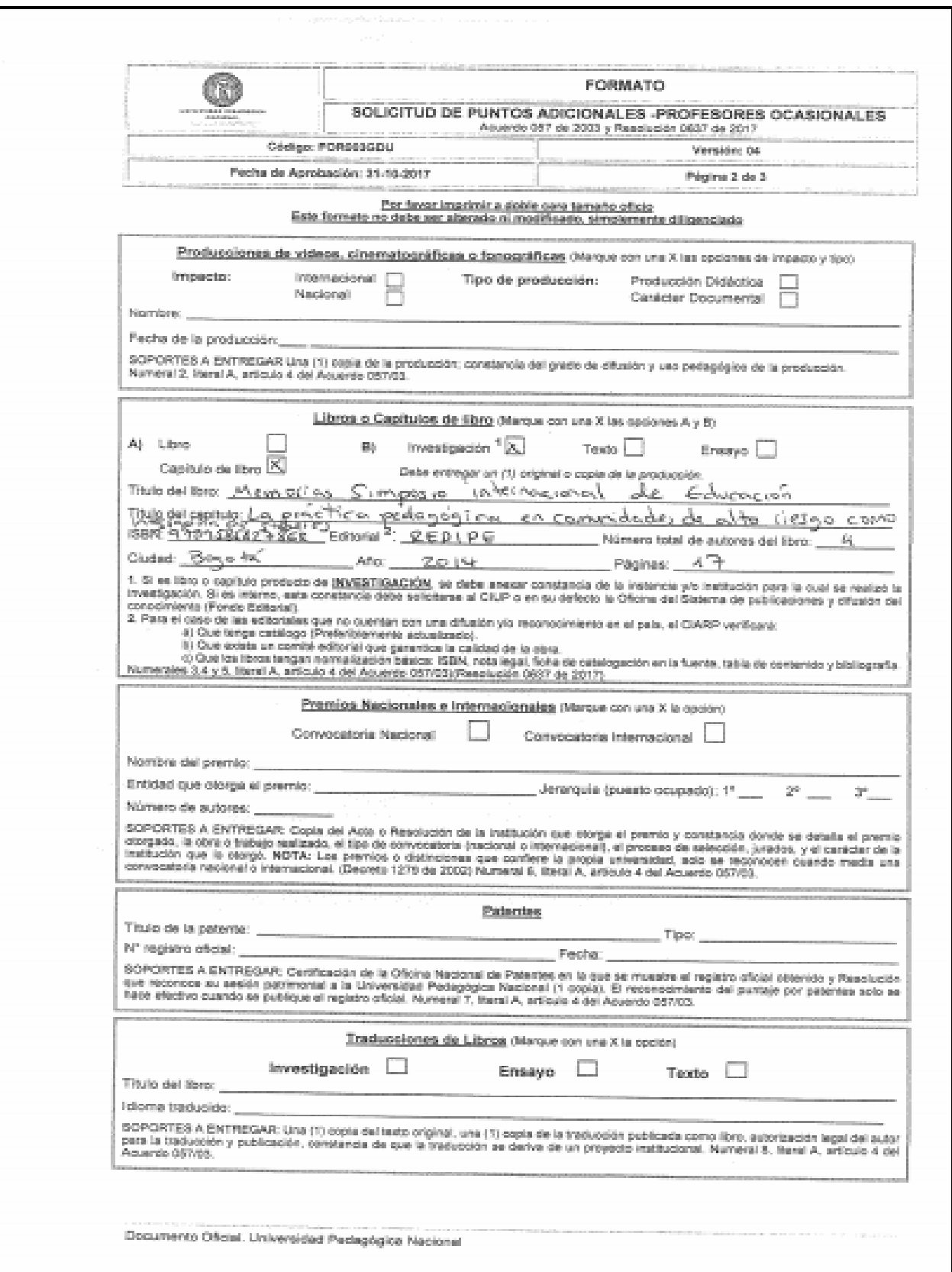

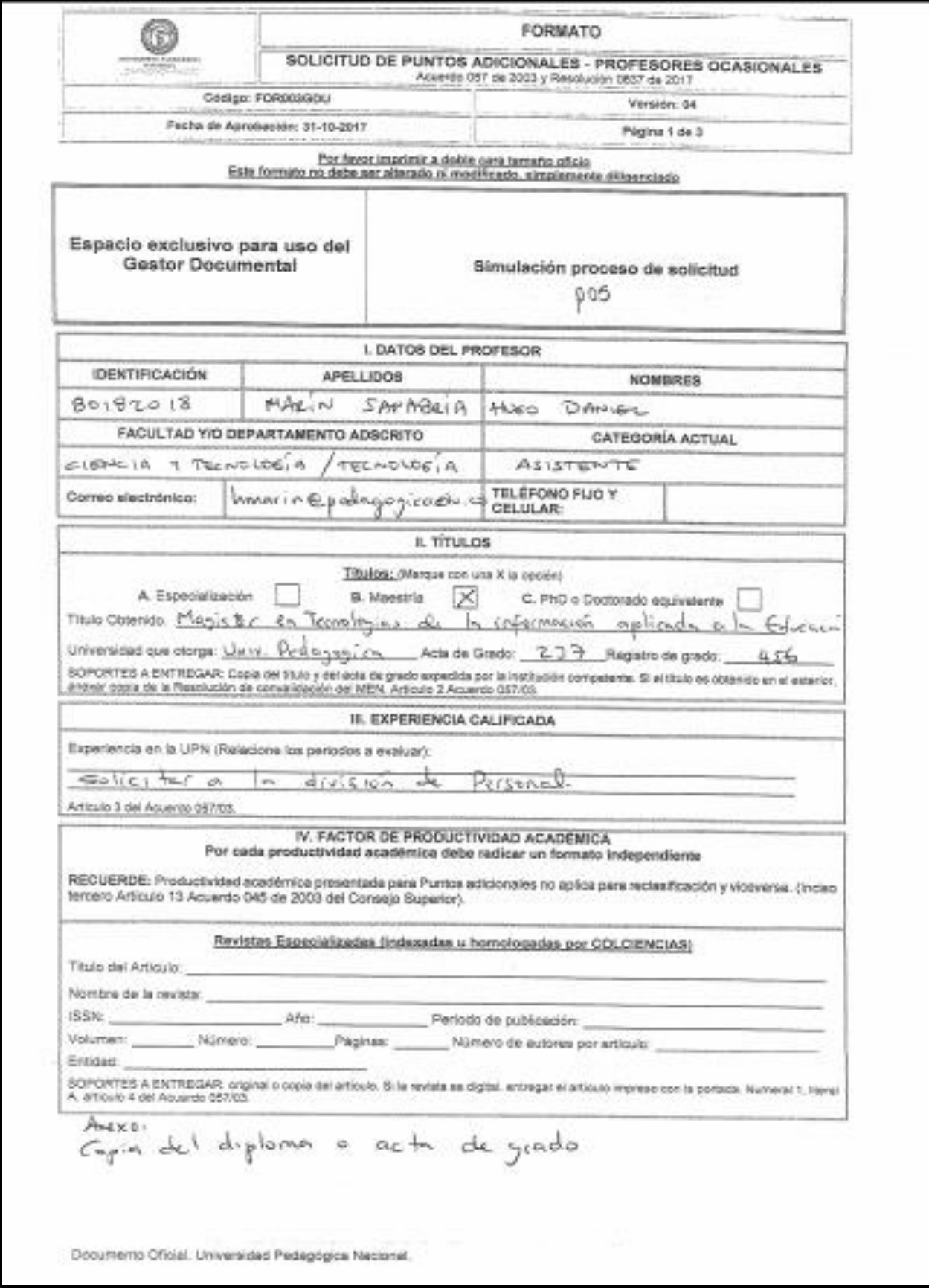

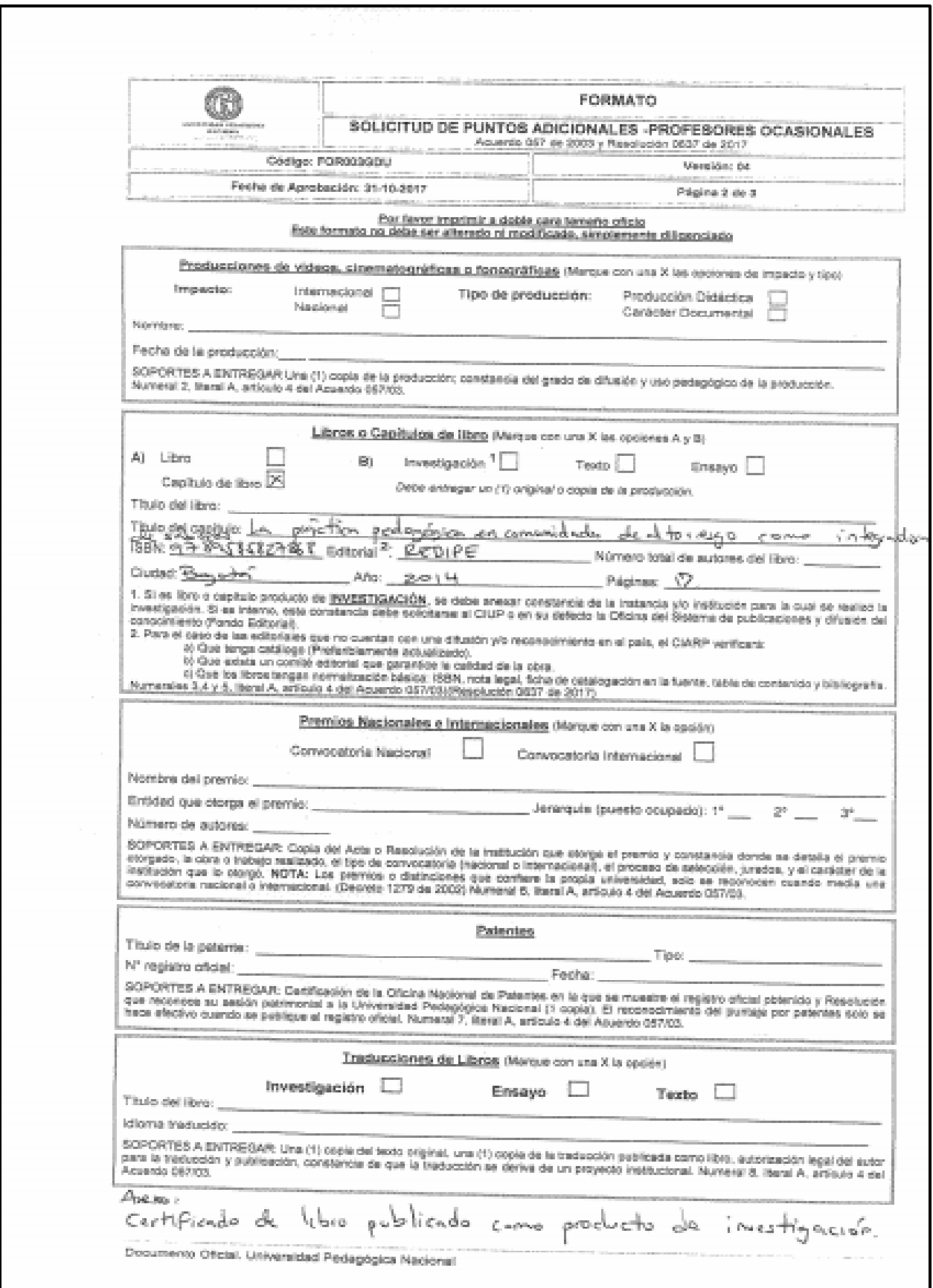

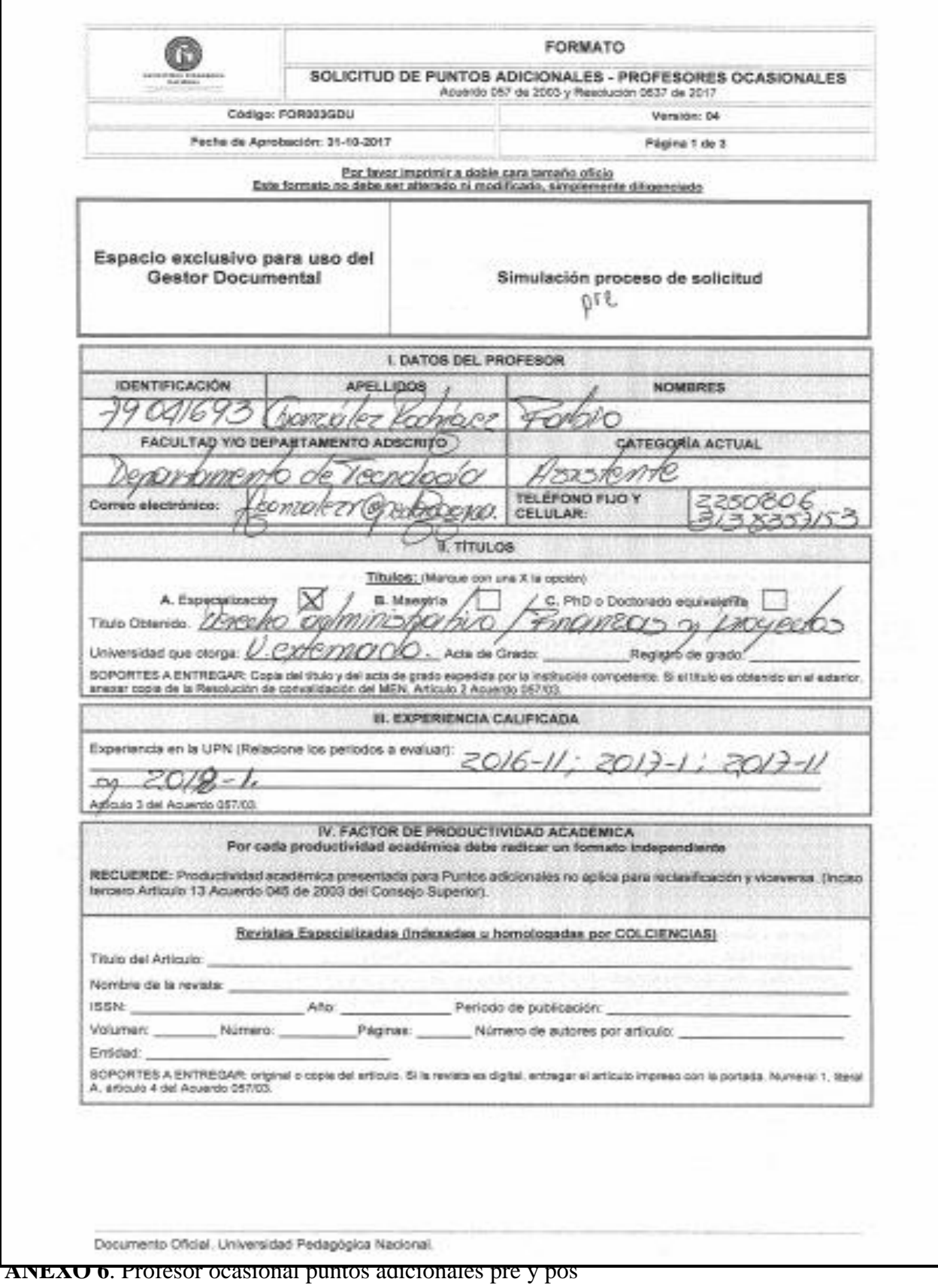

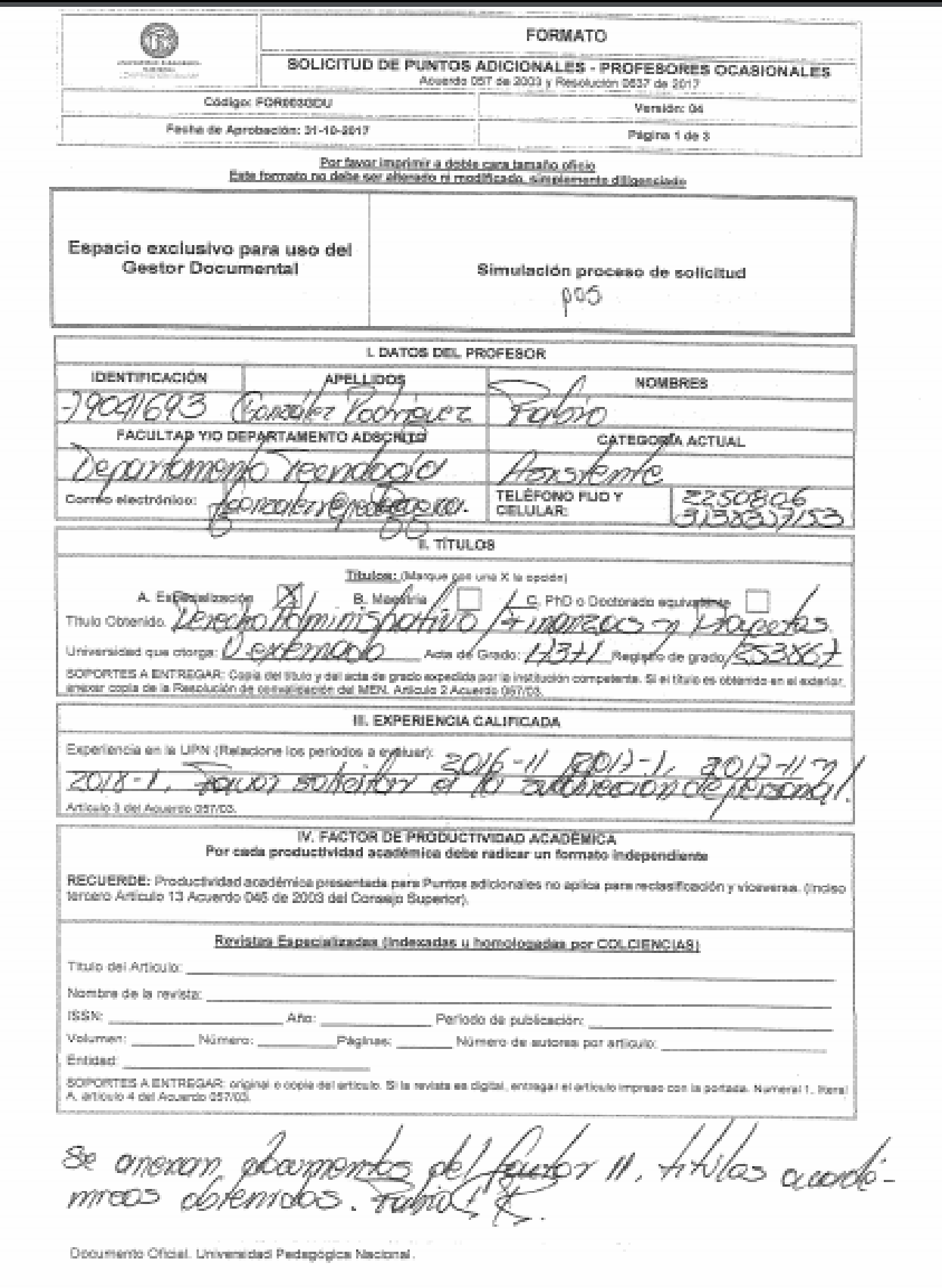

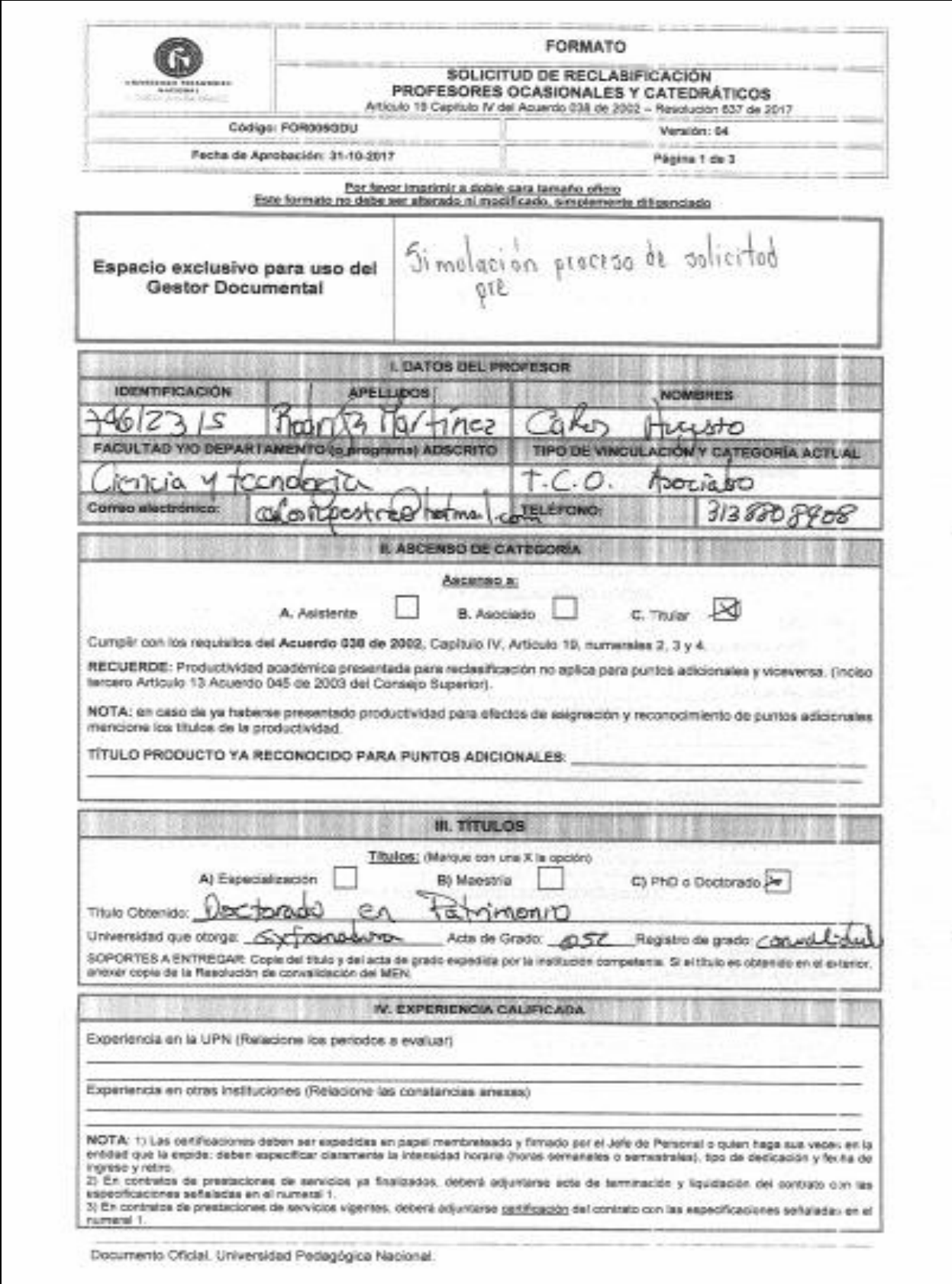

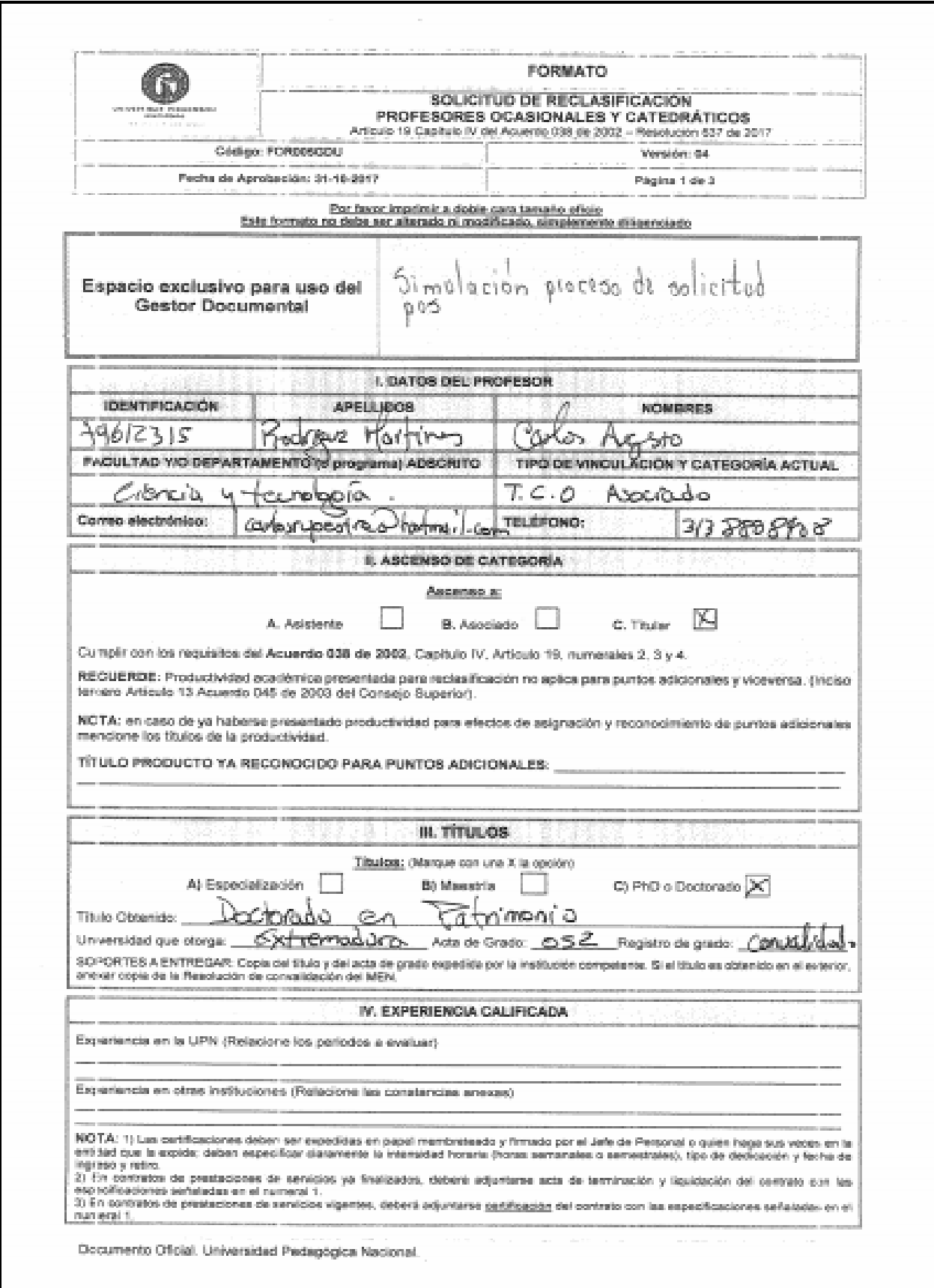

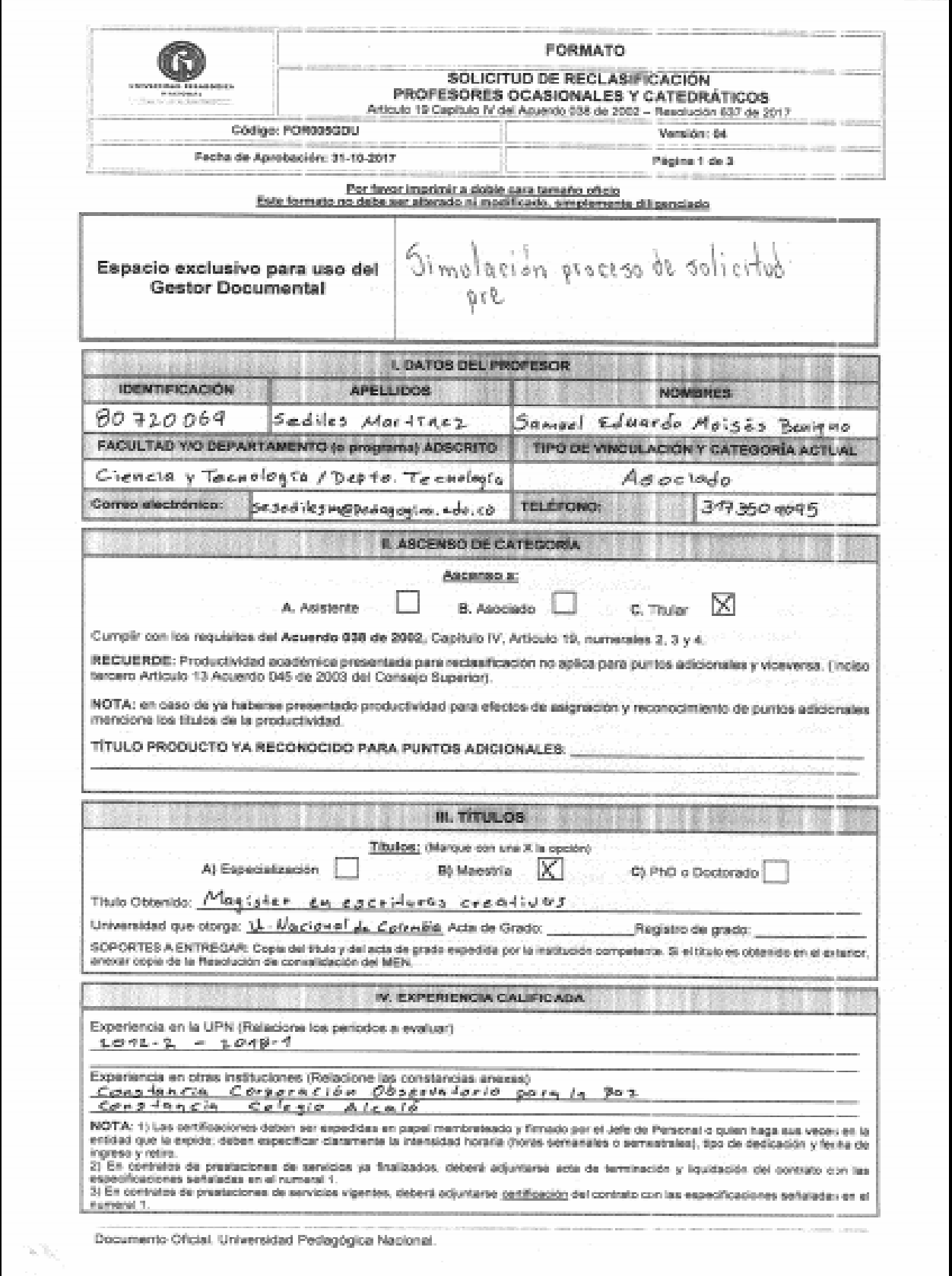

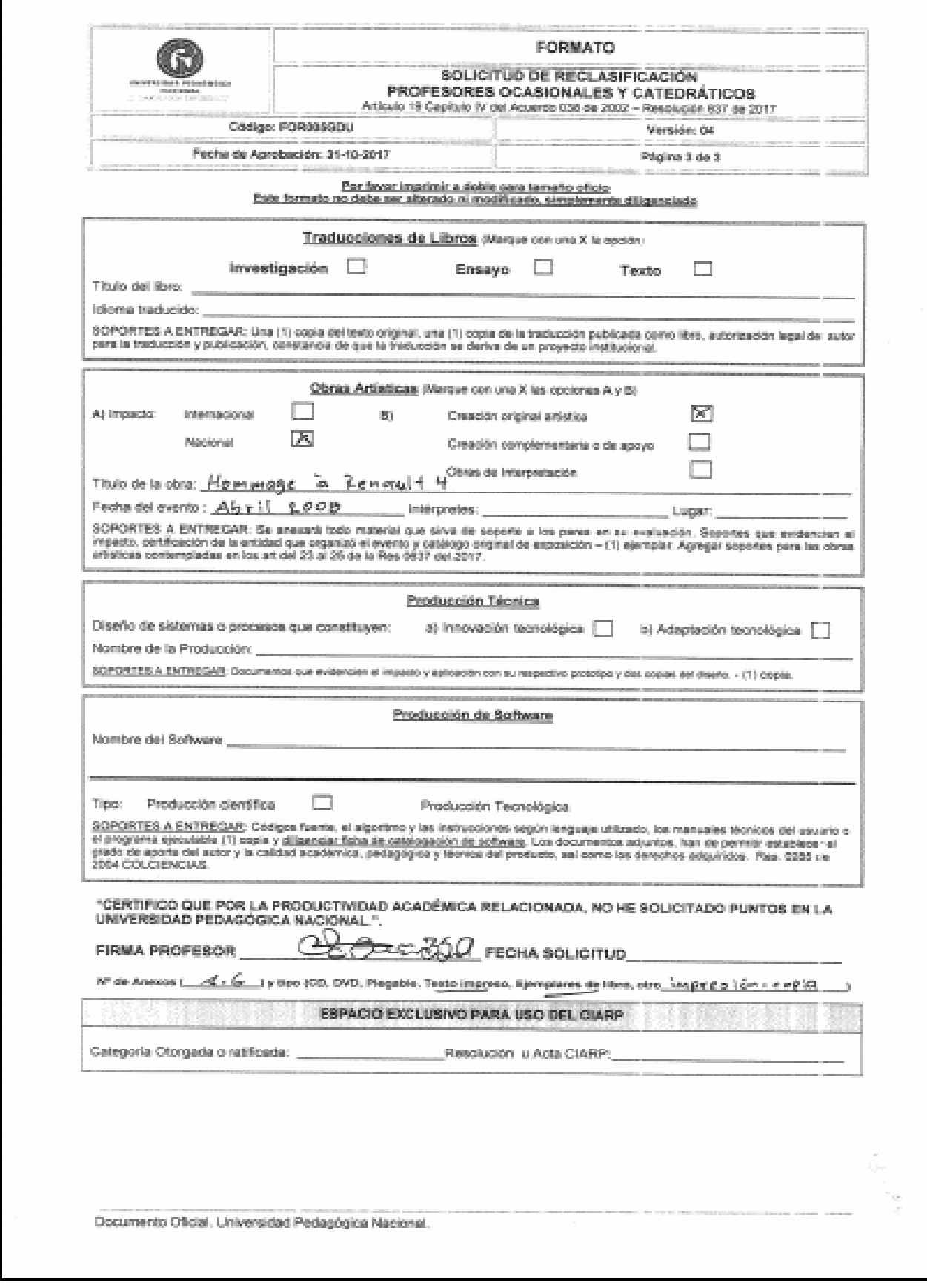

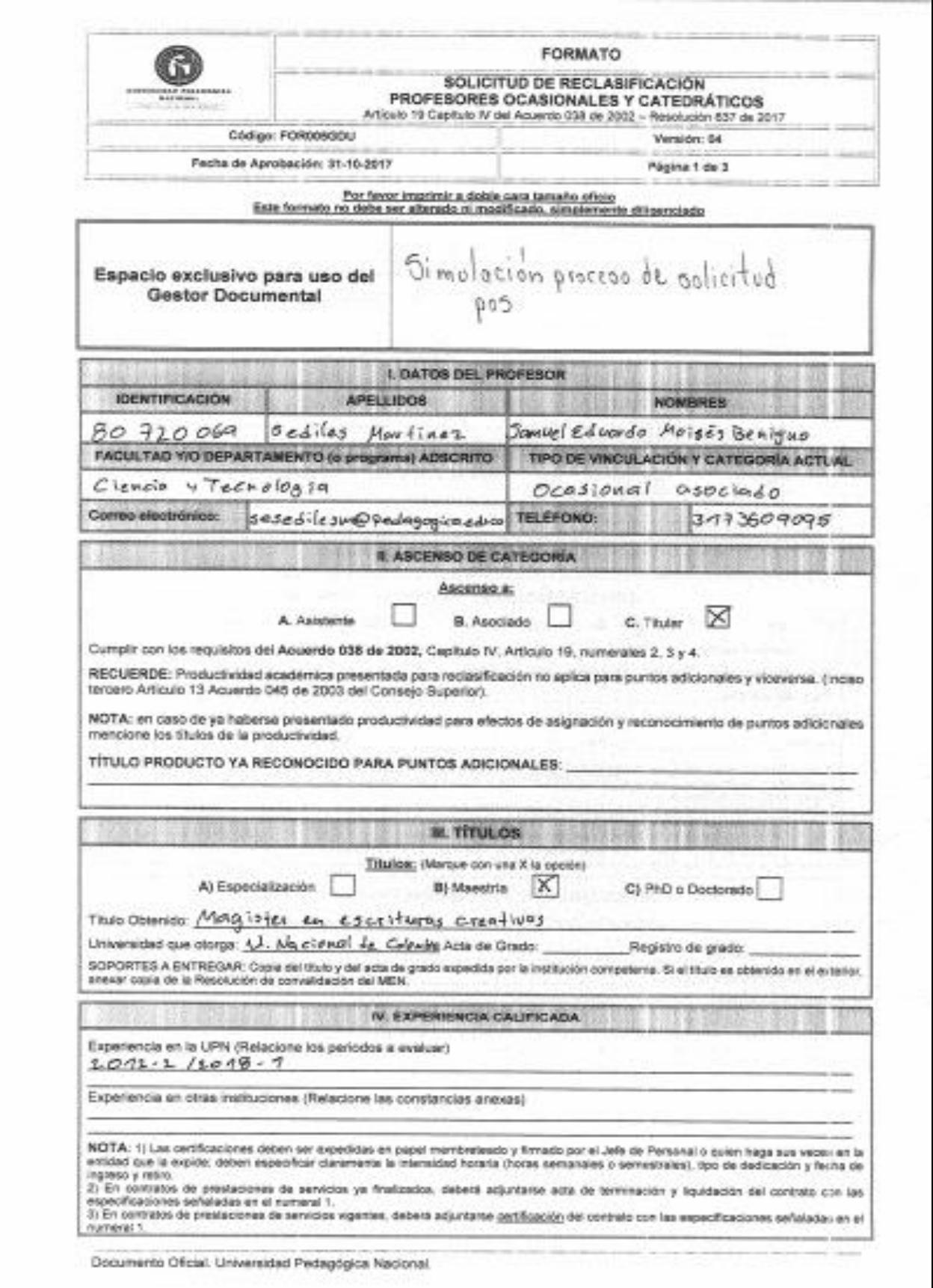

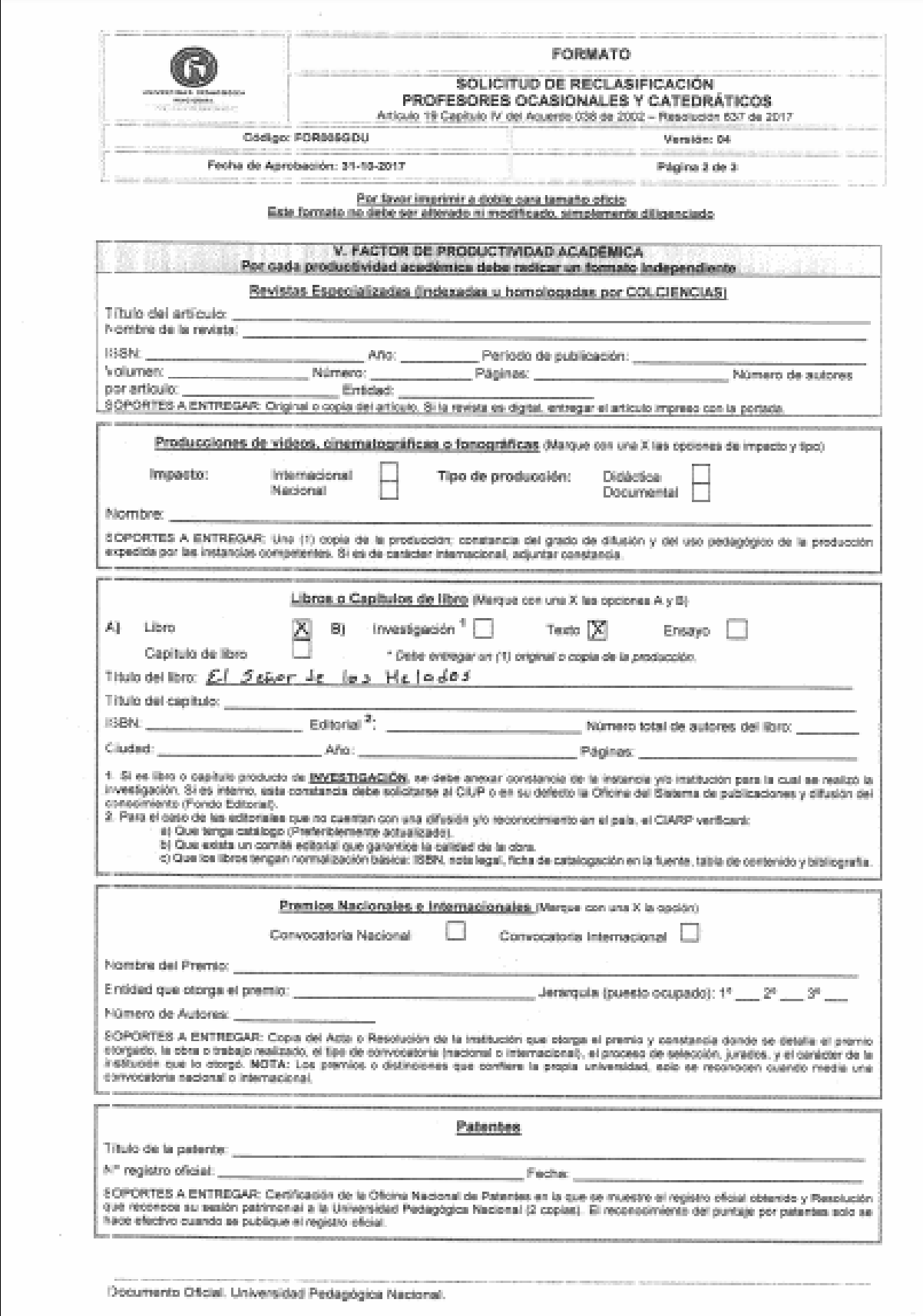

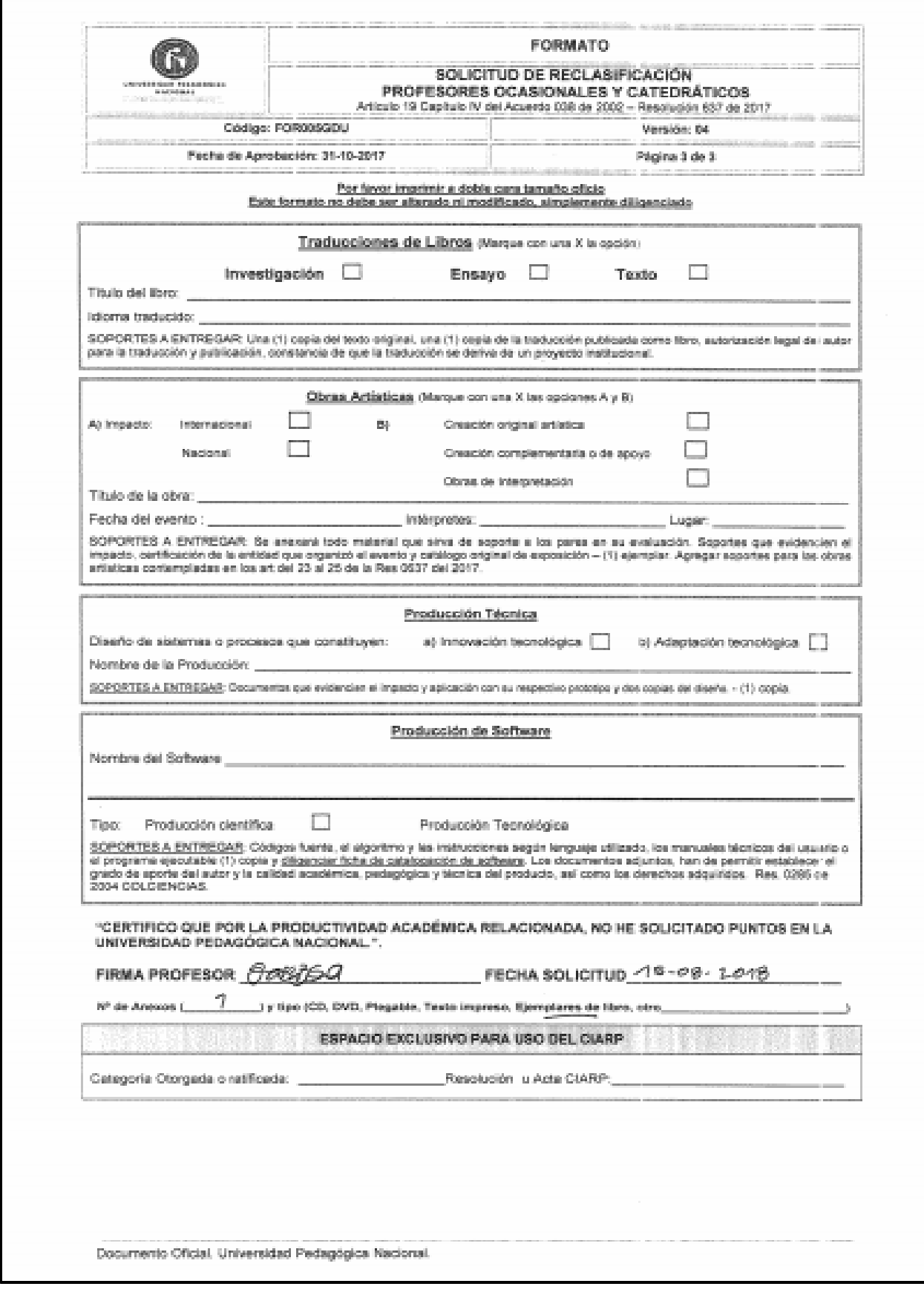

### **ANEXO 9**. Preguntas y puntaje que otorga la matriz de simulación

#### *Preguntas de la Matriz de reclasificación (puntaje)*

- 1) De las siguientes categorías de posgrado seleccione la que desea presentar para el proceso, empezando por la de menor jerarquía (marque solo una opción)
- a) Especialización 20 puntos
- b) Maestría 40 puntos
- c) Doctorado 80 puntos

#### Puntaje máximo en puntos es 140

- 2) Seleccione el tipo de experiencia que desea presentar para el proceso:
	- a) Experiencia profesional
	- b) Experiencia en docencia universitaria

Si marco "a" la aplicación realiza el cargue de la pregunta 3 y oculta la pregunta 4

Si marco "b" la aplicación realiza el cargue de la pregunta 4 y oculta la pregunta 3

3) Ingrese el tiempo de experiencia profesional con el que cuenta, relacionando las fechas de inicio y fin de cada vinculación (máximo 5 experiencias)

1ra experiencia

Fecha inicio Fecha fin

Tiempo completo Medio tiempo

4) Ingrese el tiempo de experiencia en docencia universitaria con el que cuenta, relacionando las fechas de inicio y fin de cada vinculación (máximo 10 semestres) *1er semestre* 

Fecha inicio Fecha fin

Ocasional medio tiempo ocasional tiempo completo

Catedrático N° de horas semanales

- 5) Seleccione el tipo de productividad académica que desea presentar para el proceso
- a) Artículo en Revista Indexada
- b) Libro o capítulo de libro
- c) Producciones de video, cinematográficas o fonográficas
- d) Obra artística
- 6) Marque la categoría en la que se encuentra clasificada la revista para la fecha de publicación del artículo:
- e) Artículo en Revista Indexada categoría A1 15 puntos
- f) Artículo en Revista Indexada categoría A2 12 puntos
- g) Artículo en Revista Indexada categoría B 8 puntos
- h) Artículo en Revista Indexada categoría C 3 puntos
- 7) Marque la clasificación del libro o capítulo del libro:
- a) Libro o capítulo de libro de investigación 20 puntos
- b) Libro o capítulo de libro de ensayo 15 puntos
- c) Libro o capítulo de libro de texto 15 puntos
- Si marco "c" la aplicación realiza el cargue de la pregunta 8
- 8) Marque dos (2) opciones una para el impacto y otra para el carácter de la producción
- a) Producciones de video, cinematográficas o fonográficas de impacto nacional 7 puntos
- b) Producciones de video, cinematográficas o fonográficas de Impacto internacional 12 puntos
- c) Producciones de video, cinematográficas o fonográficas de carácter didáctico 12 puntos
- d) Producciones de video, cinematográficas o fonográficas de carácter documental 9 puntos
- Si marco "d" la aplicación realiza el cargue de la pregunta 9
- 9) Marque dos (2) opciones una para el impacto y otra para la clasificación de la obra artística
- a) Obra artística de impacto nacional 14 puntos
- b) Obra artística de impacto internacional 20 puntos
- c) Obra artística de creación original artística 14 puntos
- d) Obra artística de creación complementaria o de apoyo 12 puntos
- e) Obra artística de interpretación 14 puntos

\*el puntaje asignado por la productividad presentada dependerá de la evaluación que realice el par evaluador, el simulador indica el valor máximo que podría llegar a obtener

### *Experiencia*

### *Categoría Asistente*

La aplicación móvil validará para esta categoría: Título de posgrado Especialización o Maestría más 2 años de experiencia en docencia universitaria o 5 años de experiencia profesional

## *Categoría Asociado*

La aplicación móvil validará para esta categoría: Título de posgrado Maestría, productividad académica por 10 puntos, 4 años de experiencia en docencia universitaria o 6 años de experiencia profesional

## *Categoría* Titular

La aplicación móvil validará para esta categoría: Título de posgrado Maestría o Doctorado, 5 años de experiencia en docencia universitaria o 7 años de experiencia profesional más 15 puntos por productividad académica.